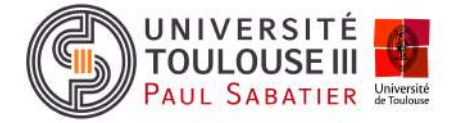

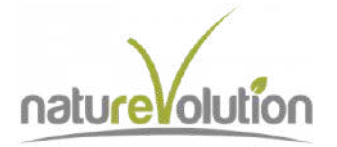

# **MÉMOIRE DE MASTER**

## **Proposition d'une stratégie d'acquisition et traitement de données standardisées relatives à la flore et faune de la future aire protégée du Makay (Madagascar)**

27 février 2023 - 27 août 2023 ; Soutenance le 14 septembre 2023 **MARINX Hugo**

Mail : hugomarinx@gmail.com Master 2 Gestion de la Biodiversité, année 2022-2023

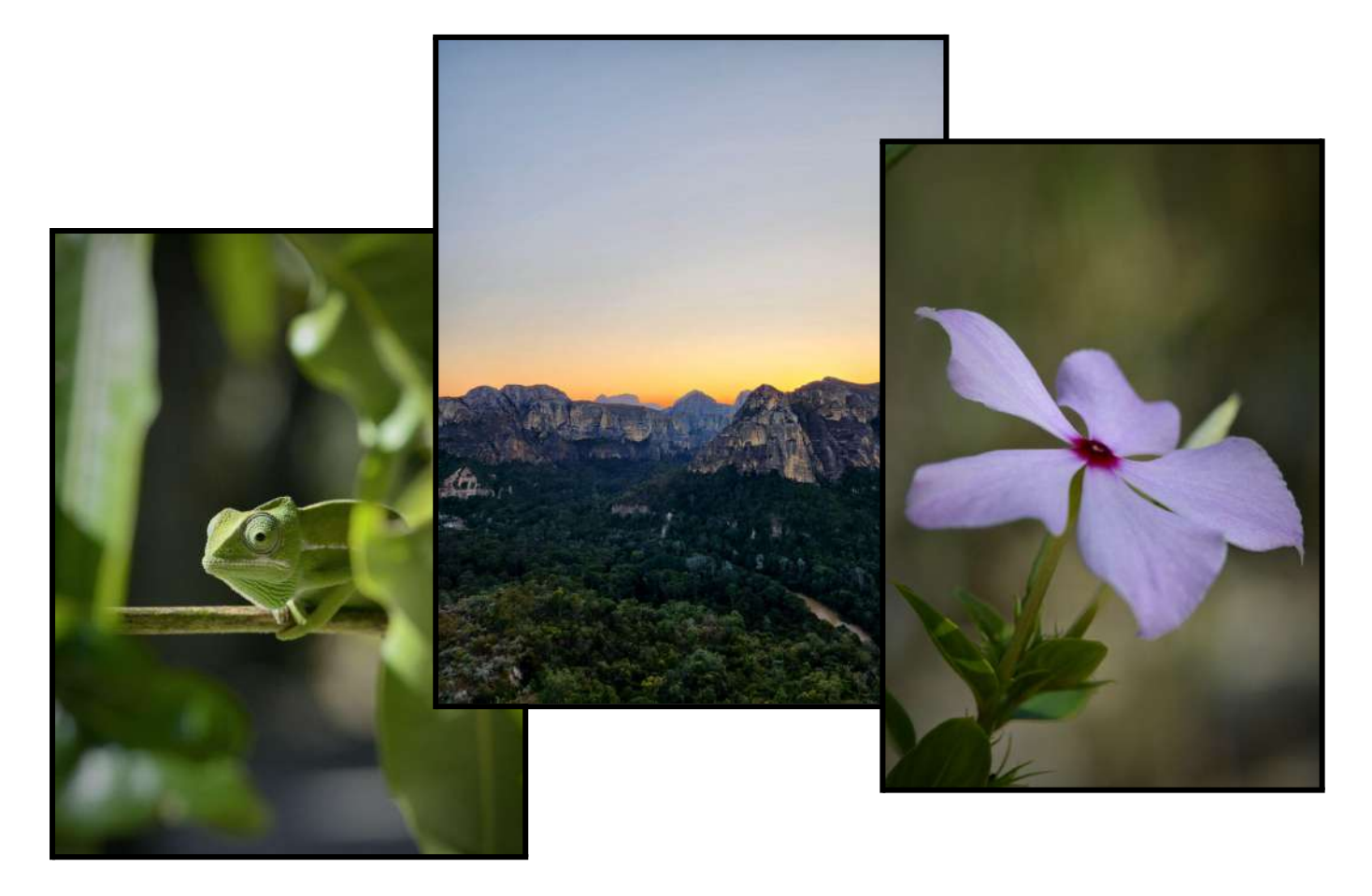

*Furcifer viridis, forêt de Menapanda et Catharanthus makayensis. © Hugo Marinx.*

Maître de stage : **WENDENBAUM Evrard** Enseignant référent : **PORNON André** Rapportrice : **MARTIN Gabrielle**

Association d'accueil : Naturevolution (ONG), Les Clots de la Charmette - 38220 Sechilienne. Établissement : Université Toulouse III - Paul Sabatier, 118 Route de Narbonne - 31062 Toulouse.

## **Remerciements**

Avant de commencer le développement de cette expérience, je tiens à remercier toutes les personnes qui ont contribué, de près ou de loin, à la réalisation de ce stage et à son bon déroulement.

En premier lieu, je tiens à remercier Monsieur Evrard Wendenbaum et Monsieur Gaëtan Deltour, qui m'ont fait confiance, m'ont proposé ce stage, et qui m'ont porté conseil tout au long de cette période. Merci à Julie Rives, également stagiaire de Naturevolution, pour son soutien durant ce stage.

Je remercie toute l'équipe de Naturevolution pour leur aide et leur gentillesse, et particulièrement Madame Tojoniaina Rabefaritra, Madame Daniella Raharivololomanana, Monsieur Nomena Randriamiadamandroso et Monsieur Olivier Argoud pour leur accompagnement et leurs précieux conseils.

Je tiens aussi à remercier vivement mon enseignant référent, Monsieur André Pornon, pour son aide à la rédaction de ce rapport. De même, merci à Madame Lisa Jacquin et Monsieur Laurent Pelozuelo d'avoir accepté ce stage, et merci au temps qui sera consacré à la lecture de ce rapport.

Je tiens également à exprimer mes sincères remerciements aux scientifiques m'ayant consacré du temps et qui nous ont donné des conseils selon nos sujets de stage : Monsieur Christian Camara, Madame Jeannie Raharimampionona, Madame Sylvie Andriambololonera, Monsieur Franco Andreone, Monsieur Mijoro Rakotoarinivo, ainsi qu'à Monsieur Steven M. Goodman.

Enfin, merci à ma famille, et merci à toutes les personnes que je n'ai pas pu citer mais qui étaient présentes que ce soit d'autres écovolontaires, écogardes, ou stagiaires.

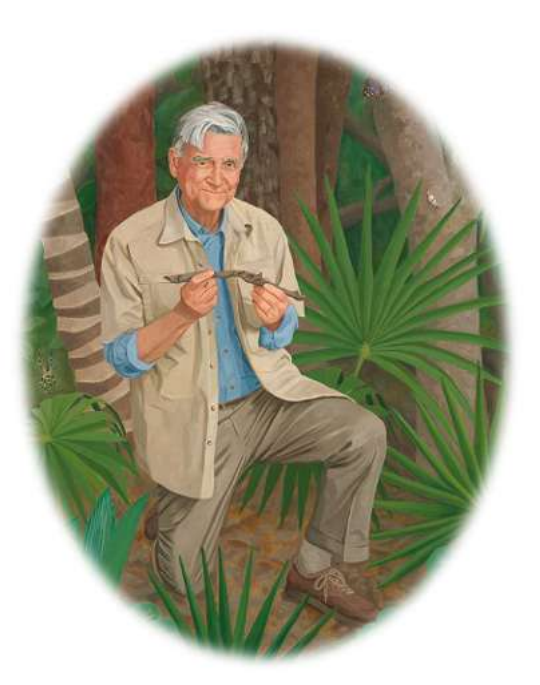

© National Portrait Gallery

*"Un protocole imparfait vaut mieux qu'une absence totale de protocole, à condition de chercher toujours à l'améliorer."*

E.O. Wilson

## **SOMMAIRE**

## **TABLE DES FIGURES, [TABLEAUX](#page-5-0) ET ANNEXES LISTE DES [ABREVIATIONS](#page-6-0) [INTRODUCTION](#page-8-0)** 1

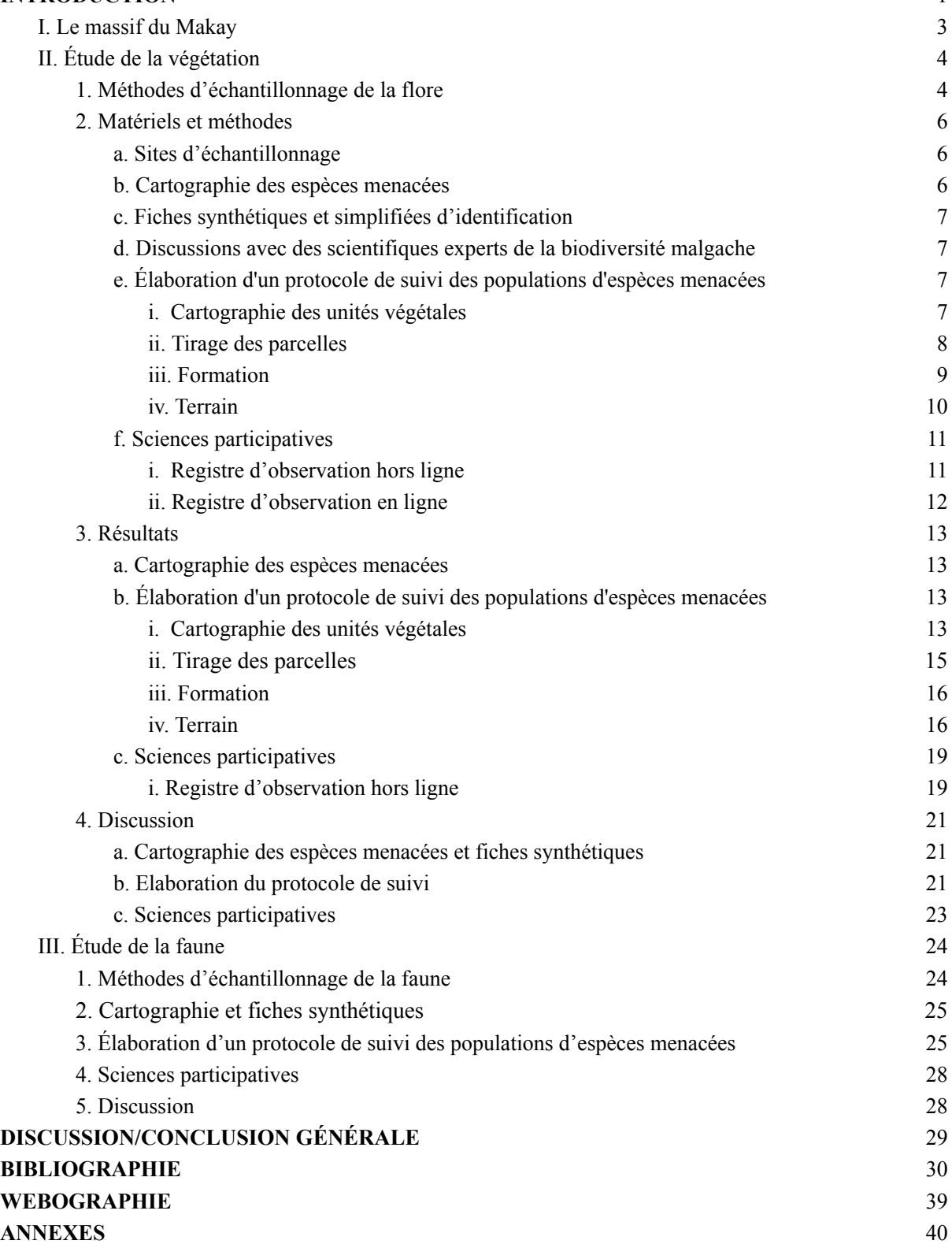

## <span id="page-5-0"></span>**TABLE DES FIGURES, TABLEAUX ET ANNEXES**

#### **Figures :**

- **Fig 1 :** Carte présentant la localisation du massif du Makay.
- **Fig 2 :** Carte présentant la localisation des forêts de Sakapaly et de Menapanda.
- **Fig 3 :** Carte présentant les domaines de prospection des écogardes au sein du massif du Makay.
- **Fig 4 :** Photographies des formations des écogardes.
- **Fig 5 :** Carte présentant la localisation des individus d'espèces menacées selon le critère UICN.

**Fig 6 :** Carte présentant la délimitation entre les zones forestières et les plateaux dans la forêt de Menapanda.

**Fig 7 :** Carte présentant les parcelles permanentes tirées aléatoirement dans la forêt de Menapanda.

**Fig 8 :** Carte présentant la localisation des espèces végétales menacées selon l'UICN dans le massif du Makay d'après les registres d'observations hors ligne.

**Fig 9 :** Schéma de l'organisation d'un transect.

**Fig 10 :** Planification annuelle des protocoles de suivi.

#### **Tableaux :**

- **Tab 1 :** Classes de recouvrement utilisées.
- **Tab 2 :** Évaluation chiffrée des formations écogardes.
- **Tab 3 :** Résumé des données recueillies durant la formation de Menapanda
- **Tab 4 :** Données de terrain recueillies durant la formation dans la forêt de Menapanda.
- **Tab 5 :** Résumé des données recueillies durant la formation de Sakapaly.
- **Tab 6 :** Premiers résultats obtenus selon les données de Menapanda et de Sakapaly.

#### **Annexes :**

- **Annexe 1 :** Présentation de l'association Naturevolution.
- **Annexe 2 :** Liste des 36 espèces végétales et animales considérées comme menacées par l'UICN.
- **Annexe 3 :** Exemple de fiche d'identification (français et malagasy).
- **Annexe 4 :** Synthèse des échanges avec les scientifiques rencontrés.
- **Annexe 5 :** Diaporama présenté aux écogardes lors de la formation théorique.
- **Annexe 6 :** Tableau de terrain à remplir par les écogardes lors des prospections dans les parcelles.
- **Annexe 7 :** Tableau à remplir pour le registre d'observation hors ligne.
- **Annexe 8 :** Cahier des charges du stage de fin d'études 2022-2023.
- **Annexe 9 :** Pie chart du stage.
- **Annexe 10 :** Diagramme de GANTT du stage.

## <span id="page-6-0"></span>**LISTE DES ABREVIATIONS**

## **AP :** Aire Protégée

**CR :** Espèce en danger critique d'extinction selon la liste rouge de l'UICN.

**EN :** Espèce en danger selon la liste rouge de l'UICN.

**MBG :** Missouri Botanical Garden

**MNHN :** Muséum National d'Histoire Naturelle.

**NAP :** Nouvelle Aire Protégée.

**PAG** : Plan d'Aménagement et de Gestion.

**SAPM :** Système d'Aires Protégées de Madagascar.

**UICN :** L'Union Internationale pour la Conservation de la Nature.

**VU :** Espèce vulnérable selon la liste rouge de l'UICN.

## <span id="page-8-0"></span>**INTRODUCTION**

L'île de Madagascar est l'un des hauts lieux de biodiversité de la planète (Mittermeier *et al.,* 2011 ; Soulebeau *et al.,* 2016). Son histoire géologique, sa grande variété de reliefs, de zones climatiques et d'écosystèmes ont favorisé l'émergence d'une flore et d'une faune uniques au monde (Sarrasin, 2003 ; MNHN, 2016 ; Goodman, 2022). La diversité animale et végétale des milieux terrestres et le pourcentage d'espèces endémiques y sont exceptionnels (MNHN, 2016 ; Goodman, 2022). En effet, Madagascar est isolée de l'Afrique continentale et de l'Asie depuis plus de 80 millions d'années et a développé une flore et une faune distinctes, avec plus de 90% de ses espèces endémiques (Antonelli *et al.,* 2022). Plus précisément, 82% des plantes vasculaires sont endémiques, en plus des 28% de bryophytes. Pour la faune, 56 % des espèces d'oiseaux, 81% des espèces de poissons d'eau douce, 95% des mammifères et 98% de l'herpétofaune sont endémiques (Langrand & Wilmé, 1997 ; Schatz, 2000 ; Antonelli *et al.,* 2022). Enfin, du côté de la fonge, les estimations montrent que 75% des espèces fongiques n'ont pas été signalées comme se produisant en dehors de Madagascar (Antonelli *et al.,* 2022). Ainsi, Madagascar est un des hotspots de biodiversité les plus riches de la planète (Ganzhorn *et al.,* 2001).

Le "Makay" est à la fois une rivière, un massif montagneux situé dans le Centre-Ouest de Madagascar, et une aire protégée en cours de création (nommée la NAP Makay). Cette dernière s'étend sur environ 5 100 km², au niveau des districts de Mahabo (région de Menabe) et de Beroroha (région Atsimo-Andrefana). La formation géologique très particulière du massif a façonné de nombreux habitats différents à l'origine d'îlots de biodiversité parfaitement isolés. La richesse biologique y est alors exceptionnelle et présente un taux d'endémisme record, et certaines espèces y sont même micro-endémiques (Rauh, 1998 ; Roubaud *et al.,* 2018).

Cependant, Madagascar est également l'un des pays les plus pauvres du monde (*Statista*, 2022). De ce fait, les forêts sont majoritairement détruites pour l'agriculture, entraînant des effets dévastateurs sur le patrimoine naturel de l'île. Au cours des 60 dernières années, Madagascar a subi une importante disparition et fragmentation de ses forêts, avec une baisse de 44% de la couverture forestière de l'île (Vieilledent *et al.,* 2018). De plus, cette déforestation s'accélère. Selon *Global Forest Watch*, en 2017, Madagascar était le quatrième pays le plus déforesté avec 510 000 ha détruits en une année. Cette déforestation se retrouve dans les forêts du massif du Makay. Les feux déclenchés sur le pourtour du massif (majoritairement pour l'agriculture (défrichage, fertilisation des sols avec les cendres, renouvellement des pâturages…)) se propagent, et ce jusqu'aux plus profonds des canyons, brûlant ainsi plus de 577 hectares de forêt de la NAP Makay depuis 2001 (Deltour, 2019). De plus, le braconnage vient également affecter des espèces menacées (Deltour, 2019). Selon les résultats de Brooks *et al.,* (2002), Madagascar fait partie des pays qui perdront le plus d'espèces dans un futur proche si ces menaces, et notamment la déforestation, persistent.

Le présent rapport vise à améliorer les connaissances sur la biodiversité du massif du Makay afin de mieux conserver cette zone. Naturevolution est une association de droit français (loi 1901) qui œuvre pour la sauvegarde de territoires riches en biodiversité mais malheureusement menacés (présentation de la structure dans l'annexe 1). Cette structure a déjà mis en place depuis 2017 des protocoles à disposition des écovolontaires et des écogardes de la NAP Makay. Le but premier de ces protocoles est l'évaluation de l'état de conservation des forêts du Makay. Cependant, il s'agit de protocoles non standardisés ne permettant pas de faire des suivis diachroniques d'évolution de la végétation pourtant essentiel pour comprendre comment les écosystèmes changent avec le temps et quelles sont les meilleures stratégies de conservation à mettre en place (Legg & Nagy, 2006 ; Pennington & Baker, 2021). L'objectif est alors de proposer des stratégies d'acquisition de données standardisées et réplicables dans le temps, avec un test des protocoles directement sur le terrain, en se basant sur la présence et l'abondance des espèces menacées. En effet, de nombreuses études affirment que ces espèces sont de bons indicateurs de la dégradation des habitats forestiers car elles y sont les plus sensibles, et peuvent servir d'indicateur de l'intégrité écologique (Barlow *et al*., 2007 ; Caro, 2010 ; Kalusová *et al.,* 2013 ; Lindenmayer *et al.,* 2014 ; Burton *et al.,* 2018).

Pour répondre à cet objectif, plusieurs étapes vont structurer le travail. Tout d'abord, le faible niveau de documentation de ces espèces menacées limite l'élaboration de protocoles adaptés à leurs suivis (Riosmena-Rodríguez *et al.,* 2016). C'est pourquoi une cartographie des espèces menacées sera réalisée à partir des occurrences connues. Ensuite, des fiches synthétiques et simplifiées d'identification des espèces menacées seront élaborées, puis validées par des experts. Dans un second temps, un protocole de suivi des populations de ces espèces sera élaboré en cartographiant les unités végétales, en mettant en place des parcelles permanentes sur le terrain et en formant les écogardes. En effet, les parcelles permanentes sont un outil essentiel pour le suivi de la biodiversité végétale (Bakker *et al.,* 1996). Elles permettent d'échantillonner de manière répétée la flore à l'intérieur d'une même zone géographique définie, afin d'analyser son évolution dans le temps (Maarel & Franklin, 2013). Enfin, un protocole de sciences participatives sera proposé.

## <span id="page-10-0"></span>**I. Le massif du Makay**

Le massif montagneux du Makay est situé au Centre-Ouest de Madagascar (Fig 1). Il s'étend sur une superficie d'environ 150 km de longueur et 50 km de largeur, entre le fleuve Mangoky et la ville de Beroroha au sud (21°40'50"S, 45°09'56″E) et la ville de Malaimbandy au nord (20°20'57''S, 45°35'54"E). Les dernières données météorologiques font mention d'une température annuelle autour des 25-26°C, avec une pluviométrie de quasiment 800 mm à la station de Beroroha (Chaperon *et al.,* 1993 ; Rakotondravony & Goodman, 2011).

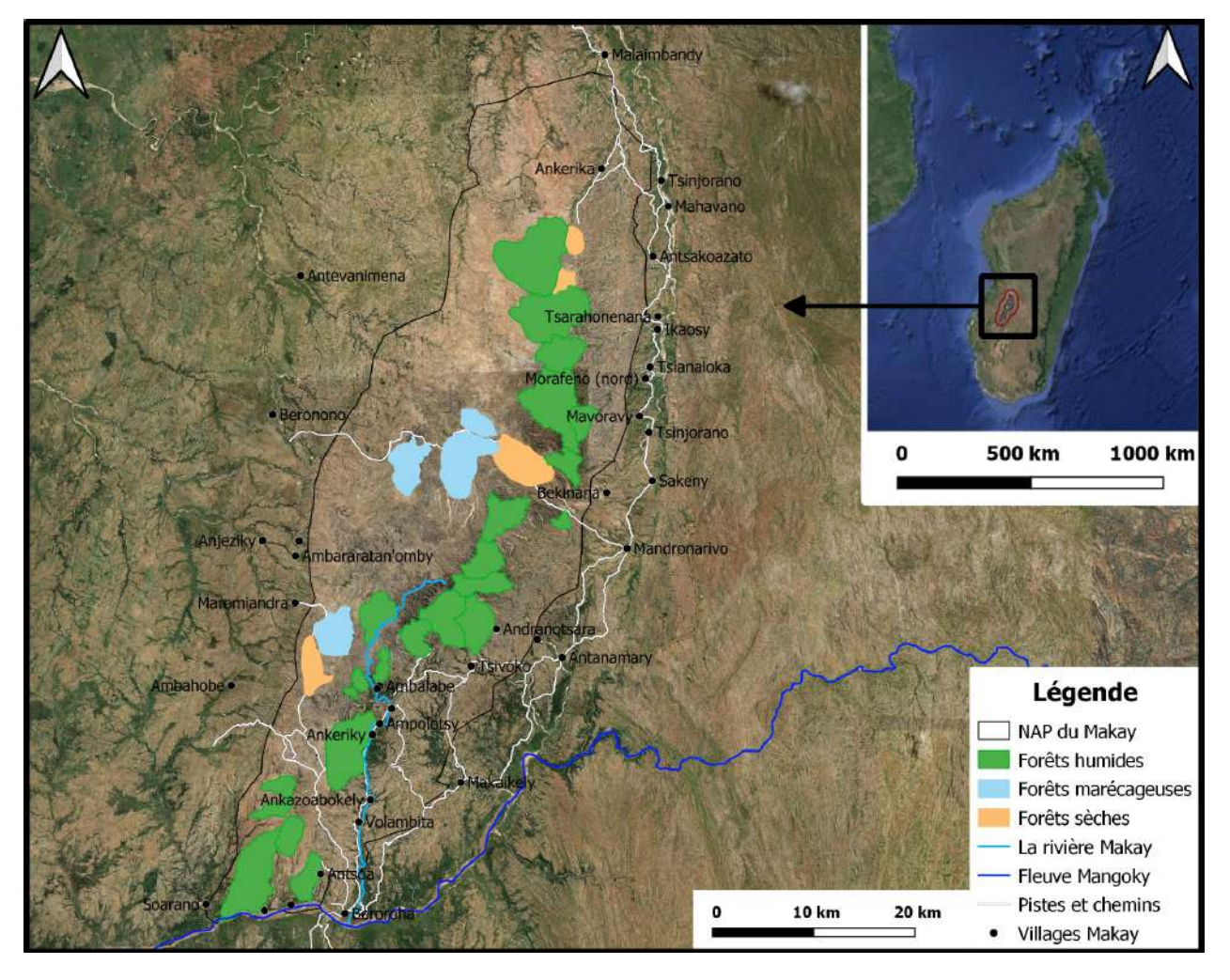

*Fig 1 : Carte présentant la localisation du massif du Makay. Fait avec Qgis. © Airbus DS (2023), Google maps, Naturevolution.*

L'eau dans le massif est en partie stockée dans les poches d'argile qui constituent les nappes phréatiques d'où s'écoulent les sources. Ainsi, de très nombreuses rivières traversent le massif. La rivière Makay prend sa source au pied du Vohibe, qui culmine à presque 1000 m d'altitude. Il s'agit du deuxième point le plus haut du massif (977m), tandis que le premier, le Dafimavo, culmine à 1034 m (Rakotondravony & Goodman, 2011 ; Roubaud *et al.,* 2018).

Ces rivières ont creusé un dédale de canyons, débouchant, dans le cas de la rivière du Makay sur la plaine agricole de Beronono qu'elle irrigue tout au long de l'année. Ces canyons ont permis le développement d'écosystèmes uniques, où deux types de forêts se développent particulièrement : les forêts subhumides et les forêts marécageuses. Les forêts subhumides sont caractérisées par une humidité du sous-sol constante tout au long de l'année, d'une canopée dense et d'une grande diversité d'espèces à feuillage persistant telles que *Canarium multiflorum, Ludia boinensis* et *Olax thouarsii* (Deltour *et al.,* in press). Les forêts marécageuses se développent dans les zones où l'eau s'accumule en formant des lacs ou piscines naturelles, et se composent principalement de plusieurs espèces du genre *Pandanus*, du genre *Ravenea*, et d'autre espèces tel que *Typhonodorum lindleyanum* et *Stenochlaena tenuiifolia* (Deltour *et al.,* in press). On trouve également des forêts sèches dans les zones où le manque d'eau se fait ressentir durant la saison sèche. Ces forêts sont principalement constituées d'arbustes, de buissons épineux et d'arbres à feuilles caduques (Deltour *et al.,* in press). On y retrouve par exemple des baobabs, des euphorbes et des paracarphalea. Sur les plateaux, l'humidité disponible est très réduite. La végétation se compose principalement de prairies buissonnantes, ou de prairies dégarnies lorsque les conditions sont plus extrêmes. C'est sur ces plateaux que l'on retrouve par exemple *Carphalea linearifolia*.

Administrativement, le massif du makay est situé sur deux districts, Beroroha et Mahabo. Ces derniers appartiennent à deux des vingt-deux régions administratives du pays, à savoir l'Atsimo-Andrefana et le Menabe. Le bassin versant est majoritairement orienté vers l'Est. Cela a fortement contribué à l'implantation de la population de ce côté-là du Makay, comme visible sur la figure 1. Aucun village n'est situé dans le massif lui-même (Roubaud *et al.,* 2018 ; Naturevolution, 2021).

## <span id="page-11-0"></span>**II. Étude de la végétation**

#### <span id="page-11-1"></span>**1. Méthodes d'échantillonnage de la flore**

Il existe plusieurs méthodes pour échantillonner la flore. Les plus utilisées sont les placettes placées de manière systématique, aléatoire simple, aléatoire stratifiée ou en grappe. On retrouve également la méthode des transects (Mueller-Dombois & Ellenberg, 1974 ; Maarel & Franklin, 2013 ; Glèlè Kakaï *et al.,* 2016).

L'échantillonnage systématique consiste à disposer les placettes à intervalles réguliers suivant un motif géométrique (carré, triangle etc). Cette méthode présente l'avantage d'être facile à mettre en œuvre sur le terrain. Toutefois, la moyenne et l'erreur d'échantillonnage peuvent être biaisées si l'autocorrélation spatiale entre placettes n'est pas prise en compte (Glèlè Kakaï *et al.,* 2016).

L'échantillonnage aléatoire simple consiste à sélectionner des placettes de façon aléatoire et indépendante à travers la zone d'étude. Cette méthode fournit une estimation non biaisée de la moyenne et permet un calcul facile de l'erreur d'échantillonnage (Glèlè Kakaï *et al.,* 2016). Cependant, la dispersion spatiale des placettes engendre des coûts de déplacement importants. De plus, cette méthode suppose une homogénéité de la végétation.

L'échantillonnage aléatoire stratifié divise la zone d'étude en unités végétales distinctes, sur la base de caractéristiques connues pouvant influencer la variable d'intérêt, comme le type de végétation, l'altitude ou la pente. On peut alors échantillonner de manière aléatoire au sein de chaque unité végétale (Krebs, 1989). Cette méthode permet une meilleure précision et une meilleure représentativité de l'échantillon que l'échantillonnage aléatoire simple (Krebs, 1989). Cependant, elle est exigeante en travail de terrain sur le long terme. C'est la méthode d'échantillonnage la plus utilisée et recommandée pour l'étude de vastes formations végétales (Glèlè Kakaï *et al.,* 2016).

Avec l'échantillonnage en grappes, la zone d'étude est subdivisée en grappes homogènes dont quelques-unes sont sélectionnées aléatoirement. Toutes les placettes sont ensuite installées au sein de ces grappes. Cette méthode permet de limiter les coûts grâce à des placettes groupées (Glèlè Kakaï *et al.,* 2016). Néanmoins, la précision peut être moindre du fait de l'autocorrélation entre placettes proches.

Les transects consistent à noter l'identité et la distance des individus le long d'un trajet linéaire (Elzinga *et al.,* 2001). Ils permettent d'estimer la densité des espèces tout en couvrant une large surface (Mueller-Dombois & Ellenberg, 1974). Néanmoins, le risque de perturbation de la végétation lors du passage (piétinement) est important, et la distribution spatiale des espèces est moins finement caractérisée comparé aux parcelles (Barnett *et al*., 2007).

Dans l'objectif d'échantillonner de manière homogène et d'obtenir une vision globale et précise de la répartition de nos espèces d'intérêt, un échantillonnage stratifié a été utilisé. Des parcelles permanentes sont alors installées aléatoirement au sein des différentes unités végétales.

Le but premier du suivi de ces espèces est d'améliorer les connaissances du massif, et d'estimer l'état de conservation des forêts du makay, afin d'y mener les actions de conservation correspondantes. Ce protocole servira également au choix définitif de la délimitation et du statut de l'aire protégée, et pour la rédaction du PAG (Liu *et al.,* 2001).

## <span id="page-13-0"></span>**2. Matériels et méthodes**

## <span id="page-13-1"></span>**a. Sites d'échantillonnage**

Afin de valider la méthodologie d'échantillonnage, les protocoles de suivi ont dans un premier temps été testés dans deux des principales zones forestières du massif du Makay, à savoir les forêts de Menapanda et Sakapaly (Fig 2). Les tests se sont déroulés en Juin et Juillet.

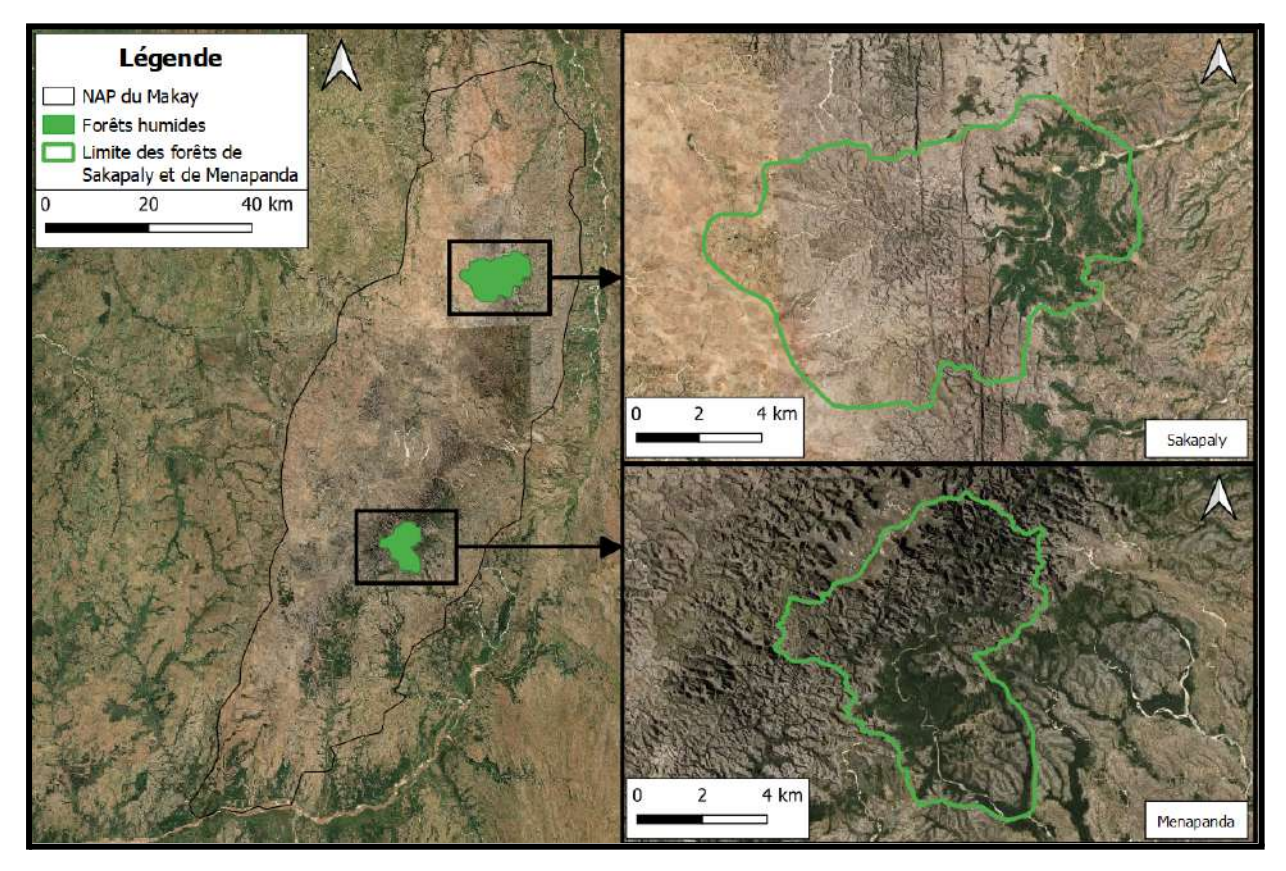

*Fig 2 : Carte présentant la localisation des forêts de Sakapaly et de Menapanda. Fait avec Qgis. © Airbus DS (2023), Naturevolution.*

## <span id="page-13-2"></span>**b. Cartographie des espèces menacées**

Depuis 2010, Naturevolution a mené plusieurs expéditions scientifiques dans le massif du Makay, qui ont permis de réaliser des inventaires de la faune et de la flore de la zone (site internet : <https://www.naturevolution.org/>). Ces inventaires ont permis de dresser une liste des espèces présentes dans la région, dont 58 (36 espèces végétales) sont aujourd'hui considérées comme menacées par l'UICN (listées dans l'annexe 2) (Deltour *et al.,* in press).

Ainsi, l'objectif de ce stage a été dans un premier temps de cartographier l'aire de répartition des 36 espèces végétales menacées dans le massif du Makay à partir des occurrences déjà connues. Pour définir leurs aires de répartition, nous avons des données GPS provenant de diverses sources, notamment du site web de Tropicos (site internet : <https://tropicos.org/home>) ainsi que des données fournies par l'association Naturevolution. Ces données ont été compilées dans Excel, puis le logiciel Qgis (version 3.16) a permis de créer une carte des espèces dans le massif.

#### <span id="page-14-0"></span>**c. Fiches synthétiques et simplifiées d'identification**

En complément, des fiches présentant les caractéristiques principales des espèces menacées ont été réalisées. L'objectif de ces fiches est de simplifier l'identification des espèces, en particulier pour les écogardes et les écovolontaires qui seront amenés à travailler dessus. Les informations contenues (texte et photographies) proviennent de sites tels que celui de l'UICN, de Kew Botanical Garden, ou directement de publications scientifiques. Elles ont ensuite été analysées et validées par 3 scientifiques du MBG (Camara C., Raharimampionona J., et Andriambololonera S.) Elles ont également été traduites en malgache par des traducteurs de l'association. Un exemple est disponible dans l'annexe 3.

#### <span id="page-14-1"></span>**d. Discussions avec des scientifiques experts de la biodiversité malgache**

Le choix, la pertinence et la faisabilité des protocoles a été discutée avec plusieurs experts malgaches et internationaux de la biodiversité grande île (Camara C., Raharimampionona J., Andriambololonera S., Andreone F., Rakotoarinivo M., Goodman S.M.). Un extrait de ces échanges est disponible en annexe 4 du présent rapport.

#### <span id="page-14-3"></span><span id="page-14-2"></span>**e. Élaboration d'un protocole de suivi des populations d'espèces menacées**

#### **i. Cartographie des unités végétales**

La première étape a consisté à diviser la zone d'étude en unités végétales correspondant aux principaux types de forêts (fournies par l'association) et à la séparation entre zones forestières et plateaux. Dans chaque zone forestière couverte par les domaines des écogardes, des cartes et des images satellites de 2023 fournies par Airbus Defence & Space ont permis de délimiter les différentes unités végétales selon les critères définis. Les domaines, visibles dans la figure 3, correspondent aux zones sous patrouille des écogardes (délimité à partir des limites administratives). Le logiciel utilisé pour mener à bien cette digitalisation est Qgis (version 3.16).

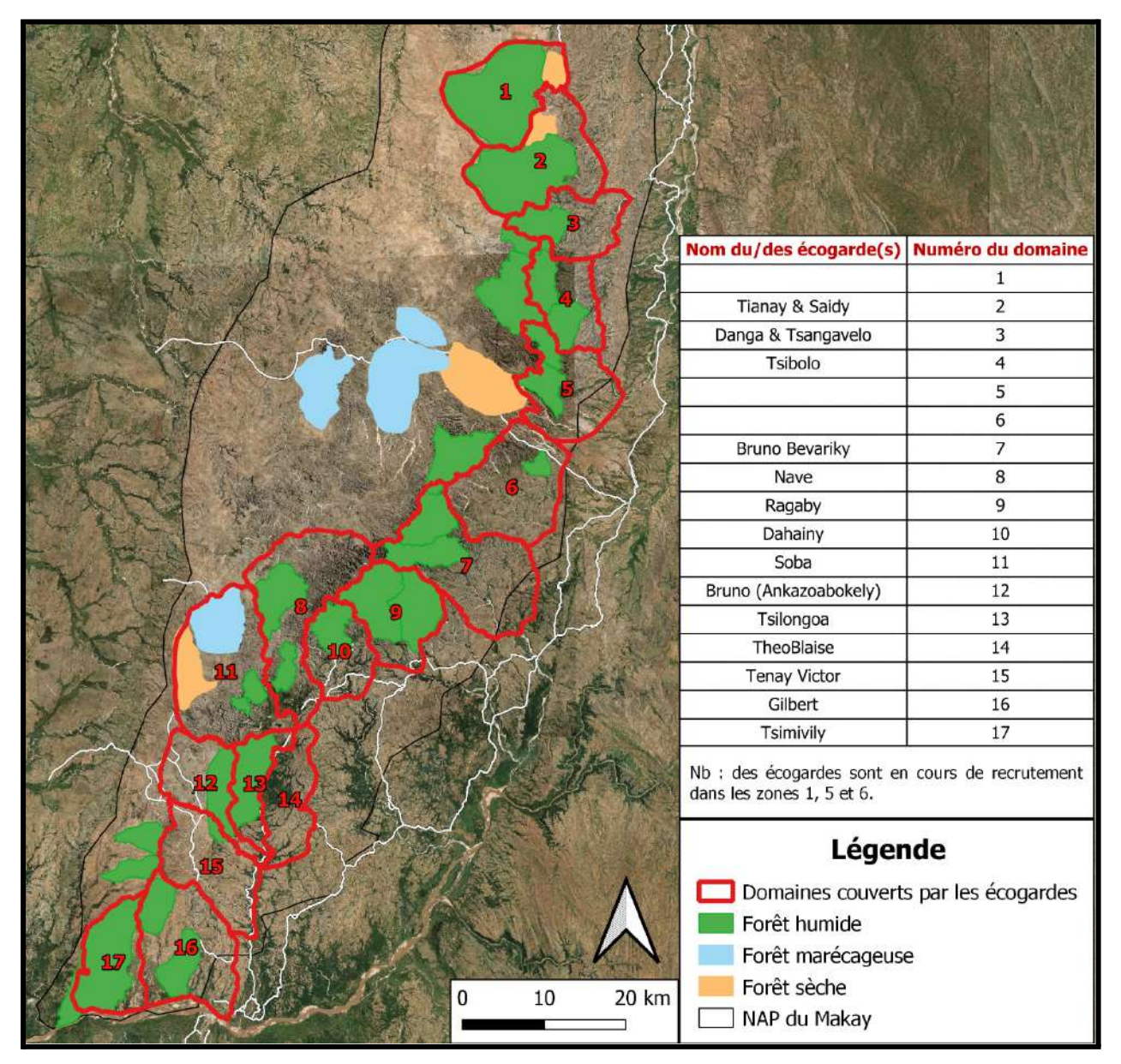

<span id="page-15-0"></span>*Fig 3: Carte présentant les domaines de prospection des écogardes au sein du massif du Makay. Fait avec Qgis. © Airbus DS (2023), Google maps, Naturevolution.*

#### **ii. Tirage des parcelles**

Une maille a été créée, et les parcelles ont été sélectionnées aléatoirement dans chaque unité végétale grâce à l'outil sélection aléatoire de Qgis. La taille des parcelles a été choisie suivant les recommandations de Stohlgren *et al.* (1995) et du MBG. Ces derniers soulignent que les petites parcelles de 0.1 ha (50m\*20m) sont mieux adaptées aux zones à forte diversité de plantes que les grandes parcelles (Stohlgren *et al.,* 1995 ; Ratovoson & Birkinshaw, 2018).

A l'intérieur des forêts, qui sont les zones les plus riches en biodiversité du massif, une parcelle est tirée tous les 50 hectares. Sur les plateaux, où la végétation est plus homogène, une parcelle suffit pour 200 hectares (Mueller-Dombois & Ellenberg, 1974 ; Stohlgren *et al.,* 1995 ; Elzinga *et al.,* 1998). Le nombre minimum de parcelles dans une unité végétale est de 3 (Ratovoson & Birkinshaw, 2018). En cas de parcelle inaccessible visible sur ordinateur, un nouveau tirage sera fait pour cette dernière. Si la parcelle paraît accessible mais qu'elle ne l'est finalement pas sur le terrain (obstacles comme les grands trous, éboulement, rivière, absence de végétation…), elle est replacée dans un environnement similaire, proche du point d'origine si possible. Les coordonnées GPS prises sur le terrain permettront de relocaliser la parcelle (Ratovoson & Birkinshaw, 2018).

#### **iii. Formation**

<span id="page-16-0"></span>Avant la mise en place définitive de l'ensemble des parcelles, les 17 écogardes qui constituent les équipes de terrains ont été formés (Fig 4).

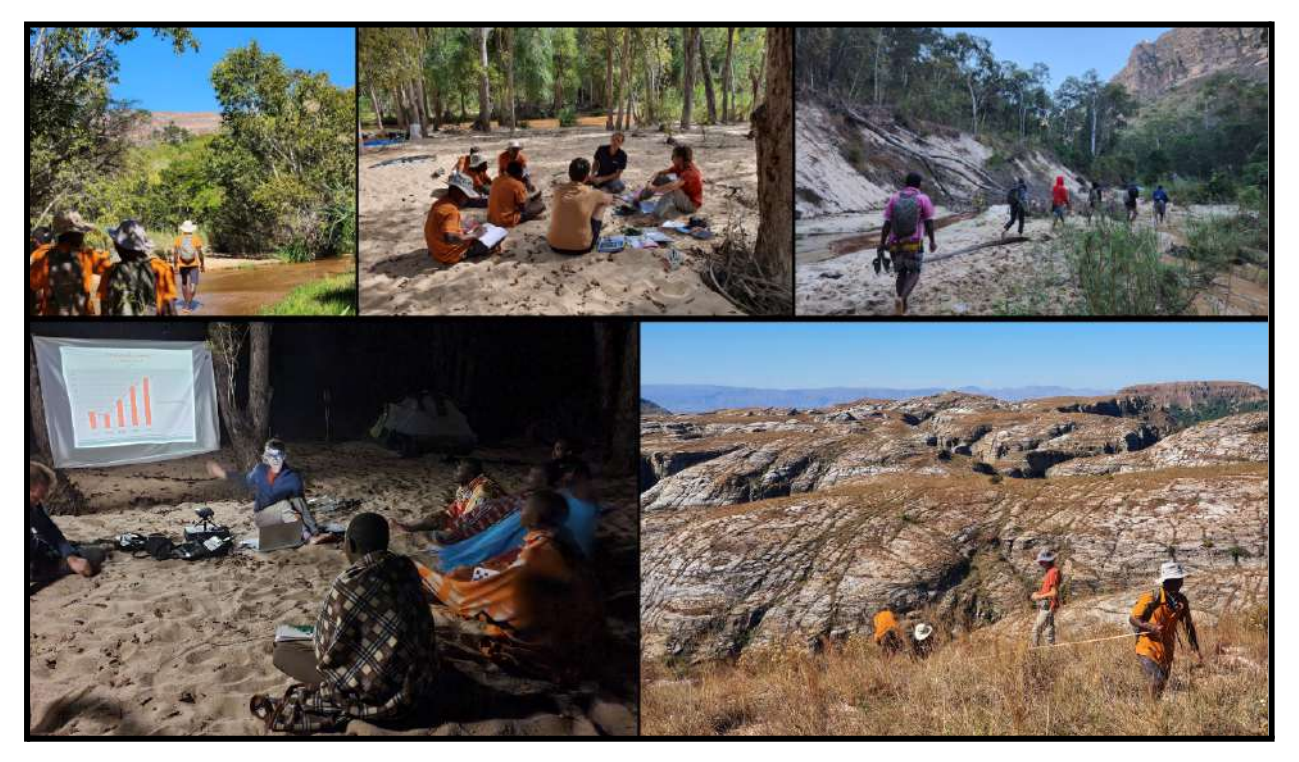

*Fig 4: Photographies des formations écogardes. © Hugo Marinx & Julie Rives.*

Ces formations ont eu pour objectif d'enseigner aux écogardes les critères d'identification des espèces d'intérêt, ainsi que la bonne mise en place des parcelles (emplacement des parcelles, mesure des parcelles, recherches des plantes menacées, estimation du recouvrement des espèces, remplissage des tableaux de données…). La diapositive de la partie théorique de la formation est disponible dans l'annexe 5.

#### **iv. Terrain**

<span id="page-17-0"></span>Les équipes effectueront les prélèvements d'échantillons végétaux 2 fois par an dans chaque unité végétale : en juin (saison sèche) et en décembre (début saison des pluies). Il s'agit ici du début de la saison pluvieuse, avant que la végétation ne devienne trop dense et rende les déplacements trop compliqués, et que le terrain ne devienne trop dangereux pour les équipes. De plus, ces périodes correspondent à des optimums différents pour les espèces, qui sont plus facilement identifiables à certaines périodes de l'année (Goodman & Benstead, 2005 ; Vences *et al.,* 2009 ; Gautier & Chatelain, 2010 ; Callmander *et al.,* 2011).

Sur le terrain, l'emplacement des parcelles est retrouvé grâce au logiciel Qfield sur téléphone. Pour les écogardes ne disposant pas de téléphone, l'emplacement des parcelles est retrouvé soit au GPS via guidage, soit grâce à une carte avec l'emplacement des parcelles. Les mesures des parcelles se font à l'aide d'un mètre ruban de 50 mètres. À chaque coin, un piquet métallique numéroté est planté pour relocaliser précisément la parcelle années après années. Ensuite, les espèces menacées sont cherchées et notées dans le tableau correspondant, contenant :

● Les informations de localisation (nom de la forêt, numéro de parcelle, coordonnées GPS, altitude). Ces données sont nécessaires pour pouvoir comparer les zones entre elles et retrouver les parcelles les années suivantes si besoin.

- Le nom de l'écogarde.
- La date du relevé.

● Les informations météorologiques (température en degré Celsius et humidité atmosphérique). Il s'agit d'une information importante pour savoir à quoi sont dus les changements s'il y'en a. Dans un premier temps, les relevés vont s'effectuer 2 fois par an, lors des échantillonnages.

● Les 3 espèces dominantes au sein de chaque parcelle, dans le but d'avoir une information complémentaire sur la formation végétale, sur la dégradation potentielle du milieu et sur les changements dans le temps. L'estimation se fait sur la base de leur recouvrement au sein de la parcelle (Naaf & Wulf, 2010 ; Naaf & Kolk, 2015 ; Magnago *et al*., 2017).

● Le nom des espèces menacées présentes, ainsi que le nombre d'individus et le recouvrement (tab 1) de ces dernières. Les classes de recouvrement sont volontairement simplifiées pour être comprises des écogardes, qui ont un accès très limité à l'éducation.

Le tableau est disponible dans l'annexe 6. Si aucune espèce menacée n'est présente dans la parcelle, *NA* est noté dans le tableau aux emplacements correspondant.

| Quasiment pas de surface recouverte. | $0 - 10 \%$   |
|--------------------------------------|---------------|
| Très peu de surface recouverte.      | $11 - 25 \%$  |
| Peu de surface recouverte.           | $26 - 50 \%$  |
| Beaucoup de surface recouverte.      | $51 - 75 \%$  |
| Énormément de surface recouverte.    | $76 - 90 %$   |
| Toute la surface recouverte.         | $91 - 100 \%$ |

*Tableau 1 : Classes de recouvrement utilisées.*

Les données sont alors rentrées dans un classeur Excel de manière à être utilisable sur Qgis et Rstudio. Diverses analyses telles que la fréquence d'apparition des espèces menacées (nombre de fois où cette espèce a été observée dans les parcelles) et le nombre total d'individus sera calculé. Les calculs comme celui de la fréquence d'une espèce seront réalisés à partir des parcelles de même unité végétale. Par exemple, pour calculer la fréquence de *C. linearifolia*, on prendra en compte uniquement les parcelles plateaux. Les traitement de données sur le long terme s'effectueront sur Rstudio, une fois l'ensemble des parcelles en place.

#### <span id="page-18-0"></span>**f. Sciences participatives**

En complément des méthodes précédentes, un protocole de science participative sera mis en place. Ces projets permettent notamment de générer des volumes de données supérieurs aux études menées uniquement par des chercheurs, dépassant les capacités des approches classiques de collecte scientifique. Elles ouvrent donc des opportunités sans précédent pour la recherche en biodiversité (Theobald *et al.,* 2015). Le but ici ne va pas être le suivi de la végétation sur le long terme comme précédemment, mais de faire une carte de répartition complète des espèces menacées, pour connaître leur domaine vital au sein de l'AP.

#### **i. Registre d'observation hors ligne**

<span id="page-18-1"></span>Dans un premier temps, les protocoles de science participative vont être destinés aux écogardes, aux écovolontaires et aux touristes visitant le massif du Makay. Lors des prospections des écogardes et des missions "sciences participatives" des écovolontaires de l'association, l'ensemble des espèces menacées (voir liste dans l'annexe 2) rencontrées sur le terrain sera noté dans un tableau "registre des observations". Pour les visiteurs, il faut récupérer un tableau au niveau des locaux de l'association, à l'entrée Nord (Malaimbandy) ou Sud (Beroroha) du Makay et ramener le tableau par la suite. Ce dernier contient la date et l'heure du moment où a été observée l'espèce, ainsi que sa localisation (latitude et longitude) et, dans le cas où un grand nombre d'individus seraient agglomérés, le nombre d'individus (annexe 7). Les données sont alors retranscrites dans une feuille Excel pour être exploitables dans Qgis.

Cette méthode "papier" permet de s'affranchir des contraintes technologiques et budgétaires liées à l'utilisation d'outils numériques (tablettes, smartphones, etc.) sur le terrain, d'où sa mise en place dans un premier temps. De plus, elle présente certains avantages : les formulaires papier sont familiers et faciles d'utilisation pour les participants, surtout pour les moins à l'aise avec le numérique, ce qui représente une majorité des écogardes. Également, cette méthode ne nécessite pas de connexion internet sur le lieu de collecte des données. En revanche, cette méthode est très contraignante pour les personnes extérieurs à l'association (obligation de passer aux locaux de l'association), et présente un risque d'erreur lors de la retranscription des données dans un format numérique.

#### **ii. Registre d'observation en ligne**

<span id="page-19-0"></span>Dans le but d'ouvrir ces protocoles au plus grand nombre, l'association a pour projet soit l'utilisation du logiciel Qfield Cloud, soit le développement d'une application spécifique pour pouvoir entrer directement les données sur le terrain. Cela apportera un grand nombre d'avantages (Newman *et al.,* 2012 ; Teacher *et al.,* 2013 ; Bonney *et al.,* 2014 ; Wald *et al.,* 2016) :

● Automatisation des contrôles de cohérence et de validation durant la saisie (réduit les erreurs).

● Intégration immédiate des données dans une base harmonisée, prête à être analysée.

- Moins de ressources nécessaires pour la digitalisation après coup.
- Géolocalisation automatique des observations si utilisation du GPS du smartphone.

● Possibilité d'intégrer plus facilement des commentaires, des photographies ou audio aux observations.

● Retour instantané vers les participants une fois les données synchronisées en ligne. Internet n'étant pas disponible dans la majorité du massif du Makay, la synchronisation se ferait une fois sortis de celui-ci.

Globalement, bien que le papier présente des avantages, le numérique optimise certains aspects clés des sciences participatives. De plus, dans le cas du développement d'une application, les fiches des espèces d'intérêts seront directement incluses dans l'appareil pour faciliter les identifications.

## <span id="page-20-0"></span>**3. Résultats**

## <span id="page-20-1"></span>**a. Cartographie des espèces menacées**

La liste des 36 espèces végétales d'intérêts est notée dans l'annexe 2. Pour la majorité des espèces, un seul point GPS est connu. Pour 4 d'entre elles, aucun point GPS n'a été retrouvé dans les archives de Naturevolution, ni dans les bases de données telles que Tropicos et Gbif. Sur la totalité, 44 points d'occurrences ont été relevés. Une carte a été réalisée pour visualiser plus aisément l'emplacement de ces espèces, ici classées selon le critère UICN (Fig 5).

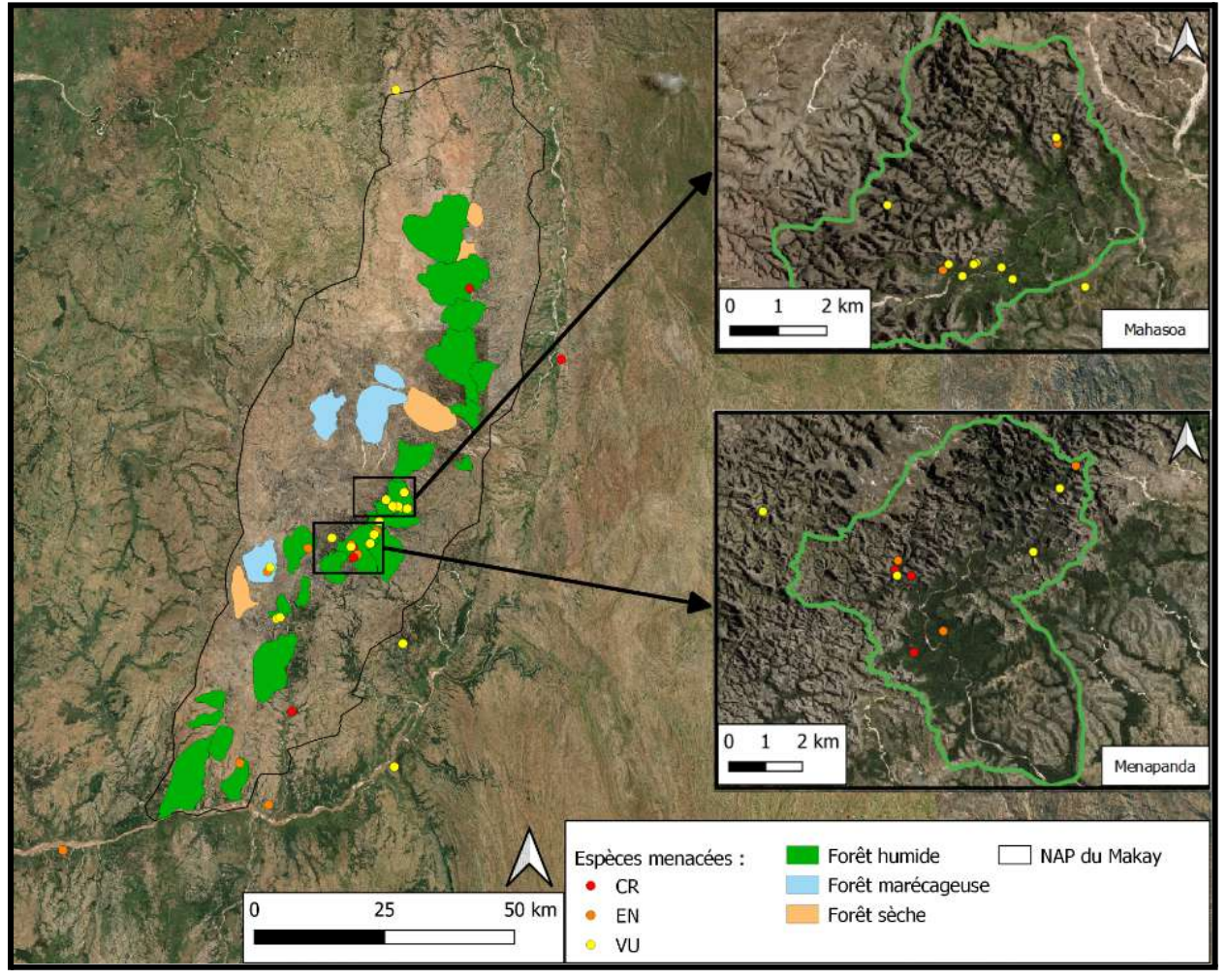

*Fig 5 : Carte présentant la localisation des individus d'espèces menacées selon le critère UICN. Fait avec Qgis. © Airbus DS (2023), Google maps, Naturevolution.*

## <span id="page-20-2"></span>**b. Élaboration d'un protocole de suivi des populations d'espèces menacées**

## **i. Cartographie des unités végétales**

<span id="page-20-3"></span>Sur la totalité du massif, 21300 hectares de forêts (toutes unités végétales forestières confondues) et 65000 hectares de plateaux ont été digitalisés. Par souci de visibilité et pour reprendre nos 2 forêts tests, la figure 6 présente un exemple à l'intérieur du massif, et correspond à la forêt de Menapanda. Deux unités végétales sont présentes, zones forestières humides (850 ha) et plateaux (4400 ha). Le résultat est le même mais adapté à chaque zone pour le reste du massif.

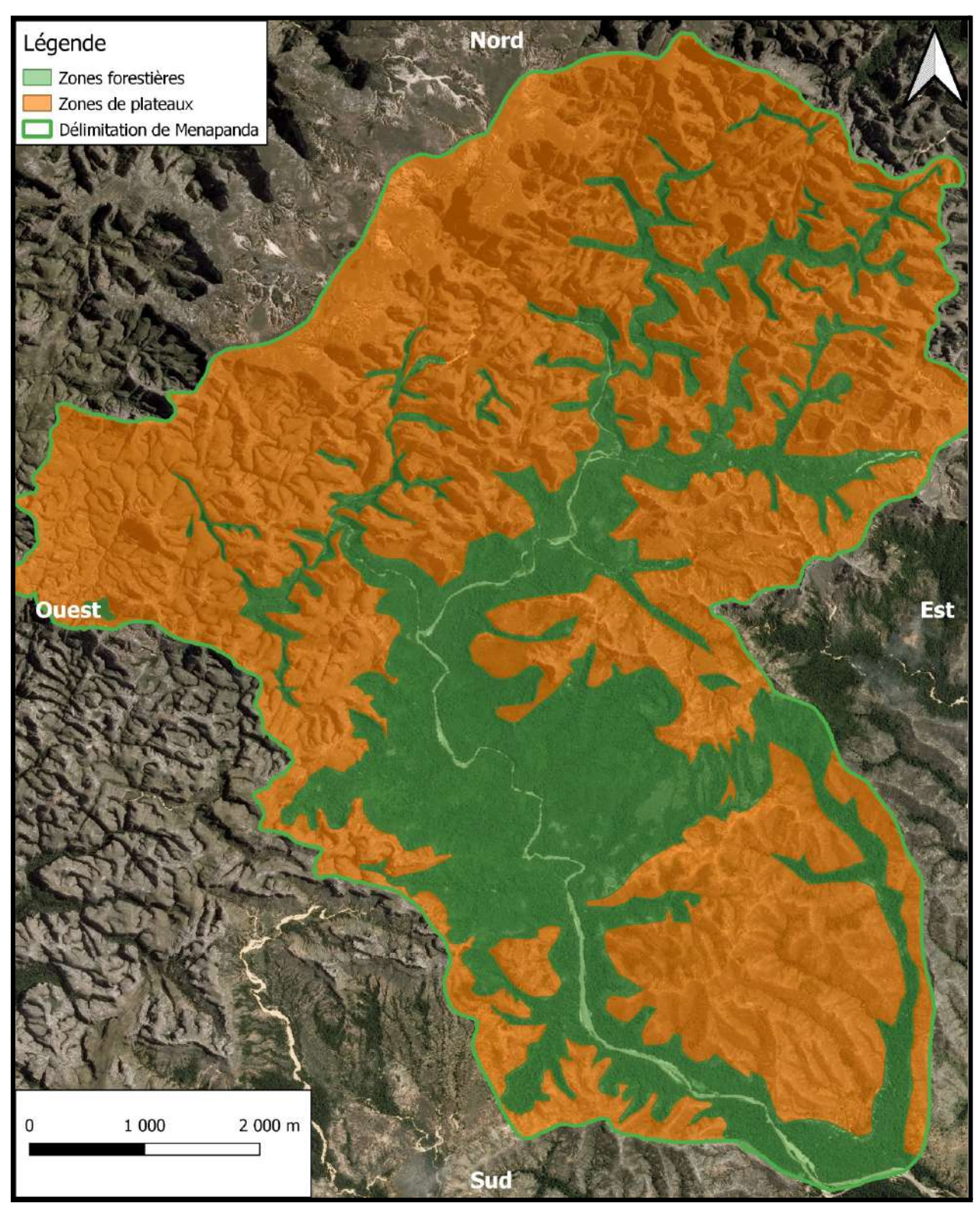

*Fig 6 : Carte présentant la délimitation entre les zones forestières humides et les plateaux dans la forêt de Menapanda. Fait avec Qgis. © Airbus DS (2023), Hugo Marinx.*

## **ii. Tirage des parcelles**

<span id="page-22-0"></span>Dans le massif, 751 parcelles ont été tirées aléatoirement, toutes unités végétales confondues. Cela représente 426 parcelles forestières et 325 parcelles situées sur les plateaux. Dans le cas de Menapanda, on retrouve 17 parcelles forestières humides, et 22 parcelles de plateaux (Fig 7).

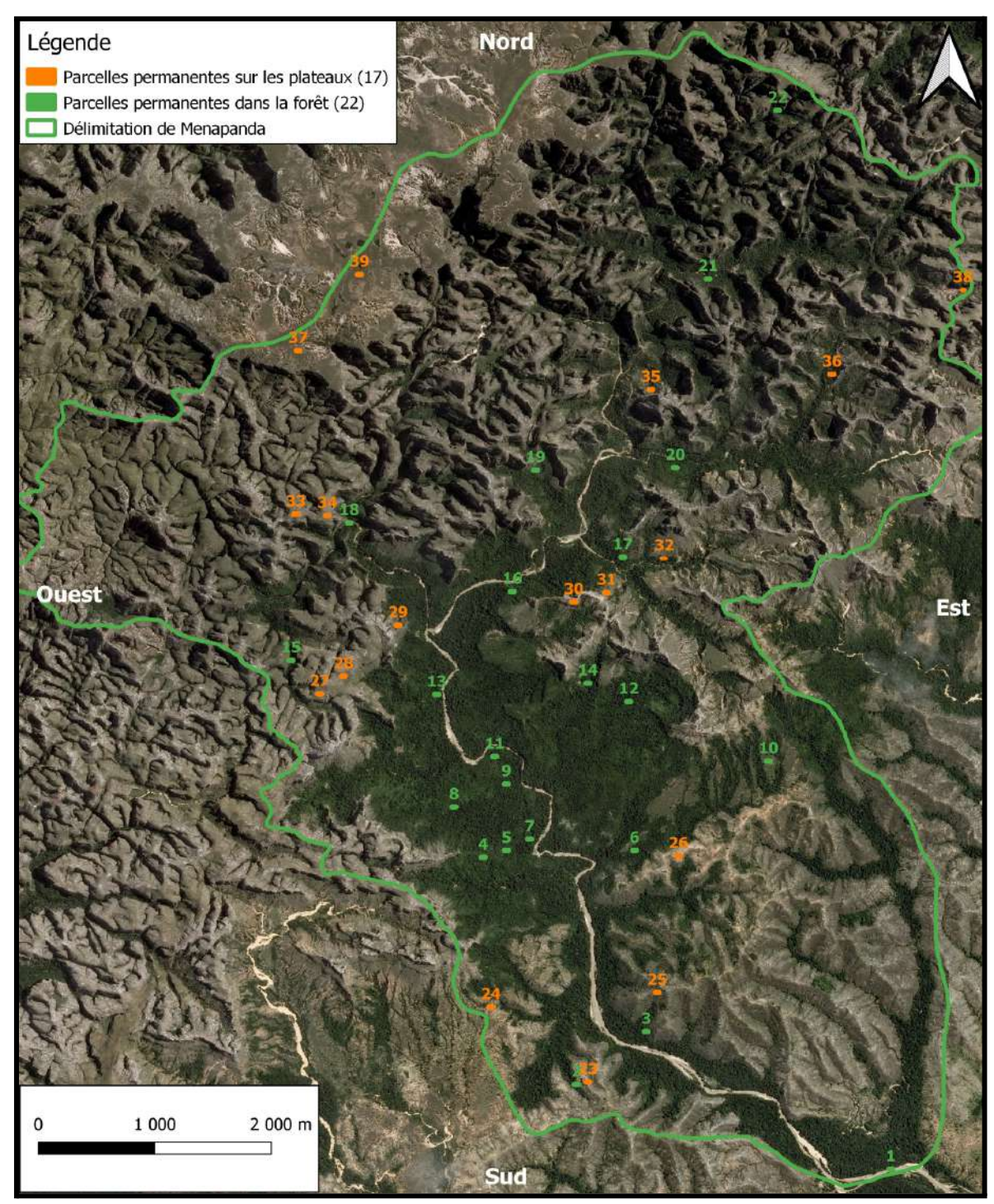

*Fig 7 : Carte présentant les parcelles permanentes tirées aléatoirement dans la forêt de Menapanda. Fait avec Qgis. © Airbus DS (2023), Hugo Marinx.*

#### **iii. Formation**

<span id="page-23-0"></span>Trois formations se sont déroulées sur le terrain. La première s'est déroulée dans la forêt de Sakapaly, la deuxième dans celle de Menapanda. Une formation beaucoup plus rapide destinée à 2 écogardes n'ayant pas pu se déplacer à été faite à Ankazoabokely (Tab 2).

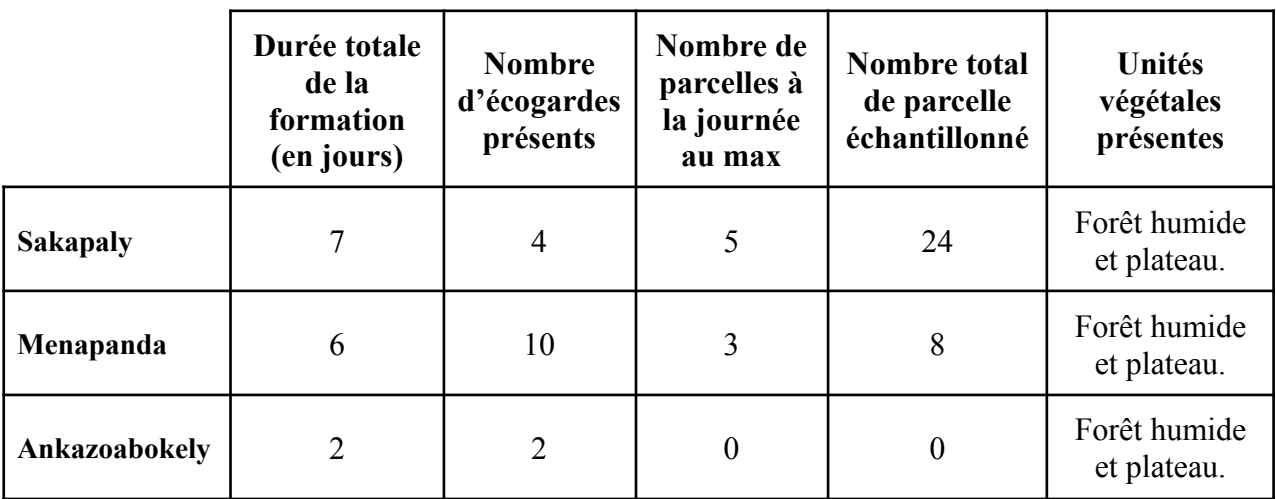

*Tableau 2 : Évaluation chiffrée des formations écogardes.*

## **iv. Terrain**

<span id="page-23-1"></span>Les données recueillies durant la semaine de formation à Menapanda sont résumées dans le tableau 3. Les données complètes sont visibles dans le tableau 4. Pour 3 des 8 parcelles échantillonnées, aucune espèce d'intérêt n'a été trouvée. 4 parcelles se trouvaient en forêt humide, et 4 sur les plateaux. La fréquence des espèces menacées au sein des parcelles est de 62.5%.

| Espèces menacées présentes<br>au sein de Menapanda | Nombre d'individus | Fréquence de l'espèce au sein des<br>parcelles |  |
|----------------------------------------------------|--------------------|------------------------------------------------|--|
| Carphalea linearifolia                             | 290                | $100\%$                                        |  |
| Asteropeia labatii                                 | 10                 | 25%                                            |  |
| Pyranthus alasoa                                   | 5                  | 25%                                            |  |
| Dalbergia purpurascens                             | 2                  | 25%                                            |  |
|                                                    | <b>Total: 307</b>  | Fréquence espèces total : 62.5%                |  |

*Tableau 3 : Résumé des données recueillies durant la formation de Menapanda.*

## Tableau 4 : Données de terrain recueillies durant la formation dans la forêt de Menapanda. Fait avec Google sheet. *© Hugo Marinx*

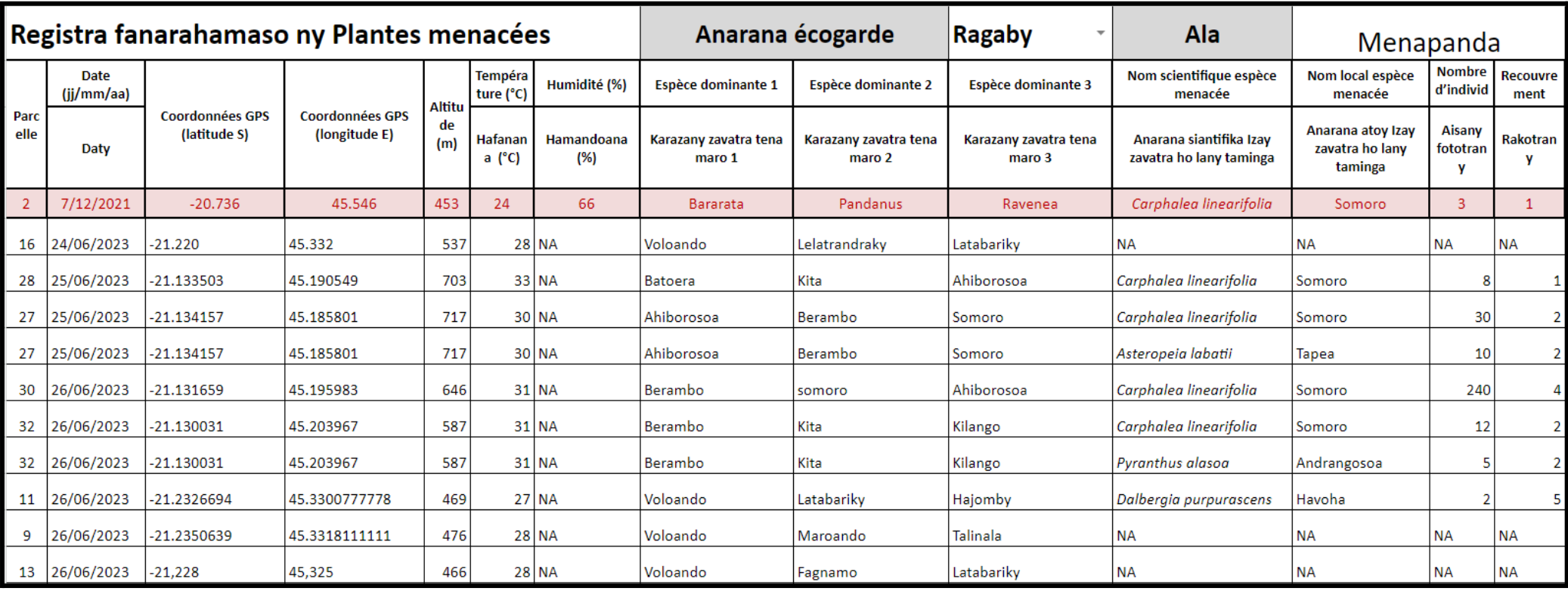

Durant la semaine de formation à Sakapaly, 24 parcelles ont été réalisées, et 11 ne contenaient pas d'espèces menacées. 21 parcelles se trouvaient en forêt humide, et 3 sur les plateaux. La fréquence des espèces menacées au sein des parcelles est de 54.16% (Tab 5).

| Espèces menacées<br>présentes au sein de<br><b>Sakapaly</b> | Nombre d'individus | Fréquence de l'espèce au sein des<br>parcelles |  |
|-------------------------------------------------------------|--------------------|------------------------------------------------|--|
| Carphalea linearifolia                                      | 229                | $100\%$                                        |  |
| Dalbergia greveana                                          | $\overline{2}$     | 4.78%                                          |  |
| Grewia madagascariensis                                     | 42.86%<br>34       |                                                |  |
|                                                             | <b>Total: 265</b>  | Fréquence espèces total : 54.16%               |  |

*Tableau 5 : Résumé des données recueillies durant la formation de Sakapaly.*

D'après les données précédentes compilées (32 parcelles réalisées pour 91, soit 35% des parcelles des sites), une première analyse exploratoire a été effectuée (tab 6).

*Tableau 6 : Premiers résultats obtenus selon les données de Menapanda et de Sakapaly.*

|                     | <b>Nombre</b><br>d'individus<br>total | <b>Moyenne</b><br>d'individus par<br>parcelle | Fréquence<br>d'apparition |
|---------------------|---------------------------------------|-----------------------------------------------|---------------------------|
| A. labatii          | 10                                    | 1.43                                          | 14.29%                    |
| C. linearifolia     | 519                                   | 74.14                                         | 100%                      |
| D. purpurascens     | $\overline{2}$                        | 0.08                                          | 4%                        |
| P. alasoa           | 5                                     | 0.71                                          | 14.29%                    |
| D. greveana         | $\overline{2}$                        | 0.08                                          | 4%                        |
| G. madagascariensis | 34                                    | 1.36                                          | 36%                       |

#### <span id="page-26-1"></span><span id="page-26-0"></span>**c. Sciences participatives**

#### **i. Registre d'observation hors ligne**

Durant les semaines de formation des écogardes, des prospections ont également été faites par divers membres de l'association et d'écovolontaires, ainsi que par les écogardes eux-mêmes durant les trajets pour se rendre sur les différentes parcelles. Aucun relevé n'a été fait par des touristes visitant la zone.

Concernant la flore, 48 points GPS ont été relevés pour un total de 789 individus, en plus des 44 points d'occurrences déjà connues (cf [Cartographie](#page-20-1) des espèces menacées). Sur la totalité, le nombre d'individus géoréférencés est de 833. Parmi ces 48 points GPS, on compte 14 espèces différentes, sur les 36 recherchées. Il s'agit de *Asteropeia labatii, Carphalea linearifolia, Catharanthus makayensis, Crotalaria grevei, Dalbergia greveana, Dalbergia purpurascens, Drypetes bathiei, Dypsis onilahensis, Ensete perrieri, Euphorbia sp (brachyphylla* ou *mangokyensis*)*, Grewia madagascariensis, Kalanchoe daigremontiana, Pyranthus alasoa et Ravenea rivularis*. Des photos de ces espèces sont disponibles dans le diaporama en annexe 5.

Par souci de visibilité, les espèces ont été classées selon le critère UICN. En effet, afficher l'ensemble des espèces sans critère de classification donnait une carte illisible (Fig 8). Il est également possible de réaliser une carte par espèce, par genre...

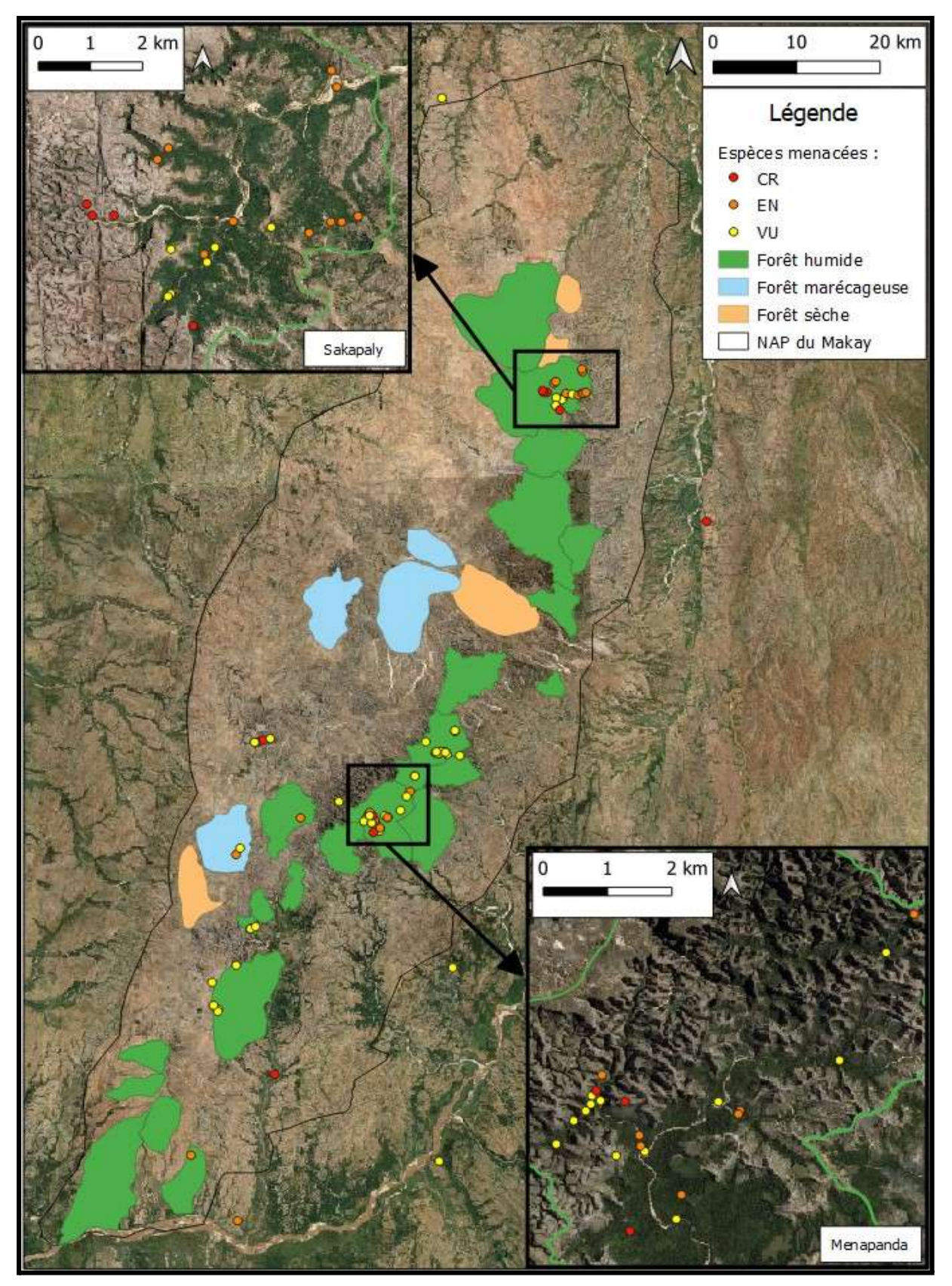

*Fig 8 : Carte présentant la localisation des espèces végétales menacées selon l'UICN dans le massif du Makay d'après les registres d'observations hors ligne. Fait avec Qgis. © Airbus DS (2023), Hugo Marinx.*

#### <span id="page-28-0"></span>**4. Discussion**

Les résultats de cette étude de la végétation apportent de nouvelles connaissances précieuses sur la flore du massif du Makay et permettent de proposer des protocoles standardisés pour son suivi à long terme. Ces derniers, couvrant plusieurs décennies, sont particulièrement précieux car ils permettent de mettre en évidence des changements lents qui pourraient autrement passer inaperçus (Pennington & Baker, 2021). L'approche combinant parcelles permanentes et sciences participatives semble pertinente pour répondre aux enjeux de conservation et permettre une couverture du site plus complète.

#### <span id="page-28-1"></span>**a. Cartographie des espèces menacées et fiches synthétiques**

Les recherches préliminaires ont permis de compiler les données existantes sur les espèces végétales d'intérêt et de réaliser leurs cartes de répartition. Cette spatialisation des occurrences connues était une étape essentielle avant la mise en place d'un échantillonnage stratégique (Legg & Nagy, 2006). Les lacunes observées soulignent aussi l'intérêt du suivi proposé pour compléter les connaissances. Les fiches d'identification réalisées sont un outil pratique qui devrait faciliter le travail des équipes de terrain, sous réserve d'une formation adéquate. Certaines espèces demandent effectivement beaucoup de précision dans l'identification pour ne pas les confondre. L'utilisation conjointe de photographies et de descriptions simplifiées est d'ailleurs recommandée pour ce type de support (Lughadha *et al.,* 2018). Leur traduction en malgache est également importante pour une appropriation locale des protocoles (Ratsimbazafy *et al.,* 2011).

#### <span id="page-28-2"></span>**b. Elaboration du protocole de suivi**

La méthode d'échantillonnage stratifié pour implanter les parcelles permanentes semble appropriée au contexte, malgré quelques difficultés dans sa mise en place sur le terrain (relocalisation, accès, identification). La division en unités végétales sur la base des types de forêts permet de représenter la diversité des habitats et d'assurer une couverture spatiale optimale (Elzinga *et al.,* 2001 ; Brown, 2002). Le nombre de parcelles tiré dans chaque unité semble suffisant au regard des surfaces, tout en restant réaliste sur le plan opérationnel. En revanche, certains domaines possèdent un nombre plus important de parcelles, ce qui signifie que certains écogardes se retrouvent avec plus de travail pour un salaire équivalent. Cela peut poser problème dans la cohésion des équipes. Ainsi, il a été décidé que certains écogardes allaient s'occuper de parcelles en dehors de leurs domaines, afin d'avoir une charge de travail équivalente. Il se pose également la question des problèmes de localisation des parcelles avec les moyens locaux. La solution serait le passage du chef de projet écogarde, muni d'un téléphone et de Qfield, pour retrouver facilement les parcelles sur le terrain la première année. Cela implique cependant une lourde charge de travail, et beaucoup de temps à l'échelle de tout le massif pour une personne. Sinon, la localisation des parcelles avec des cartes est certe moins précise, mais relativement efficace d'après les tests sur le terrain. Les écogardes se repèrent très efficacement sur les cartes, et ne dévient que peu de l'emplacement réel de la parcelle. Dans ce cas, les nouvelles coordonnées sont notées, et le placement est encore considéré comme aléatoire (les équipes placent la parcelle en pensant être sur la zone). Cependant, l'accessibilité des parcelles reste un problème. En effet, les tests se sont déroulés durant la saison sèche. Certaines parcelles deviendront peut-être inaccessibles durant la saison des pluies. De plus, les écogardes n'ont pas tous la même aisance dans les déplacements, notamment quand il faut se rendre sur les plateaux où le chemin peut vite devenir (très) sinueux.

Sur la base de discussions et de recherches bibliographiques, les parcelles utilisées font 50\*20 mètres, soit 0,1 hectare. D'autres études préconisent toutefois l'utilisation de parcelles plus grandes (jusqu'à 1 ha) dans les forêts tropicales pour capter correctement la biodiversité (Phillips *et al.,* 2004). Il sera donc intéressant de comparer les résultats obtenus ici avec des parcelles de surface plus importantes. Pour continuer, ces protocoles ne prennent pas en compte de variables abiotiques. Pourtant, ces variables influencent directement la distribution et l'abondance des espèces (Wolkovich *et al.,* 2012). Elles peuvent également être des indicateurs de changements subtils dans les écosystèmes avant même que des changements ne soient détectés au niveau des communautés (Lindenmayer & Likens, 2010). En ce qui concerne les variables météorologiques, la simple utilisation de la température et de l'humidité semble légère. De plus, les écogardes mesurent ces variables à chaque passage, soit 2 fois par an pour des raisons de coût du matériel. Des relevés en continu permettraient de capturer la variabilité environnementale à plus fine échelle, et de réduire les erreurs humaines (Lindenmayer & Likens 2010 ; Denny *et al.*, 2014). Mesurer des variables supplémentaires comme les précipitations ou le vent permettraient une meilleure caractérisation des conditions environnementales (Nathan *et al*., 2011). Enfin, la simplification des classes de recouvrement est une limite certe, mais nécessaire pour les écogardes qui, pour certains, ne savent ni lire ni écrire.

Les premiers relevés lors des formations des écogardes valident la faisabilité des protocoles sur le terrain. La faisabilité à plus grande échelle (tests dans seulement deux forêts des 17 domaines) reste à confirmer une fois l'ensemble des parcelles mises en place. Les relevés démontrent également la présence d'espèces menacées dans certaines parcelles, confirmant la pertinence de les utiliser comme indicateurs de l'état de conservation des forêts. Le fait que de nombreuses parcelles soient dépourvues de ces espèces soulève toutefois des questions. S'agit-il d'un problème d'effectif insuffisant dû à la petite taille des parcelles ? Cela reflète-t-il une réelle absence locale de ces espèces ? Ou bien les équipes de terrains n'ont pas su identifier les espèces d'intérêt ? Des investigations complémentaires seront nécessaires pour répondre à ces interrogations.

Enfin, bien que certaines analyses comme la fréquence d'apparition ou la moyenne d'individus dans les parcelles soient des données écologiques standards importantes, leur calcul et leur interprétation doivent être réalisés avec précaution dans le cadre de cette étude. En effet, l'échantillonnage n'a pas permis un recensement exhaustif sur l'ensemble du massif, se limitant à 8 parcelles à Menapanda et 24 à Sakapaly. Les données récoltées ne sont donc pas proportionnelles à la réalité de terrain, et les moyennes obtenues sur cet échantillon réduit ne peuvent être considérées comme représentatives des données réelles au sein de chaque zone. La présentation de ces valeurs préliminaires pourrait engendrer des interprétations erronées. Une estimation robuste de ces données nécessiterait un échantillonnage plus conséquent couvrant l'ensemble des parcelles, ce qui sera mis en place pour l'année prochaine. C'est pour cette raison qu'aucun traitement statistique avec Rstudio n'a été effectué pour le moment. Il sera alors possible de mener diverses analyses, comme des comparaison de fréquences d'espèces entre zones (Chi2 d'indépendance), des comparaison de moyennes d'abondance entre zones (Test t de Student ou test de Mann-Whitney), des analyses de corrélations (Pearson ou Spearman), ou encore des analyses multivariées pour regrouper les parcelles selon leurs compositions en espèces.

#### <span id="page-30-0"></span>**c. Sciences participatives**

L'approche par sciences participatives permet déjà d'obtenir des données intéressantes sur la répartition de certaines espèces d'intérêt, avec des efforts d'échantillonnage raisonnables. Les biais liés à la détectabilité imparfaite des espèces sont néanmoins une limite inhérente à ce type de protocole (Wiggins *et al.,* 2011 ; Kelling *et al.,* 2019). La mise en place future d'une application mobile devrait permettre d'améliorer la qualité et la quantité des données collectées, ainsi que leur traitement (Teacher *et al.,* 2013). Pour limiter ces biais de détectabilité, il peut également être nécessaire de faire valider les données par des experts, ou d'utiliser des modèles statistiques prenant en compte l'effort d'échantillonnage. Des programmes de sciences participatives plus larges, ouverts à différents publics, mériteraient également d'être envisagés. Ils permettraient notamment d'accroître la sensibilisation à la biodiversité du Makay auprès des riverains.

## <span id="page-31-0"></span>**III. Étude de la faune**

#### <span id="page-31-1"></span>**1. Méthodes d'échantillonnage de la faune**

Il existe plusieurs méthodes pour échantillonner la faune, dont les 3 principales sont les comptages directs, les comptages par transects et l'utilisation de caméras pièges (Karanth & Nichols, 2003).

Les comptages directs consistent à parcourir une zone et à dénombrer directement les animaux observés (Buckland *et al*., 2001). Cette méthode est simple à mettre en place et les étapes de réalisation pour son bon déroulement ne sont que très peu complexes. En revanche, cette dernière demande de passer beaucoup de temps sur le terrain, et de parcourir les zones d'études plusieurs fois pour ne pas rater certains individus (Nichols *et al*., 2000 ; Buckland *et al*., 2001). De plus, elle dépend fortement des capacités d'observation et ne permet pas de détecter les espèces cryptiques ou nocturnes (notamment à cause de l'insécurité présente dans le Makay). Enfin, le dérangement occasionné peut modifier le comportement des animaux (Wilson & Anderson, 1985 ; Heyer *et al.,* 1994 ; Bibby *et al*., 2000).

Les comptages par transects impliquent de parcourir un itinéraire linéaire à vitesse constante et de noter les observations faites de part et d'autre du transect dans une zone définie (Buckland *et al.,* 2001). Cette méthode permet de couvrir une zone plus grande et de minimiser le biais d'observation, et permet donc d'obtenir des données plus représentatives de la population (Buckland *et al.,* 2015). De plus, la méthode de transects linéaires est moins intrusive que le comptage direct, car les observateurs ne passent pas autant de temps dans la zone d'étude (Yoccoz *et al*., 2001). Elle fournit des données quantitatives sur la densité et l'abondance des espèces. Cependant, elle ne permet pas non plus de détecter certaines espèces discrètes et/ou nocturnes (Cassey, 1999).

Les caméras pièges sont des appareils photo ou vidéo déclenchés automatiquement par le mouvement des animaux (Karanth & Nichols, 1998). Elles permettent de collecter des données 24h/24, y compris la nuit, sur des espèces difficiles à observer. Dans les zones difficiles d'accès, cette méthode semble être la plus appropriée (O'Connell *et al.,* 2011). Cette méthode fournit des informations sur la présence et l'abondance relative des espèces ainsi que sur leurs patterns d'activité (Trolliet *et al*., 2014). Les photographies, si elles sont de bonne qualité, permettent en général de bien détecter les espèces et de bien les reconnaître. Néanmoins, l'identification des espèces peut être difficile, notamment l'identification individuelle qui demande généralement des marques de fourrure naturelle, des blessures ou des motifs de coloration. C'est pourtant une chose importante pour reconnaître les individus dans le temps (Rovero & Zimmermann, 2016). De plus, le coût du matériel est très élevé car le nombre de caméras doit être conséquent pour avoir des résultats solides (Trolliet *et al*., 2014). Par exemple, Curtis *et al.,* (2018) a utilisé 48 pièges photographiques pour estimer la densité de population de lémuriens dans une forêt sèche de Madagascar. Une autre limite des caméras-pièges est qu'elles peuvent manquer de détecter des petits animaux qui ne déclenchent pas le capteur de mouvement. Enfin, les espèces très rapides risquent de ne plus être dans le champ au moment du déclenchement, ou de ne pas être capturées nettement, ce qui complique l'identification (Meek *et al.,* 2014).

#### <span id="page-32-0"></span>**2. Cartographie et fiches synthétiques**

Comme décrit dans la partie flore précédemment (cf [Cartographie](#page-13-2) des espèces menacées), une cartographie des espèces menacées a été faite, dans le but de visualiser les occurrences déjà connues. En complément, des fiches présentant les caractéristiques principales des espèces menacées ont été réalisées. Ces fiches, qui ont pour but la simplification des identifications des espèces, ont été réalisées avec la même méthode que décrite dans la partie flore (cf [Fiches](#page-14-0) synthétiques et simplifiées [d'identification\)](#page-14-0).

#### <span id="page-32-1"></span>**3. Élaboration d'un protocole de suivi des populations d'espèces menacées**

En comparant ces différentes méthodes, il apparaît que les comptages par transects représentent le meilleur compromis pour nos études futures dans le massif du Makay. En effet, cette méthode permet d'obtenir des données quantitatives sur l'abondance des espèces diurnes, même si elle reste moins efficace pour les espèces nocturnes. Contrairement aux comptages directs, les transects minimisent les biais d'observation et couvrent une zone plus large (Buckland *et al.,* 2001). De plus, cette méthode est moins coûteuse que l'utilisation de caméras pièges. Les transects seront donc la méthode privilégiée pour échantillonner la faune diurne au sein de l'association pour les années à venir.

Le protocole proposé combine stratification et positionnement aléatoire, ce qui s'inscrit dans les recommandations méthodologiques pour optimiser la représentativité des échantillonnages (Buckland *et al.,* 2015).

Les positions des transects seront tirées aléatoirement dans les zones qui correspondent aux critères choisis, avec un nombre proportionnel à la surface étudiée. Le premier critère que doivent respecter les transects est celui de la stratification altitudinal. Pour maximiser la diversité des espèces potentiellement détectées, les transects devront couvrir les différents habitats du plateau sommital aux canyons (Buckland *et al.,* 2008). Par exemple, le transect part d'un plateau, descend jusqu'au fond du canyon, puis remonte sur la rive opposée avant de se terminer sur le nouveau plateau. De plus, les transects seront placés dans des zones avec et dans des zones sans perturbation touristique, pour évaluer l'impact de ces derniers. Des études similaires comparant zones protégées et non protégées ont déjà été réalisées par le passé (Bateman & Fleming, 2017). Dans l'idéal, il faudrait également que les transects traversent des plots du protocole flore précédent. Cela permettrait d'obtenir des données superposées, ce qui présente plusieurs intérêts :

- La mise en relation des communautés de flore et de faune et étudier les interactions et associations entre espèces végétales et animales (Kissling *et al.,* 2012).
- Les données de végétation peuvent aider à l'explication de la distribution spatiale des espèces animales en fournissant des informations essentielles sur les variables d'habitat (Zipkin *et al.,* 2010).
- La superposition des données de flore et de faune dans l'espace et le temps assure une meilleure intégration des informations sur la biodiversité (Proença *et al.,* 2017).
- Des études multi-taxons basées sur des données superposées de flore et de faune permettent des analyses plus robustes pour évaluer l'effet de facteurs environnementaux ou anthropiques (Pardini *et al.,* 2009).

De plus, les transects seront adaptés selon la faune étudiée. Pour l'herpétofaune et les micromammifères, une centaine de pièges type amphicapte par transects de 1 à 2 km doivent être placés, avec les coordonnées GPS relevées pour le suivi sur le long terme (Gompper *et al.,* 2006 ; Zipkin *et al.,* 2010). Également, la mise en place d'un pitfall trap, qui doit être à minimum 50 mètres du transect (pour ne pas avoir de chevauchement). Pour l'avifaune, les transects doivent être couplés avec des points d'écoute de 20 minutes, à la manière du protocole E.P.S. par exemple (Blondel *et al.,* 1970). Un schéma synthétisant ces dires a été fait (Fig 9).

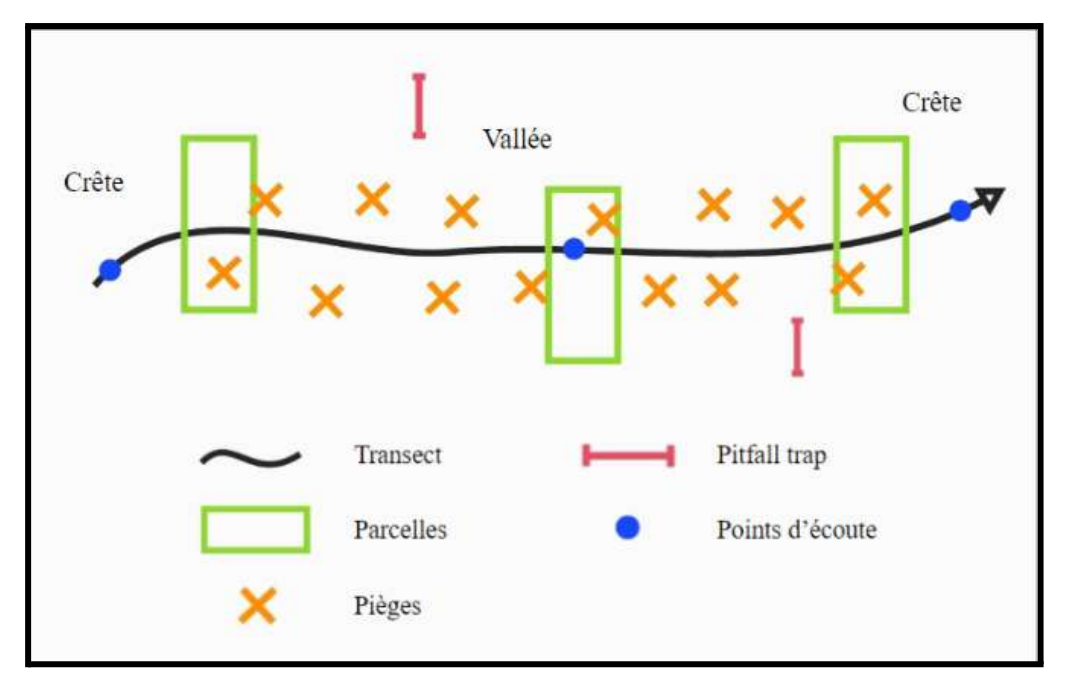

*Fig 9 : Schéma de l'organisation d'un transect. Fait avec Samsung Notes. © Steven M. Goodman & Hugo Marinx.*

Un calendrier a été réalisé pour avoir un suivi régulier, plusieurs fois par an, des périodes d'échantillonnage pour la faune et la flore (Fig 10). Comme déjà mentionné précédemment, les relevés flore vont avoir lieu 2 fois dans l'année. En ce qui concerne les animaux, 3 axes principaux vont être suivis :

● Les lémuriens. Ils sont plus actifs durant la saison sèche, mais des sessions complémentaires peuvent tout de même avoir lieu durant la saison humide (Irwin *et al.,* 2005). Ainsi, les relevés s'effectueront tous les 2 mois. En cas de difficulté à suivre une fréquence d'échantillonnage aussi élevée, les relevés se concentreront en saison sèche, comme la majorité des études jusqu'à présent (Irwin *et al.,* 2005).

● L'avifaune. Elle est active principalement au début de la saison des pluies (qui correspond au pic d'arrivée des oiseaux migrateurs à Madagascar) et en pleine saison sèche (Couvre la reproduction de certains oiseaux et la dépendance aux points d'eau) (Morris & Hawkins, 1998 ; Safford & Hawkins, 2013).

● L'herpétofaune. Elle est active majoritairement durant la saison des pluies. Les conditions plus humides stimulent l'activité de l'herpétofaune. Les mois de décembre à février sont particulièrement propices car ils correspondent à la période de reproduction de nombreuses espèces. Des relevés moins fréquents auront tout de même lieu durant la saison sèche pour maximiser les chances de rencontre de certaines espèces (Andreone *et al.,* 2003 ; Lehtinen *et al.,* 2003 ; Glaw & Vences, 2007).

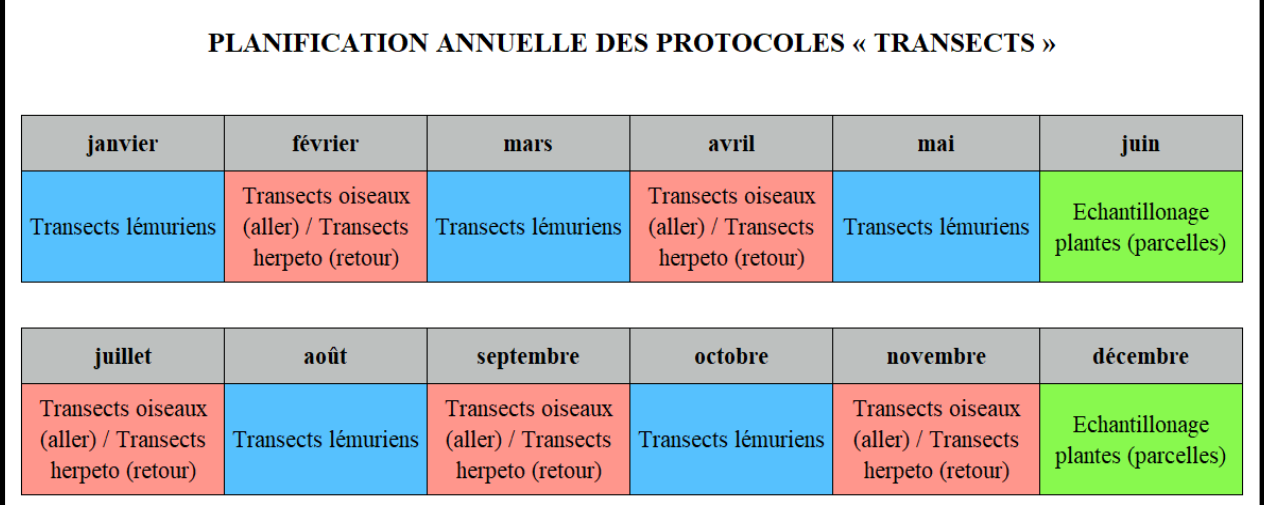

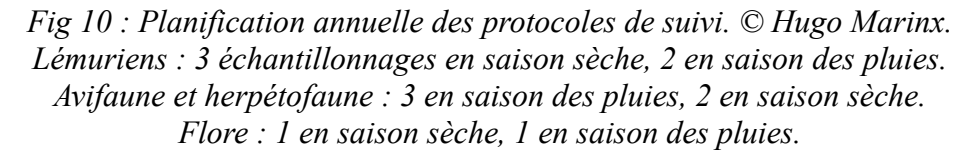

## <span id="page-35-0"></span>**4. Sciences participatives**

En complément des méthodes précédentes, un protocole de science participative sera mis en place. La méthode hors ligne sera la même que celle expliquée précédemment (cf [Registre](#page-18-1) [d'observation](#page-18-1) hors ligne). La méthode en ligne aura pour but l'ouverture de ce protocole au plus grand nombre.

## <span id="page-35-1"></span>**5. Discussion**

Le protocole proposé ici n'a pas encore été mis en pratique sur le terrain par manque de temps. Des adaptations seront sans doute nécessaires après cette phase de test pour l'optimiser. Notamment, la longueur des transects devra être ajustée en fonction des capacités opérationnelles des équipes de suivi et de la caractéristique des sites. Le positionnement précis des transects pourrait également nécessiter quelques ajustements pour maximiser la représentativité des habitats. De plus, des limites inhérentes à la méthode des transects devront être prises en compte. Comme mentionné précédemment, cette méthode ne permet pas de détecter efficacement les espèces nocturnes ou discrètes (Cassey, 1999). Des techniques complémentaires comme le piégeage photographique nocturne mériteraient d'être testées pour ce type de faune malgré le fort coût de ces appareils.
## **DISCUSSION/CONCLUSION GÉNÉRALE**

Pour conclure, ce stage a proposé des bases solides pour la mise en œuvre d'un suivi standardisé de la flore dans le Makay. Les protocoles sont prometteurs mais devront être affinés au fur et à mesure des retours d'expérience. L'état de conservation de la forêt pourra être suivi grâce aux espèces menacées présentes, ou non, dans les parcelles permanentes. La distribution spatiale de ces espèces sera précisée via la science participative. Il sera notamment essentiel d'assurer un financement pluriannuel pour pérenniser les dispositifs sur le long terme. La formation continue des équipes de terrain est également un facteur clé de réussite. Un passage avec des scientifiques spécialistes au sein des parcelles serait également une bonne chose pour confirmer ou infirmer la présence des espèces menacées suite à l'identification par les équipes de terrain. Il serait aussi intéressant que ces derniers fassent un inventaire complet des espèces présentes, pour éventuellement détecter des espèces pas encore décrites à l'échelle du Makay, voir à l'échelle mondiale. La mobilisation des communautés riveraines via des programmes participatifs élargis mérite aussi d'être envisagée, notamment via l'usage d'outil numérique. Ce programme de suivi permettra à terme d'orienter les actions de conservation en faveur de ce hotspot de biodiversité.

Bien que pas encore testés sur le terrain, les protocoles de suivi de la faune sont également intéressants. Comme pour la flore, la distribution spatiale pourra être précisée grâce aux protocoles de science participative décrits précédemment, tandis que le suivi sera réalisé grâce à des transects. Ces méthodes permettront de fournir des premières données quantitatives précieuses sur l'abondance de la faune diurne du Makay. Ces résultats orienteront par la suite les améliorations méthodologiques à apporter pour tendre vers un suivi optimal de la biodiversité faunistique. La mise en relation des données faune-flore et l'ajout de variables environnementales offriront aussi des perspectives d'analyse prometteuses.

De nombreuses difficultés ont cependant été rencontrées, dont certaines concernent directement les protocoles. Après concertation avec les équipes de terrain, la complexité de la géolocalisation des parcelles et l'identification de certaines espèces étaient les deux points les plus récurrents. En effet, l'accès à certaines parcelles, bien que possible, était parfois long et fastidieux. De plus, la présence de certaines espèces comme *Mucuna pruriens*, localement appelée *Takilotra*, peut vite rendre les déplacements insupportables dû à ses poils terriblement urticants. Certaines identifications rendaient également la tâche plus compliquée. En effet, discerner certaines espèces d'intérêts parmi toutes les autres n'est pas toujours chose aisée. Par exemple, les palissandres (du

genre *Dalbergia*) sont au nombre de 10 dans le massif du Makay, dont 3 sont menacées selon l'UICN. Il en va de même pour le Haronga (du genre *Grewia*) qui compte 8 espèces, dont une seule en danger.

Sur le plan professionnel, ce stage m'a permis de découvrir concrètement le quotidien d'une association œuvrant pour la conservation. J'ai pu appréhender les enjeux du déploiement de protocoles scientifiques dans des conditions logistiques difficiles. Il s'agit d'ailleurs probablement de la plus grosse difficulté de ce stage : les transports. Le nom de "monde perdu" donné au massif du Makay par l'association n'est pas anecdotique. Les transports représentent à eux seuls plus d'un tiers du temps complet passé à Madagascar. Il n'est pas rare de dépasser les 15 heures de 4x4 ou de charrette pour faire une cinquantaine de kilomètres. Les pannes sont récurrentes, les coincements dans le sable et la boue aussi… Le planning change en permanence, ce qui oblige à s'adapter sans arrêt. L'absence d'électricité et d'internet complique aussi certains aspects du travail.

De plus, ce fut très enrichissant d'échanger avec des professionnels et scientifiques pour la plupart malgaches. Organiser une formation complète (construire le diaporama, donner les cours, expliquer les protocoles directement sur le terrain, tester les protocoles et les affiner directement avec les équipes sur place…) est un point que j'ai trouvé extrêmement formateur. Mes compétences en cartographie et rédaction scientifique se sont également améliorées. Ce stage confirme mon attrait pour ce domaine d'activité et mon envie de m'investir pour la protection de la biodiversité.

En conclusion, malgré quelques points à optimiser, ce stage a permis de mettre en place des bases solides pour la mise en place d'un suivi de biodiversité pérenne dans le Makay. La poursuite de ce travail dans le cadre d'un doctorat est possible, l'association m'a d'ailleurs proposé la recherche de financement en potentielle collaboration avec le MBG pour mettre en place une thèse sur les plateaux du Makay.

Andreone F., Glaw F., Nussbaum R.A., Raxworthy C.J., Vences M., Randrianirina J.E., 2003. The amphibians and reptiles of Nosy Be (NW Madagascar) and nearby islands: a case study of diversity and conservation of an insular fauna. *Journal of Natural History, 37.* pp 2119-2149.

Antonelli A., Smith R.J., Perrigo A.L., *et al.,* 2022. Madagascar's extraordinary biodiversity: Evolution, distribution, and use. *Science, 378*. 10 p.

Bakker J.P., Olff H., Willems J.H., Zobel M., 1996. Why do we need permanent plots in the study of long-term vegetation dynamics? *Journal of Vegetation Science, 7.* pp 147-156.

Barlow J., Mestre L.A., Gardner T.A., Peres C.A., 2007. The value of primary, secondary and plantation forests for Amazonian birds. *Biological conservation, 136*. pp 212-231.

Barnett D.T., Stohlgren T.J., Jarnevich C.S., 2007. The art and science of weed mapping. *Environmental Monitoring and Assessment, 132*. pp 235-252.

Bateman P.W., & Fleming P.A., 2017. Are negative effects of tourist activities on wildlife over-reported? A review of assessment methods and empirical results. *Biological Conservation, 211.* pp 10-19.

Bibby C.J., Burgess N.D., Hill D.A., Mustoe S.H., 2000. Bird census techniques. *Academic Press, London*. pp n.d..

Blondel J., Ferry C., Frochot B., 1970. La méthode des indices ponctuels d'abondance (IPA) ou des relevés d'avifaune par "stations d'écoute". *Alauda, 38.* pp 55-71.

Bonney R., Shirk J.L., Phillips T.B., *et al.,* 2014. Next steps for citizen science. *Science, 343*. pp 1436-1437.

Brown S., 2002. Measuring carbon in forests: current status and future challenges. *Environmental Pollution, 116.* pp 363-372.

Buckland S.T., Anderson D.R., Burnham K.P., Laake J.L., Borchers D.L., Thomas L., 2001. Introduction to Distance Sampling: Estimating abundance of biological populations. *Oxford University Press, Oxford*. 448 p.

Buckland S.T., Marsden S.J., Green R.E., 2008. Estimating bird abundance: making methods work. *Bird Conservation International, 18*. pp 91-108.

Buckland S.T., Rexstad E.A., Marques T.A., Oedekoven C.S., 2015. Distance Sampling: Methods and Applications. *Springer*. 284 p.

Burton V., Moseley D., Brown C., Metzger M.J., Bellamy P., 2018. Reviewing the evidence base for the effects of woodland expansion on biodiversity and ecosystem services in the United Kingdom. *Forest Ecology and Management, 430.* pp 366-379.

Callmander M.W., Phillipson P.B., Schatz G.E., *et al.,* 2011 Survey of the Flora of the Itremo Massif, Central Madagascar. *Blumea - Biodiversity, Evolution and Biogeography of Plants, 56.* pp 173-206.

Caro, T.M., 2010. Conservation by proxy: indicator, umbrella, keystone, flagship, and other surrogate species. *Island Press*. 400p.

Cassey P., 1999. Estimating animal abundance by distance sampling techniques. *Conservation Advisory Science Noies, 237*. 14 p.

Chaperon P., Danloux J., Ferry L., 1993. Fleuves et rivières de Madagascar. *Monographies hydrologiques ORSTOM, 10*. pp 14-854.

Curtis D.J., Rakotomalala F.A., Razafimanahaka J.H., *et al.,* 2018. Camera trap survey of lemur populations in the dry forests of Ankarafantsika National Park, Madagascar. *Madagascar Conservation & Development, 13*. pp 14-20.

Deltour G., 2019. La déforestation à Madagascar et dans le massif du Makay. *Naturevolution*. pp n.d..

Deltour G., Andreone F., Bichain J.M., *et al.,* in press. Guide de la biodiversité du Makay. *Naturevolution.* 177 p.

Denny E.G., Gerst K.L., Miller‐Rushing A.J., *et al.,* 2014. Standardized phenology monitoring methods to track plant and animal activity for science and resource management applications. *International Journal of Biometeorology, 58*. pp 591-601.

Elzinga C.L., Salzer D.W., Willoughby J.W., 1998. Measuring and Monitoring Plant Populations. *Bureau of Land Management, Denver, Colorado*. 496 p.

Elzinga C.L., Salzer D.W., Willoughby J.W., Gibbs J.P., 2001. Monitoring Plant and Animal Populations. *Blackwell Science*. 368p.

Ganzhorn J.U., Lowry P.P., Schatz G.E., Sommer S., 2001. The biodiversity of Madagascar: one of the world's hottest hotspots on its way out. *Oryx*, *35*. pp 346-348.

Gautier L., & Chatelain C., 2010. Temporal changes in plant species diversity and composition in Madagascar seasonal grasslands. *Biodiversity and Conservation, 19*. pp 2381–2397.

Glaw F. & Vences M., 2007. A field guide to the amphibians and reptiles of Madagascar. 3rd edition. *Frosch Verlag*. 496 p.

Glèlè Kakaï R., Salako V.K., Lykke A.M., 2016. Techniques d'échantillonnage en étude de végétation. *Annales des Sciences Agronomiques, 20*. pp 1-13.

Gompper M.E., Kays R.W., Ray J.C., LaPoint S.D., Bogan D.A., Cryan J.R., 2006. A comparison of noninvasive techniques to survey carnivore communities in northeastern North America. *Wildlife Society Bulletin, 34.* pp 1142-1151.

Goodman S.M., & Benstead J.P., 2005. Updated estimates of biotic diversity and endemism for Madagascar. *Oryx, 39*. pp 73-77.

Goodman S.M., 2022. The new natural history of Madagascar. *Princeton University Press.* 2296 p.

Heyer W.R., Donnelly M.A., McDiarmid R.W., Hayek L.C., Foster, M.S., 1994. Measuring and Monitoring Biological Diversity: Standard Methods for Amphibians. *Smithsonian Books*. 384 p.

Irwin M.T., Johnson S.E., Wright P.C., 2005. The state of lemur conservation in south-eastern Madagascar: population and habitat assessments for diurnal and cathemeral lemurs using surveys, satellite imagery and GIS. *Oryx, 39*. pp 204-218.

Kalusová V., Chytrý M., Kartesz J. T., Nishino M., Pyšek P., 2013. Where do they come from and where do they go? European natural habitats as donors of invasive alien plants globally. *Diversity and Distributions, 19*. pp 199-214.

Karanth K.U., & Nichols J.D., 1998. Estimation of tiger densities in India using photographic captures and recaptures. *Ecology, 79*. pp 2852-2862.

Karanth K.U., & Nichols J.D., 2003. Monitoring tigers and their prey: a manual for researchers, managers and conservationists in tropical Asia. *Conservation & Society, 1*. pp 342-344.

Kelling S., Johnston A., Bonn A., *et al.,* 2019. Using semistructured surveys to improve citizen science data for monitoring biodiversity. *BioScience, 69.* pp 170-179.

Kissling W.D., Dormann C.F., Groeneveld J., *et al.,* 2012. Towards novel approaches to modelling biotic interactions in multispecies assemblages at large spatial extents. *Journal of Biogeography, 39.* pp 2163-2178.

Krebs C.J., 1989. Ecological Methodology. *Harper & Row Publishers, New York*. 654 p.

Langrand O., & Wilmé L., 1997. Effects of forest fragmentation on extinction patterns of the endemic avifauna on the central high plateau of Madagascar. *SM Goodman & BD Patterson*. pp 280-305.

Legg C.J., & Nagy L., 2006. Why most conservation monitoring is, but need not be, a waste of time. *Journal of environmental management, 78*. pp 194-199.

Lehtinen R.M., Ramanamanjato J.B., Raveloarison J.G., 2003. Edge effects and extinction proneness in a herpetofauna from Madagascar. *Biodiversity & Conservation, 12.* pp 1357-1370.

Lindenmayer D.B., & Likens G.E., 2010. The science and application of ecological monitoring. *Biological Conservation, 143*. pp 1317-1328.

Lindenmayer D.B., Blanchard W., McBurney L., *et al.,* 2014. Complex responses of birds to landscape-level fire extent, fire severity and environmental drivers. *Diversity and Distributions, 20.* pp 467-477.

Liu J., Linderman M., Ouyang Z., An L., Yang J., Zhang H., 2001. Ecological degradation in protected areas: the case of Wolong Nature Reserve for giant pandas. *Science, 292*. pp 98-101.

Lughadha E., Walker B.E., Canteiro C., *et al.,* 2019. The use and misuse of herbarium specimens in evaluating plant extinction risks. *Philosophical transactions of the Royal Society B, 374.* p 20170402.

Maarel E., & Franklin J., 2013. Vegetation ecology. *John Wiley & Sons*. 564 p.

Magnago L.F.S., Magrach A., Barlow J., *et al.,* 2017. Do fragment size and edge effects predict carbon stocks in trees and lianas in tropical forests ? *Functional Ecology, 31.* pp 542-552.

Meek P.D., Ballard G., Claridge A., et al., 2014. Recommended guiding principles for reporting on camera trapping research. *Biodiversity and conservation, 23.* pp 2321-2343.

Mittermeier R.A., Turner W.R., Larsen F.W., Brooks T.M., Gascon C., 2011. Global biodiversity conservation: the critical role of hotspots. *Biodiversity hotspots: distribution and protection of conservation priority areas.* pp 3-22.

MNHN., 2016. Le muséum à Madagascar. 40 p.

Morris P., & Hawkins F., 1998. Birds of Madagascar: a photographic guide. *Yale University Press.* 316 p.

Mueller-Dombois D., & Ellenberg H., 1974. Aims and Methods of Vegetation Ecology. *John Wiley & Sons, New York*. pp 44-66.

Naaf T., & Wulf M., 2010. Habitat specialists and generalists drive homogenization and differentiation of temperate forest plant communities at the regional scale. *Biological Conservation, 143.* pp 848-855.

Naaf T., & Kolk J., 2015. Colonization credit of post-agricultural forest patches in NE Germany remains 130-230 years after reforestation. *Biological Conservation, 182*. pp 155-163.

Nathan R., Katu, G.G., Bohrer G., *et al*., 2011. Mechanistic models of seed dispersal by wind. *Theoretical Ecology, 4.* pp 113-132.

Newman G., Wiggins A., Crall A., Graham E., Newman S., Crowston K., 2012. The future of citizen science: emerging technologies and shifting paradigms. *Frontiers in Ecology and the Environment, 10.* pp 298-304.

Nichols J.D., Hines J.E., Sauer J.R., Fallon F.W., Fallon J.E., Heglund P.J., 2000. A double-observer approach for estimating detection probability and abundance from point counts. *The Auk, 117.* pp 393-408.

O'Connell A.F., Nichols J.D., Karanth K.U., 2011. Camera traps in animal ecology: methods and analyses. *Springer*. 285 p.

Pardini R., Faria D., Accacio G.M., *et al.,* 2009. The challenge of maintaining Atlantic forest biodiversity: a multi-taxa conservation assessment of specialist and generalist species in an agro-forestry mosaic in southern Bahia. *Biological conservation, 142*. pp 1178-1190.

Pennington R.T. & Baker T.R., 2021. Plants, people and long-term ecological monitoring in the tropics. *Plants, People, Planet, 3.* pp 222-228.

Phillips O.L., Baker T.R., Arroyo L., *et al.,* 2004. Pattern and process in Amazon tree turnover. *Philosophical Transactions of the Royal Society B: Biological Sciences, 359*. pp 381-407.

Proença V., Martin L.J., Pereira H.M., *et al.,* 2017. Global biodiversity monitoring: from data sources to essential biodiversity variables. *Biological Conservation, 213*. pp 256-263.

Rakotondravony H., & Goodman S., 1999. Rapid Herpetofaunal Surveys in Western Madagascar. *Herpetological Conservation and Biology, 6*. pp 297-311.

Ratovoson F.A., & Birkinshaw C.R., 2018. Manuel d'installation de parcelle permanente en forêt pour le suivi de la structure horizontale et de la flore. *Missouri Botanical Garden Madagascar*. 24 p.

Ratsimbazafy L.C., Harada K., Yamamura M., 2011. Forest conservation and livelihood conflict in REDD: A case study from the corridor Ankeniheny Zahamena REDD project, Madagascar. *International Journal of Biodiversity and Conservation, 3*. pp 618-630.

Rauh W., 1998. Succulent and xerophytic plants of Madagascar, volume 2. *Strawberry Press*. 385 p.

Riosmena-Rodríguez R., Tovar-Sánchez E., Aguilar-Perdomo E., 2016. The status of endemic plant species in the Sierra de Huautla Biosphere Reserve, Morelos, Mexico. *Botanical Sciences, 94*. pp 783-794.

Rovero F., & Zimmermann F., 2016. Camera Trapping for Wildlife Research. *Pelagic Publishing*. 320 p.

Roubaud F., Razafindrakoto M., Carriere S., Culas C., Pannier E., 2018. Mise en place d'un dispositif de connaissance, suivi et évaluation socio-économique et environnemental de la Nouvelle Aire Protégée (NAP) du Makay, Madagascar. *HAL open science*. 33 p.

Safford R.J., & Hawkins F., 2013. The birds of Africa: volume VIII: The Malagasy Region. *Bloomsbury Publishing*. 1024 p.

Sarrasin B., 2003. Madagascar. *Afrique contemporaine, 208*. pp 127-144.

Schatz G.E., 2000. Endemism in the Malagasy tree flora. *Biogeography of Madagascar*. pp 1-9.

Soulebeau A., Pellens R., Lowry P.P., Aubriot X., Evans M. E., Haevermans T., 2016. Conservation of phylogenetic diversity in Madagascar's largest endemic plant family, Sarcolaenaceae. *Biodiversity Conservation and Phylogenetic Systematics: Preserving our evolutionary heritage in an extinction crisis*. pp 355-374.

Stohlgren T.J., Falkner M.B., Schell L.D., 1995. A Modified-Whittaker nested vegetation sampling method. *Vegetatio, 117*. pp 113-121.

Teacher A.G., Griffiths D.J., Hodgson D.J., Inger R., 2013. Smartphones in ecology and evolution: a guide for the app-rehensive. *Ecology and Evolution, 3.* pp 5268-5278.

Theobald E.J., Ettinger A.K., Burgess H.K., *et al*., 2015. Global change and local solutions: tapping the unrealized potential of citizen science for biodiversity research. *Biological Conservation, 181*. pp 236-244.

Trolliet F., Vermeulen C., Huynen M. C., Hambuckers A., 2014. Use of camera traps for wildlife studies: a review. *Biotechnologie, Agronomie, Société et Environnement, 18*. pp 446-454.

Vences M., Wollenberg K.C., Vieites D.R., Lees D.C., 2009. Madagascar as a model region of species diversification. *Trends in Ecology and Evolution, 24*. pp 456-465.

Vieilledent G., Grinand C., Rakotomalala F.A., *et al.,* 2018. Combining global tree cover loss data with historical national forest cover maps to look at six decades of deforestation and forest fragmentation in Madagascar. *Biological Conservation, 222.* pp 189-197.

Wald D.M., Longo J., Dobell A.R., 2016. Design principles for engaging and retaining virtual citizen scientists. *Conservation Biology, 30*. pp 562-570.

Wiggins A., Newman G., Stevenson R.D., Crowston K., 2011. Mechanisms for data quality and validation in citizen science. *Seventh International Conference on e-Science Workshops*. pp 14-19.

Wilson K.R., & Anderson D.R., 1985. Evaluation of two density estimators of small mammal population size. *Journal of Mammalogy 66.* pp 13-21.

Wolkovich E.M., Cook B.I., Allen J.M. *et al.,* 2012. Warming experiments underpredict plant phenological responses to climate change. *Nature, 485*. pp 494-497.

Yoccoz N.G., Nichols J.D., Boulinier T., 2001. Monitoring of biological diversity in space and time. *Trends in Ecology and Evolution, 16.* pp 446-453.

Zipkin E.F., Royle J.A., Dawson D.K., Bates S., 2010. Multi-species occurrence models to evaluate the effects of conservation and management actions. *Biological Conservation, 143.* pp 479-484.

#### **WEBOGRAPHIE**

*Global Forest Watch*, 2017. 2017 Was the Second-Worst Year on Record for Tropical Tree Cover Loss. Consulté en mars 2023. [https://www.globalforestwatch.org/blog/data-and-research/2017-was-the-second-worst-year-o](https://www.globalforestwatch.org/blog/data-and-research/2017-was-the-second-worst-year-on-record-for-tropical-tree-cover-loss/) [n-record-for-tropical-tree-cover-loss/](https://www.globalforestwatch.org/blog/data-and-research/2017-was-the-second-worst-year-on-record-for-tropical-tree-cover-loss/).

*Statista,* 2022. Classement des pays ayant le plus faible produit intérieur brut (PIB) par habitant dans le monde en 2022. Consulté en février 2023. [https://fr.statista.com/statistiques/917055/pays-les-plus-pauvres-monde/.](https://fr.statista.com/statistiques/917055/pays-les-plus-pauvres-monde/)

*Naturevolution,* 2021. Le massif du Makay. Consulté en mars 2023. <https://www.makay.org/le-makay/>

#### **ANNEXES**

**Annexe 1 : Présentation de l'association Naturevolution (site internet : <https://www.naturevolution.org/> ; Rapport d'activité 2021 : [https://www.naturevolution.org/wp-content/uploads/2022/12/2020-2021\\_Rapport\\_Activi](https://www.naturevolution.org/wp-content/uploads/2022/12/2020-2021_Rapport_Activite%CC%81_Naturevolution.pdf) [te%CC%81\\_Naturevolution.pdf\)](https://www.naturevolution.org/wp-content/uploads/2022/12/2020-2021_Rapport_Activite%CC%81_Naturevolution.pdf).**

L'association Naturevolution (loi 1901) a été fondée en 2009 par Evrard Wendenbaum et Emeric Mourot. Son objectif est d'agir concrètement pour la protection de la biodiversité, l'amélioration des connaissances sur le vivant et la modification des comportements en faveur de la nature. Elle se concentre sur des espaces naturels exceptionnels et méconnus car très difficiles d'accès. Elle travaille avec les acteurs locaux, les scientifiques et les médias pour développer des programmes d'étude et de protection de ces milieux uniques. Les informations tirées de ces programmes sont ensuite diffusées via des films, livres, expositions pour sensibiliser le public. L'approche de Naturevolution combine donc des actions concrètes de conservation sur le terrain et d'éducation à l'environnement.

Au sein des sites naturels exceptionnels mais menacés du fait de leur isolement, Naturevolution déploie 5 types d'actions en partenariat avec les acteurs locaux et scientifiques pour protéger ces écosystèmes :

- Des missions d'exploration scientifique pour inventorier la biodiversité de ces régions et prouver leur richesse.
- Des actions d'éducation et de sensibilisation du public et des populations locales aux enjeux environnementaux.
- La restauration d'espaces dégradés par des opérations de reboisement.
- Le développement d'un écotourisme responsable et équitable.
- La création et la gestion d'Aires Protégées avec un statut de protection adapté.

Ces approches combinant science, terrain, sensibilisation, développement local et gestion environnementale sont mises en place par 3 antennes de Naturevolution :

- Naturevolution France : équipe de 6 personnes dédiées à la recherche de financements, la coordination des projets, la gestion administrative et la communication.
- Naturevolution Makay : 100 salariés locaux œuvrant à la protection du Massif du Makay et au soutien des communautés, via de nombreuses initiatives de terrain en partenariat avec les acteurs locaux.
- Naturevolution Indonesia : équipe naissante de 8 personnes travaillant à la conservation des écosystèmes karstiques de Sulawesi, en impliquant les populations.

Naturevolution s'appuie majoritairement sur des équipes locales pour la mise en œuvre concrète et l'ancrage territorial de ses actions. L'antenne française joue un rôle de soutien, de coordination et de recherche de moyens.

| <b>KINGDOM</b> | <b>PHYLUM</b> | <b>SUPER CLASS</b>         | <b>ORDER</b>       | <b>FAMILY</b>  | <b>Genus</b> | <b>Species</b>                  | <b>IUCN</b><br>status<br>2017 | Mada<br>endemism | <b>Makay</b><br>endemism | <b>New</b><br>species | <b>Année</b><br><b>Observation</b> |
|----------------|---------------|----------------------------|--------------------|----------------|--------------|---------------------------------|-------------------------------|------------------|--------------------------|-----------------------|------------------------------------|
| Plantae        |               | Tracheophyta Magnoliopsida | Malvales           | Malvaceae      | Adansonia    | Adansonia grandidieri           | EN                            |                  | $\Omega$                 |                       | Jv2011                             |
| Plantae        |               | Tracheophyta Magnoliopsida | Caryophyllales     | Asteropeiaceae | Asteropeia   | Asteropeia labatii              | EN                            |                  | $\Omega$                 |                       | Jv2010                             |
| Plantae        |               | Tracheophyta Magnoliopsida | Gentianales        | Rubiaceae      | Carphalea    | Carphalea linearifolia          | CR                            |                  |                          |                       | Jv2010                             |
| Plantae        |               | Tracheophyta Magnoliopsida | <i>Gentianales</i> | Apocynaceae    | Catharanthus | Catharanthus<br>makayensis      | <b>VU</b>                     |                  |                          |                       | $1$ Jy2010                         |
| Plantae        |               | Tracheophyta Magnoliopsida | Malpighiales       | Phyllanthaceae | Cleistanthus | Cleistanthus<br>occidentalis    | VU                            |                  | ?                        |                       | juin2022                           |
| Plantae        | Tracheophyta  | Magnoliopsida              | Gentianales        | Rubiaceae      | Coptosperma  | Coptosperma humblotii VU        |                               | 1 ?              |                          |                       | juin2022                           |
| Plantae        |               | Tracheophyta Magnoliopsida | <i>Gentianales</i> | Rubiaceae      | Coptosperma  | Coptosperma<br>mitochondrioides | VU                            | $\boldsymbol{0}$ | $\Omega$                 |                       | Nov-Dec2010                        |
| Plantae        | Tracheophyta  | Magnoliopsida              | Fabales            | Fabaceae       | Crotalaria   | Crotalaria grevei               | VU                            |                  | $\Omega$                 |                       | 1910-1919                          |
| Plantae        | Tracheophyta  | Magnoliopsida              | Malpighiales       | Euphorbiaceae  | Croton       | Croton antanosiensis            | <b>VU</b>                     |                  | $\Omega$                 |                       | Jv2011                             |
| Plantae        |               | Tracheophyta Magnoliopsida | Fabales            | Fabaceae       | Dalbergia    | Dalbergia greveana              | <b>VU</b>                     |                  | $\theta$                 |                       | Jv2011                             |
| Plantae        |               | Tracheophyta Magnoliopsida | Fabales            | Fabaceae       | Dalbergia    | Dalbergia<br>purpurascens       | VU                            |                  | 1 ?                      |                       | juin2022                           |
| Plantae        |               | Tracheophyta Magnoliopsida | Fabales            | Fabaceae       | Dalbergia    | Dalbergia tricolor              | <b>VU</b>                     |                  | 1 ?                      |                       | juin2022                           |
| Plantae        |               | Tracheophyta Magnoliopsida | Ericales           | Ebenaceae      | Diospyros    | Diospyros greveana              | VU                            |                  | $\theta$                 |                       | Nov-Dec2010                        |

Annexe 2 : Liste des 59 espèces végétales et animales considérées comme menacées par l'UICN. © Naturevolution.

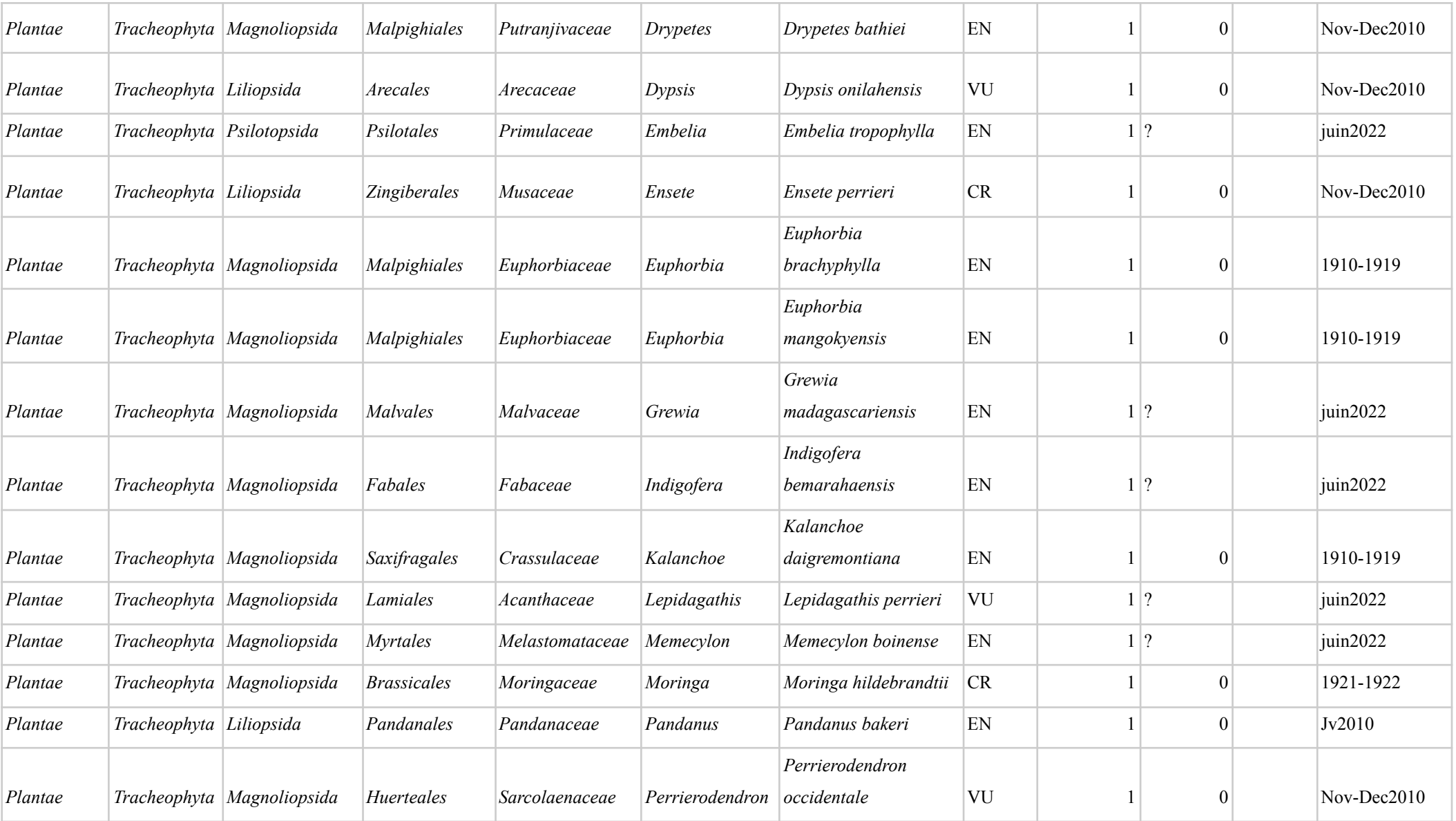

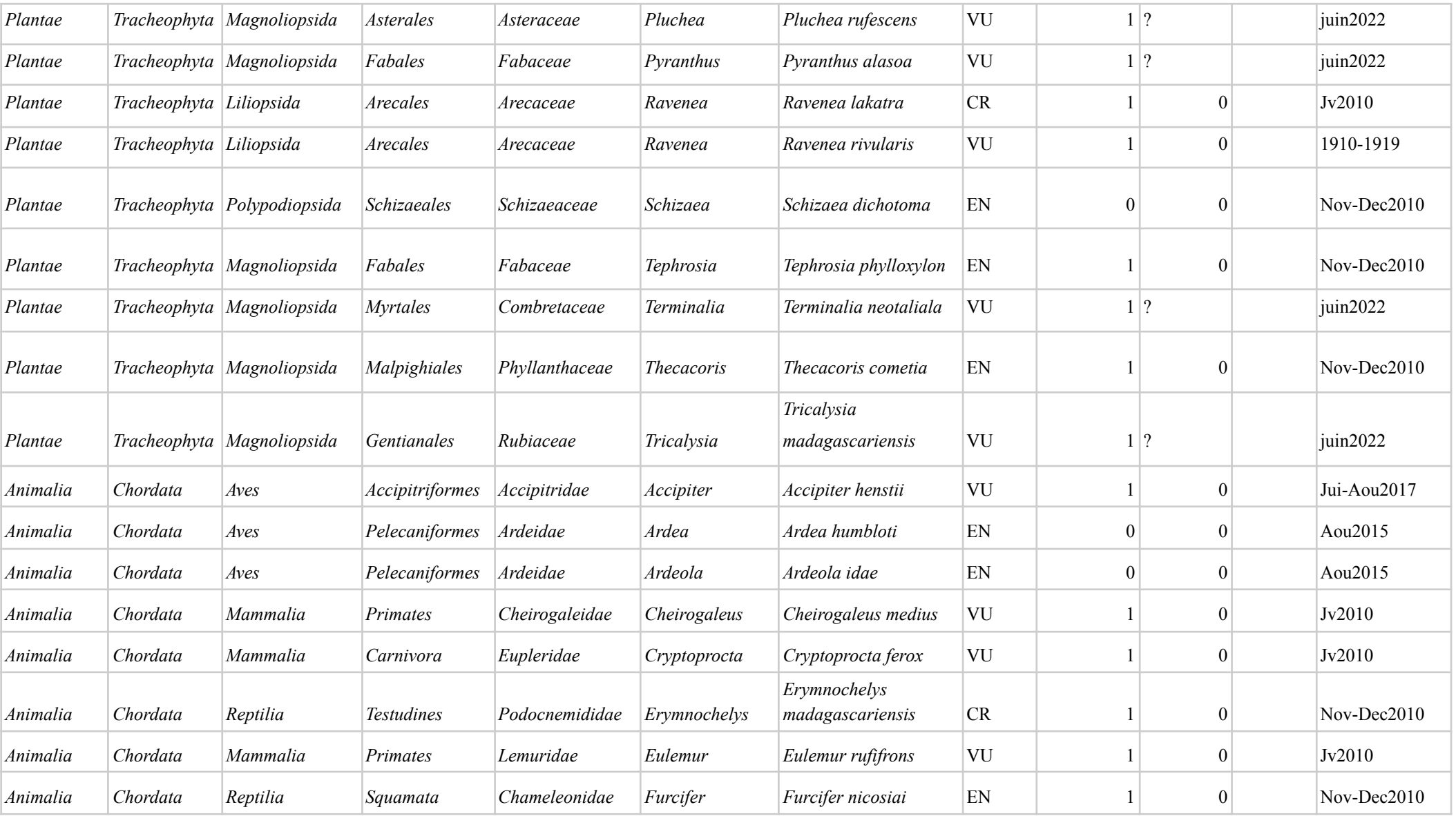

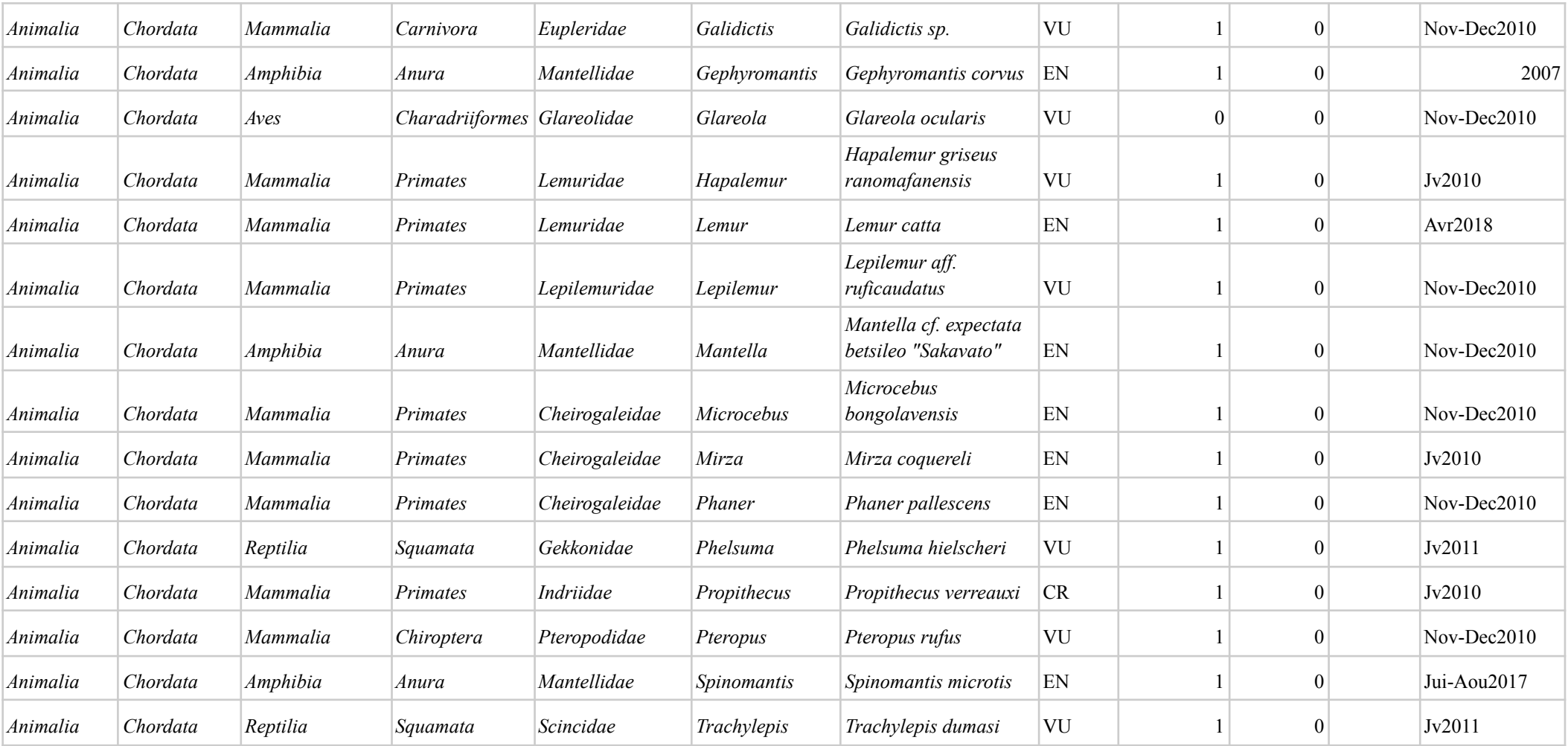

#### **Annexe 3 : Exemple de fiche d'identification (français et malagasy).**

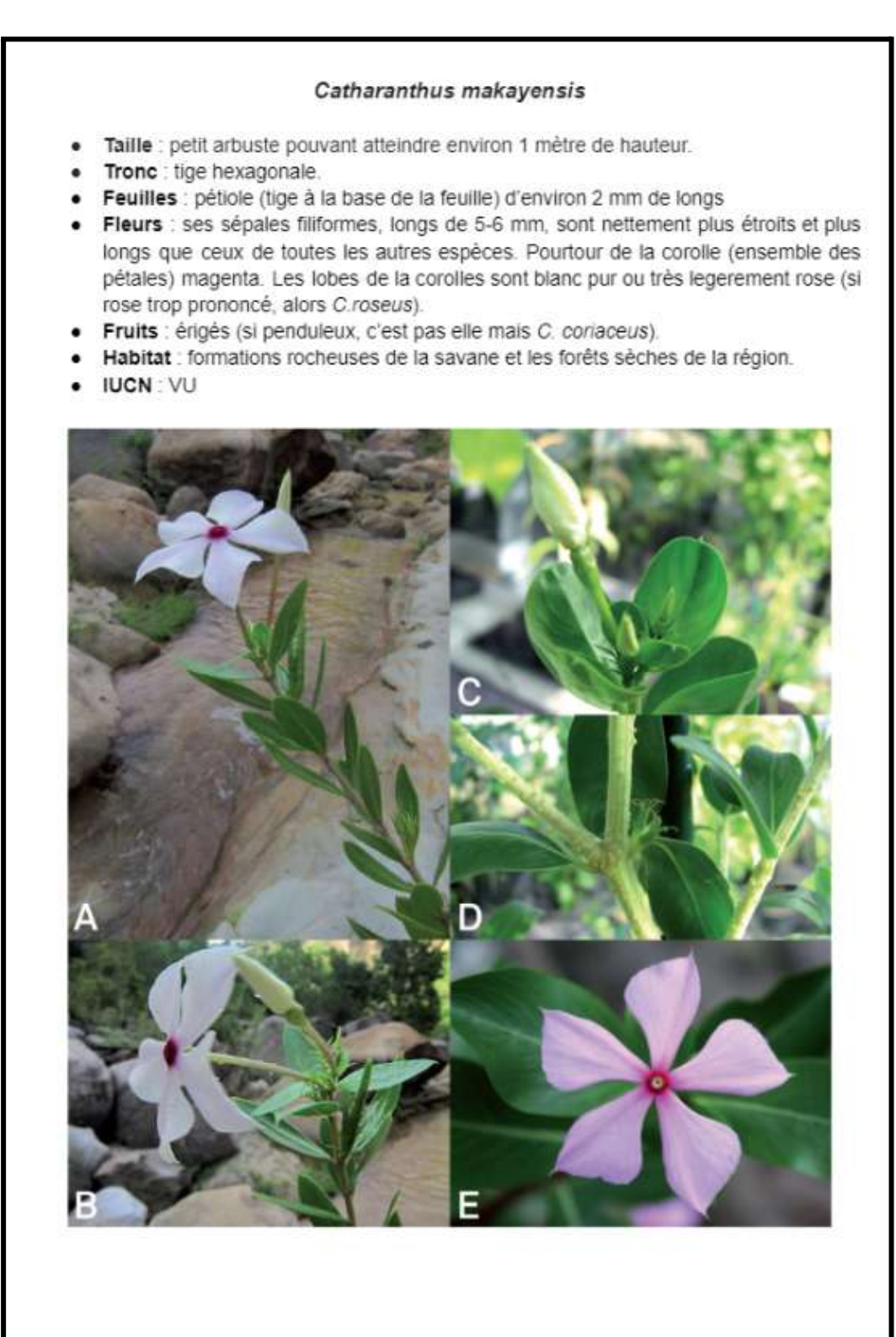

Photo Allorge L., Phillipson P.B., Razakamalala R., 2015. Catharanthus makayensis L. Allorge, Phillipson & Razakamal (Apocynaceae), a New Species from Madagascar. Candollea, 70. pp 61-66.

#### Catharanthus makayensis

- Ny Habeny: Hazo kely mety mahatakatra hatrany amin'ny 1 metatra ny halavany.
- . Ny Vatany : Mananana taho enina zoro amin'ny fizaràna sy amin'ny fitambaran'ny voninkazo sy ny voankazo.
- Ny Raviny: petiole (tongony eo am-pototry ny ravina) eo amin'ny 2 mm ny halavany
- Ny Felany/Voniny : Manodidina ny 5-6 milimetatra ny halavany ny ravi-pelany izay somary manify, sy mahitsy ary lava mitaha amin'ny karazany hafa. Miloko fotsy na mavokely
- . Ny voany: Mitangorona mitsangana ny voany
- Ny toerana ahitana azy : Anaty ala maina sy vatovato
- **IUCN: VU**

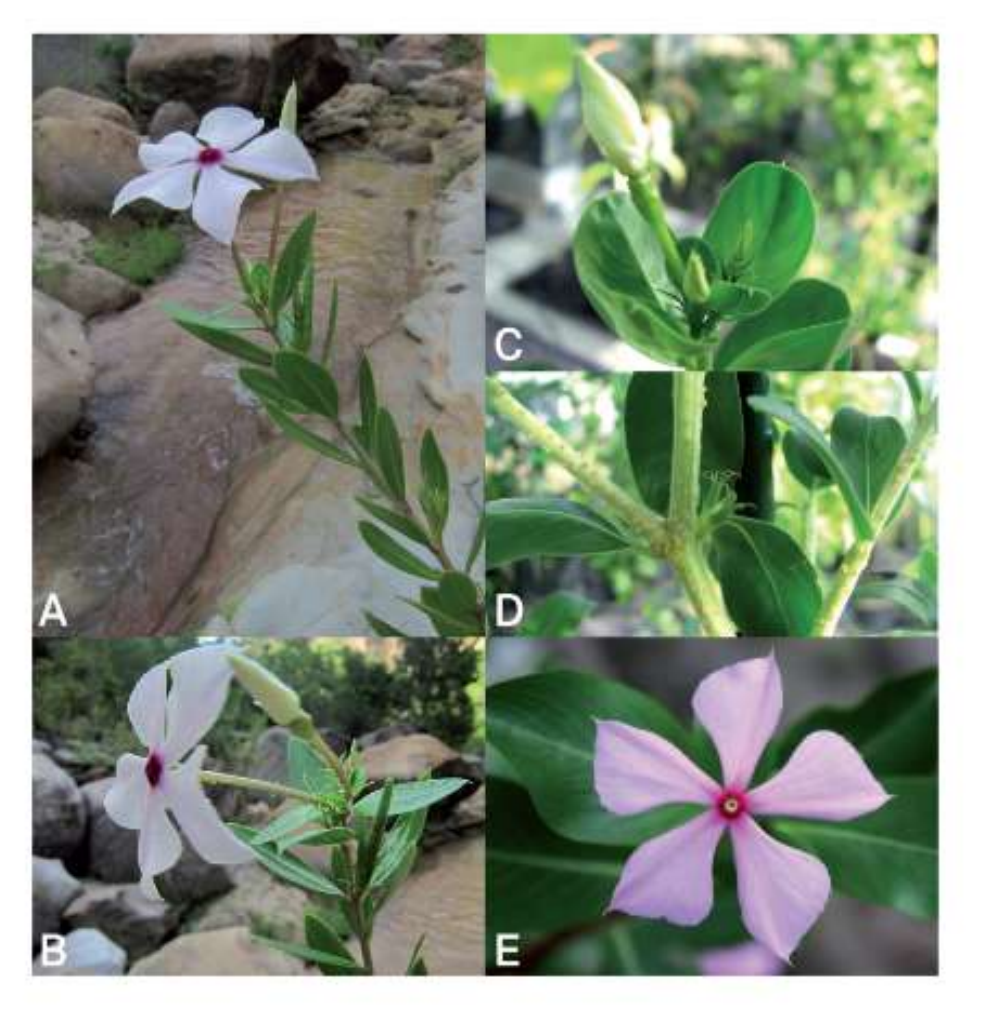

Photo Allorge L., Phillipson P.B., Razakamalala R., 2015. Catharanthus makayensis L. Allorge, Phillipson & Razakamal.(Apocynaceae), a New Species from Madagascar. Candollea, 70. pp 61-66.

#### **Annexe 4 : Synthèse des échanges avec les scientifiques rencontrés.**

#### **Rencontre avec un scientifique du Musée Régional des Sciences Naturelles de Turin**

**Franco Andreone** : Conservateur au Musée Régional des Sciences Naturelles de Turin (Italie).

Nb : Ce document retranscrit l'échange du 12/04/2023. Il a été simplifié, et ne correspond pas mot pour mot aux dires de l'entretien. Uniquement les questions concernant mon sujet de stage ont été retranscrites.

### **Question : Est-ce que vous avez en tête la présence d'une espèce exotique envahissante d'amphibien présente dans le massif du Makay ?**

Réponse : « Non je n'en ai pas qui me viennent en tête. Il y a bien le crapaud invasif mais il est sur les côtes et n'a jamais été vu dans le Makay. Il y a également une grenouille mais elle *est présente plus au Nord. Par contre, il y a eu des chytrides signalées dans la zone. Mais apparemment pour le moment, ils ne posent pas problème. »*

## **Question : Est-ce que vous avez déjà pensé à faire du metabarcoding dans le massif du Makay**

*Réponse : « C'est en effet quelque chose qui pourrait être super bien. Cependant, c'est très compliqué à mettre en place si on veut le faire de manière fiable. Pour une zone dans le Makay, dans un premier temps, il faudrait avoir des échantillons de toutes les espèces dans la mesure du possible. Et rien que ça, c'est un problème notamment à Madagascar, car avoir des permis, c'est compliqué. »*

#### **Rencontre avec des scientifiques du Missouri Botanical Garden (MBG)**

**Christian Camara** : représentant de l'antenne malgache du MBG. **Jeannie Raharimampionona** : représentante du volet conservation du MBG. **Sylvie Andriambololonera** : représentante du volet recherche du MBG.

Nb : Ce document retranscrit l'échange du 12/04/2023. Il a été simplifié, et ne correspond pas mot pour mot aux dires de l'entretien. Uniquement les questions concernant mon sujet de stage ont été retranscrites.

**Question : Pour commencer, des inventaires ont déjà été réalisés dans la zone. On a classé les espèces selon leur critère IUCN, afin de mettre en évidence les CR, EN et VU. Ces espèces étant d'une importance capitale dans la mise en place d'une aire protégée, nous avions comme idée de suivre ces dernières plutôt que l'ensemble des espèces, pour limiter le coût d'un échantillonnage global. De plus, les protocoles devront être mis en place par les écogardes et écovolontaires de l'association, d'où le nombre restreint d'espèces pour faciliter leurs reconnaissances. A ce sujet, des fiches ont déjà été réalisées pour aider ces personnes à l'identification des plantes. Pensez-vous que le fait de se focaliser sur ces espèces soit une bonne idée ? Vous qui connaissez bien la flore locale, trouvez-vous ces fiches pertinentes ?**

*Réponse : « Se focaliser sur les espèces menacées est effectivement une chose possible et que nous avons déjà réalisé dans le passé. Cela peut être pertinent à inclure dans le PAG, à condition de réaliser des protocoles fiables. En ce qui concerne les fiches, elles sont pertinentes. La courte description permettra aux écovolontaires de mieux cerner les caractères des espèces, pendant que les écogardes Malgache pourront s'attacher aux photos. A première vue, les informations des espèces sont bonnes. Attention aux photos des herbiers, les écogardes seront peut-être moins familiers avec ce type d'images. »*

**Question : Dans le but de suivre l'évolution de ces espèces, j'ai regroupé l'ensemble des points GPS des observations de ces individus (avec les données de l'association et les vôtres). J'ai également essayé de trouver un maximum d'informations sur l'écologie de ces espèces pour estimer leurs répartitions, pour ensuite placer des transects ou des placettes dans ces zones. Ensuite, le but sera de les suivre, en adaptant le protocole en fonction des espèces (tel que la taille des parcelles). De plus, on aimerait utiliser le suivi de ces espèces pour estimer l'évolution de l'état de santé des forêts. Que pensez-vous de ces protocoles ? Est-ce que ce sont des choses que vous avez déjà mis en place auparavant ?**

*Réponse : « Vous avez récupéré les points GPS sur quelle base de données ? [Réponse : sur Tropicos et GBIF]. Ah oui on parle le même langage, en effet nos données sont bien disponibles sur ce site. Pour les protocoles, au MBG, nous utilisons ce qu'on appelle les Plots permanents. Il s'agit d'un dispositif de suivi permanent qu'il est possible de mettre en place uniquement sur des espèces cibles telle que les espèces menacées. Donc oui, cela est possible. On peut regarder l'abondance des espèces, le nombre d'espèces présentes… En*

*revanche, ces plots (= parcelles) sont disposés aléatoirement au sein des noyaux durs de l'aire protégée. Il peut aussi être intéressant de placer ces plots dans des zones où aucun inventaire n'a été réalisé. C'est aussi quelque chose que nous utilisons pour évaluer l'état de santé des forêts. »*

**Question : Je suppose que la taille des plots varie ? Peut-être récoltez-vous des données supplémentaires telles que des données morphométriques ? Aussi, si l'accès à une parcelle se trouve être impossible, vous abandonnez les données ou faites un nouveau tirage aléatoire pour la parcelle en question ?**

*Réponse : « La taille des parcelles varie en fonction des milieux effectivement. Habituellement, nous avons tendance à utiliser des parcelles de 20\*50m. On récolte diverses données comme par exemple le diamètre des troncs d'arbres, mais cela est surtout à adapter en fonction de vos objectifs. En ce qui concerne une parcelle impossible à échantillonner, un nouveau tirage est réalisé pour déterminer un emplacement de substitution. Je vous invite à regarder le site mobot.mg, vous pourrez y retrouver l'ensemble des plots que nous avons réalisés dans nos différentes aires protégées à Madagascar. »*

#### **Rencontre avec un scientifique en Biologie Végétale de l'université d'Antananarivo**

**Mijoro Rakotoarinivo** : responsable du département Biologie Végétale – Ecologie et diversité de la flore de Madagascar à l'université d'Antananarivo.

Nb : Ce document retranscrit l'échange du 13/04/2023. Il a été simplifié, et ne correspond pas mot pour mot aux dires de l'entretien. Uniquement les questions concernant mon sujet de stage ont été retranscrites.

**Question : Pour commencer, des inventaires ont déjà été réalisés dans la zone. On a classé les espèces selon leur critère IUCN, afin de mettre en évidence les CR, EN et VU. Ces espèces étant d'une importance capitale dans la mise en place d'une aire protégée, nous avions comme idée de suivre ces dernières plutôt que l'ensemble des espèces, pour limiter le coût d'un échantillonnage global. De plus, les protocoles devront être mis en place par les écogardes et écovolontaires de l'association, d'où le nombre restreint d'espèces pour faciliter leurs reconnaissances. A ce sujet, des fiches ont déjà été réalisées pour aider ces personnes à l'identification des plantes. Pensez-vous que le fait**

## **de se focaliser sur ces espèces soit une bonne idée ? Vous qui connaissez bien la flore locale, trouvez-vous ces fiches pertinentes ?**

Réponse : « Personnellement, je ne suis jamais allé dans le massif du Makay. A ce titre, je ne *connais pas très bien la flore que l'on peut retrouver dans la zone. Par contre oui, se focaliser sur ces espèces est quelque chose de faisable. »*

**Question : Aussi, on aimerait utiliser le suivi de ces espèces pour estimer l'évolution de l'état de santé des forêts. Est-ce que ce sont des choses que vous avez déjà mis en place auparavant ?**

*Réponse : « J'ai vu avec vos fiches que vous avez des palmiers tels que des Ravenea. Comme vous le savez peut-être, je travaille spécifiquement sur les palmiers de Madagascar. Pour la majorité des espèces de palmiers, ils ne se trouvent que dans les végétations primaires. Dès que la forêt commence à se dégrader, notamment avec des facteurs anthropiques, la plupart d'entre eux ne germent plus. Pour répondre à votre question, ces espèces, du moins pour celles que je connais, sont totalement utilisables comme indicateurs de la santé des forêts. »*

**Question : Dans le but de suivre l'évolution de ces espèces, j'ai regroupé l'ensemble des points GPS des observations de ces individus (avec les données de l'association et du MBG). J'ai également essayé de trouver un maximum d'informations sur l'écologie de ces espèces pour estimer leurs répartitions, pour ensuite placer des transects ou des placettes dans ces zones. Ensuite, le but sera de les suivre, en adaptant le protocole en fonction des espèces (tel que la taille des parcelles). Dans ce cas, les parcelles ne sont pas placées au hasard. Le MBG nous a aussi parlé d'une méthode similaire utilisant des parcelles (les plots), mais ces dernières sont placées aléatoirement. Que pensez-vous de ces propositions ?**

*Réponse : « les deux méthodes sont possibles, et chacune a ses avantages. Pour moi, il est possible de faire un transect selon la topo séquence pour regarder la variation spatiale de l'espèce. Ensuite, faire un échantillonnage stratifié à la façon du MBG pour voir par exemple les abondances. »*

#### **Rencontre avec un scientifique du Musée Field de Chicago**

**Steven M. Goodman** : biologiste américain travaillant au musée Field de Chicago et spécialiste de Madagascar.

Nb : Ce document retranscrit l'échange du 17/04/2023. Il a été simplifié, et ne correspond pas mot pour mot aux dires de l'entretien. Uniquement les questions concernant mon sujet de stage ont été retranscrites.

**Question : L'association possède des caméras trap (seulement une petite dizaine, mais elle réfléchit à acheter plus de matériel si ça peut être intéressant) qu'elle aimerait utiliser pour mettre en place des vrais protocoles de suivi de la faune. Est-ce que c'est une chose que vous avez déjà utilisé ? Que pensez-vous de cette méthode par rapport aux autres plus classiques telles que les transects ?**

*Réponse : « Les caméras c'est bien, mais ça coûte extrêmement cher. En effet une dizaine de caméras, ce n'est pas suffisant. Bien évidemment le nombre de caméras varie en fonction des études, mais globalement, il en faut au moins une centaine qui sont espacées de seulement quelques mètres sur des transects qui peuvent parfois faire plusieurs kilomètres. C'est donc extrêmement cher, et le vol de matériel sur le terrain n'est pas à exclure. Ce n'est pas forcément ce que je recommande. Personnellement, je ferais plutôt des transects. »*

## **Question : En ce qui concerne plus précisément les transects, ces derniers seraient plutôt utilisés pour quels animaux ? Et comment placer ces transects ?**

Réponse : « Pour les vertébrés, je ferai 2 types de transects. Un sur piste avec du passage de *touristes, et un sans touristes. On pourrait comme ça vérifier l'impact du tourisme. De plus, les transects doivent partir d'un plateau, descendre dans le canyon, pour remonter sur le plateau d'en face. Ensuite, il faut compléter ces transects. Pour l'herpétofaune et micromammifères, il faut ajouter une centaine de pièges (amphicapte par exemple) pour un transect d'une longueur de 1-2 km. Les pièges doivent avoir une position GPS pour le suivi sur le long terme. Également, la mise en place de pitfall trap, qui doit être à minimum 50 mètres de la piste représentant le transect pour ne pas avoir de chevauchement. Pour les oiseaux, il faut coupler avec des points d'écoute. »*

**Question : L'objectif est aussi le suivi de la végétation. Pour cela, nous avions comme idée de suivre les protocoles du MBG, et de les adapter par rapport à notre zone. C'est-à-dire, de tirer aléatoirement des placettes selon un échantillonnage stratifié. La**

## **taille n'est pas encore bien définie, mais en général elle fait 20\*50m. Pensez-vous que cela se prête bien à la zone ?**

Réponse : « Oui c'est bien, mais je vais aller un peu plus loin. Pour moi, même si le tirage est *aléatoire, il faudrait faire en sorte que les placettes soient situées sur les pistes des transects précédents. On aurait alors des données superposées. Évidemment, il faut faire des placettes pour chaque microhabitat. Également, je recommande de mettre une station météo dans chacune des placettes. Cela coûte un peu d'argent, mais c'est important pour savoir à quoi sont dus les changements s'il y'en a. Il faut à minima des données sur la température et l'humidité, avec un relevé toutes les 15 ou 30 minutes si possible. L'idéal serait d'avoir un ou même deux botanistes engagés 6 mois de l'année par l'association, un dans le nord du Makay et un dans le sud car ces zones sont très différentes. Ils pourraient ainsi faire les protocoles de manière ultra fiable, et également récolter, faire des herbiers. »*

**Annexe 5 : Diaporama présenté aux écogardes lors de la formation théorique.**

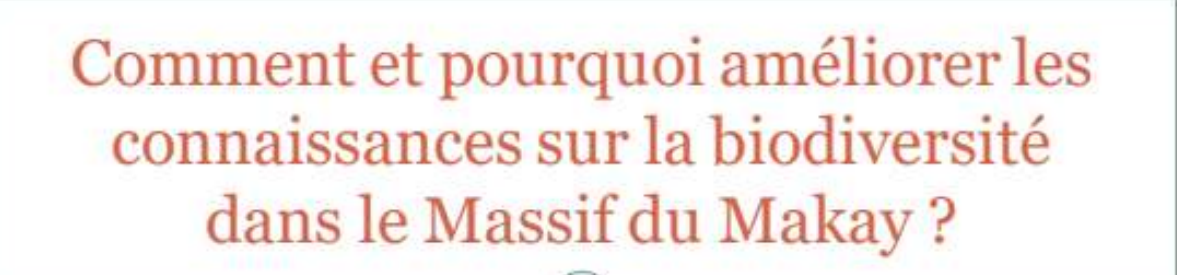

AHOANA NO FOMBA HANATSARANA NY FAHALALANA NY ZAVA-MISY AO AMIN'NY MAKAY MASSIF?

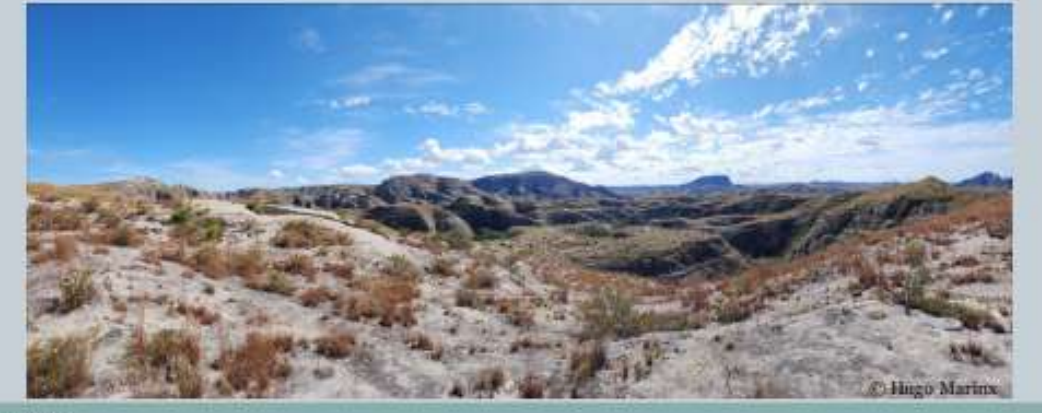

Hugo MARINX

## Pourquoi ces méthodes sont-elles si importantes ? Nahoana no zava-dehibe tokoa ireo fomba ireo?

· Pour améliorer les connaissances du massif, et favoriser sa conservation.

Mba hanatsarana ny fahalalana ny massif, ary hampiroborobo ny fiarovana azy.

- $\blacktriangleright$  Les parcelles répondent à 2 objectifs du SAPM, organisme qui s'occupe de la biodiversité et du développement durable à Madagascar. Ireo tetika ireo mahafeno ny tanjona 2 ao anatin'ny SAPM, fikambanana misahana ny zavamananaina sy ny fampandrosoana maharitra eto Madagasikara.
- Elles fournissent des données qui permettent de montrer l'engagement de Madagascar dans la mise en œuvre de conventions internationales, c'est-à-dire d'être reconnu dans le monde entier.

Izy ireo no manome antontan-kevitra mampiseho ny fahavononan'i Madagasikara amin'ny fanatanterahana ny fivoriambe iraisam-pirenena, izany hoe hankatoavina maneran-tany.

> Elles permettent d'étudier plusieurs paramètres sur l'évolution des forêts, et fournissent une ressource qui attire les chercheurs.

Azon'izy ireo atao ny mandalina zavatra maromaro momba ny fivoaran'ny ala, ary manome loharano iray mahasarika mpikaroka.

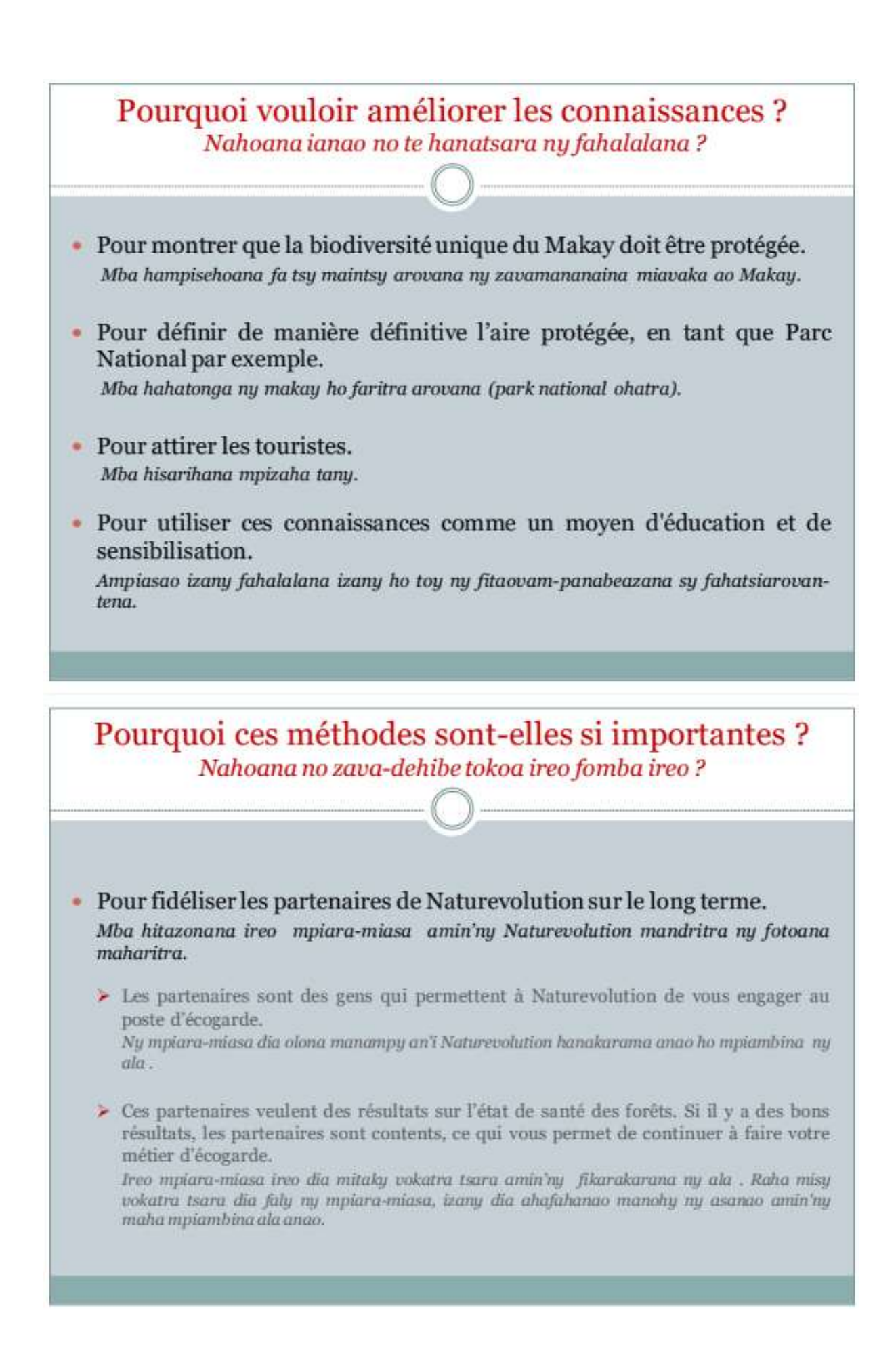

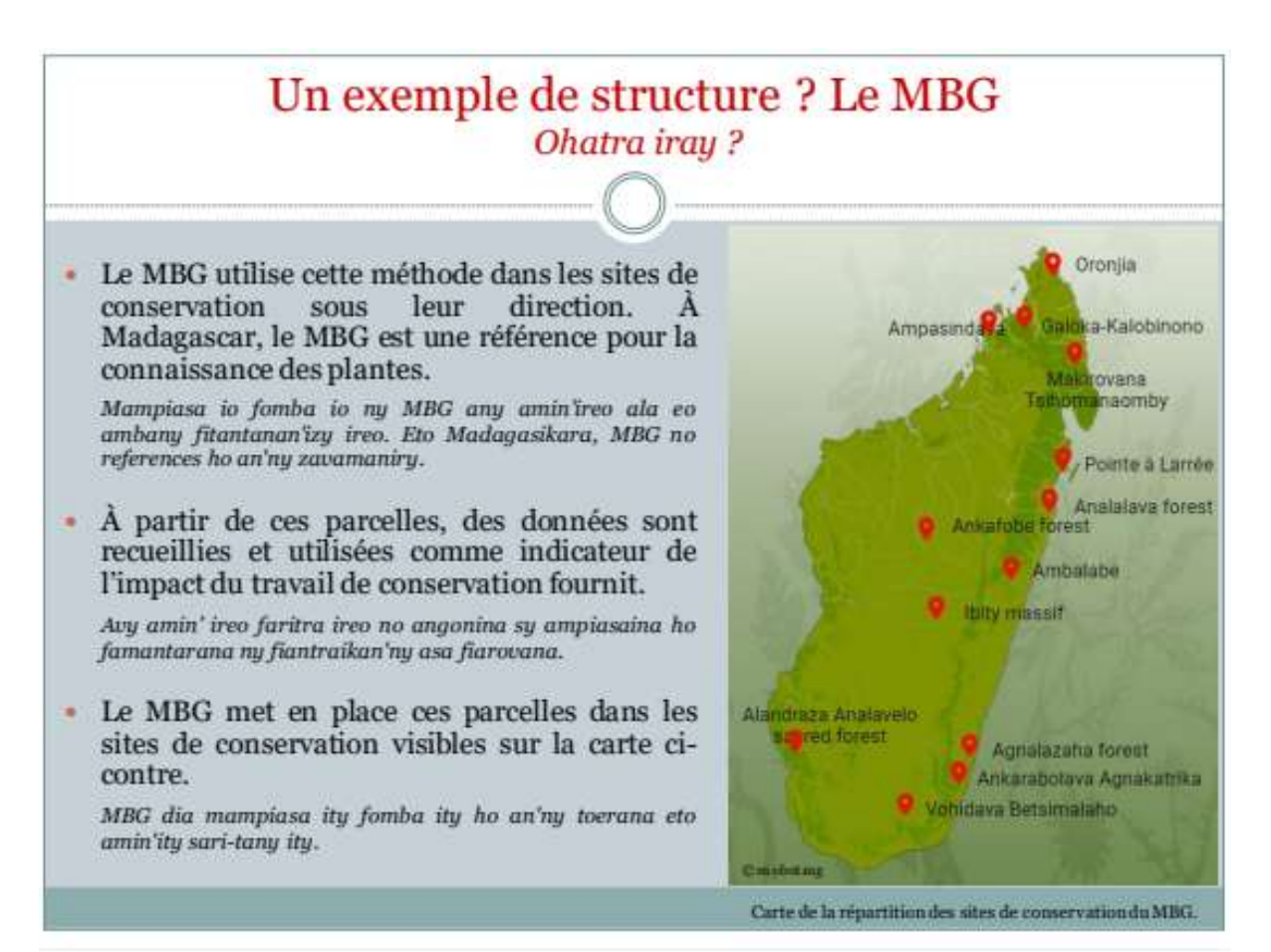

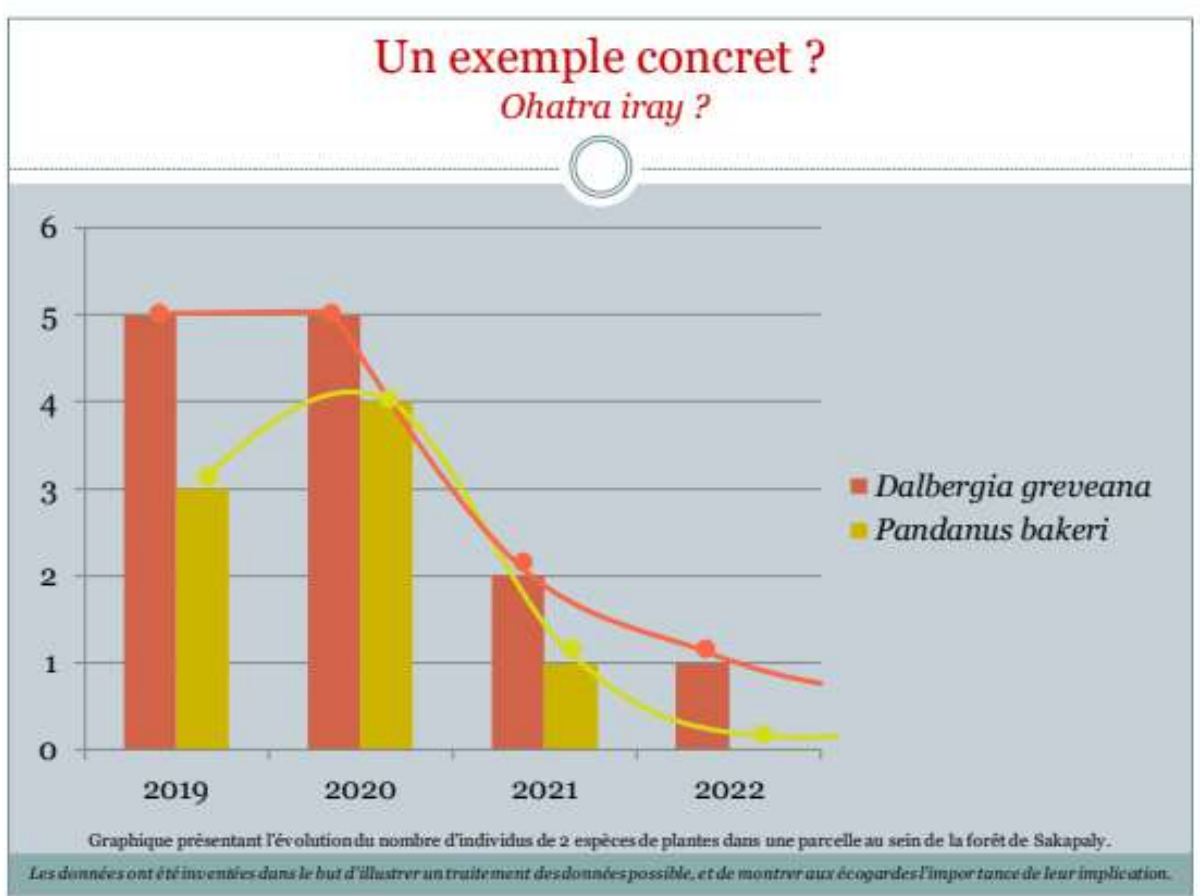

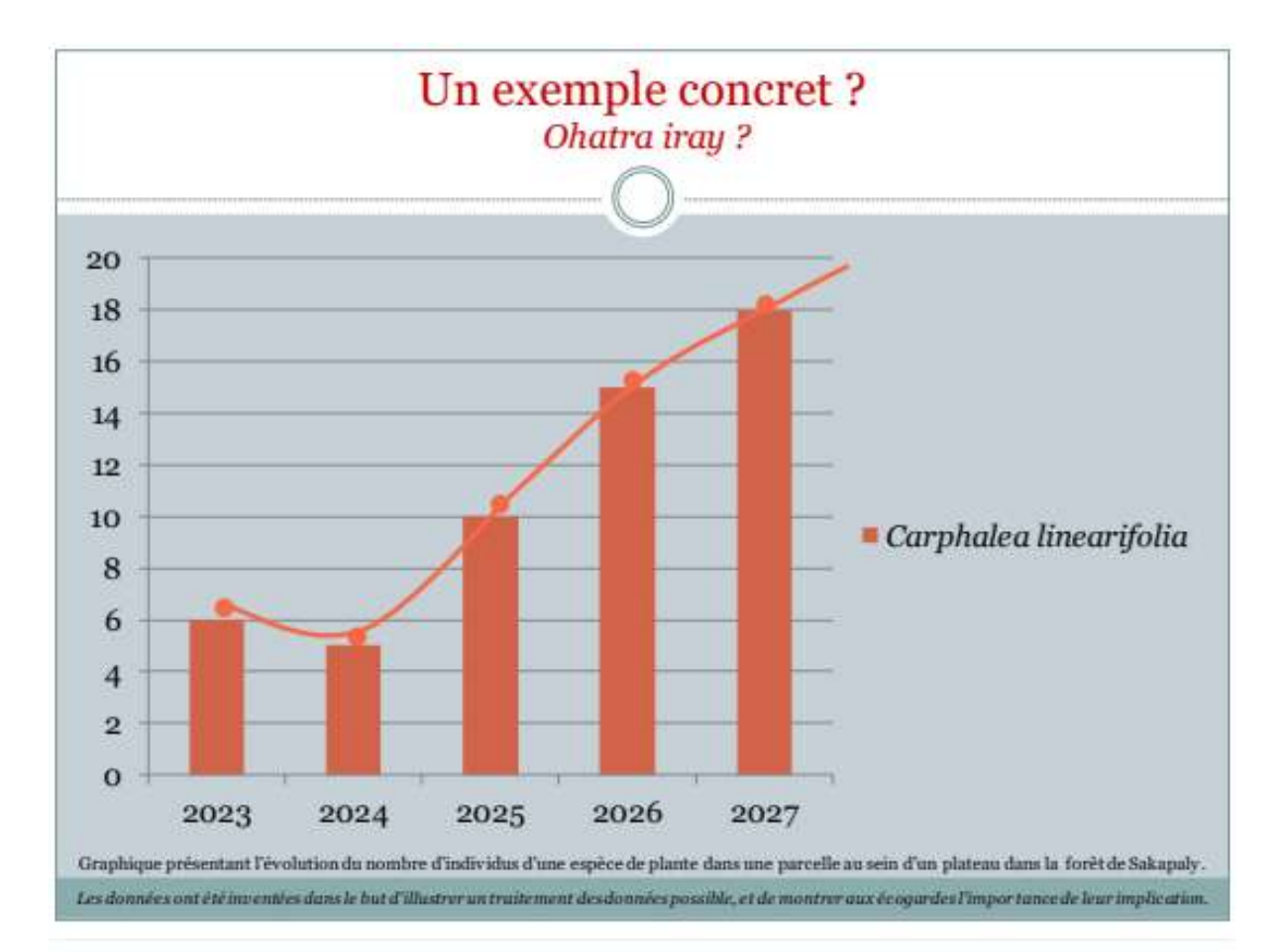

## Présentation des protocoles Fampisehoana ny protocols

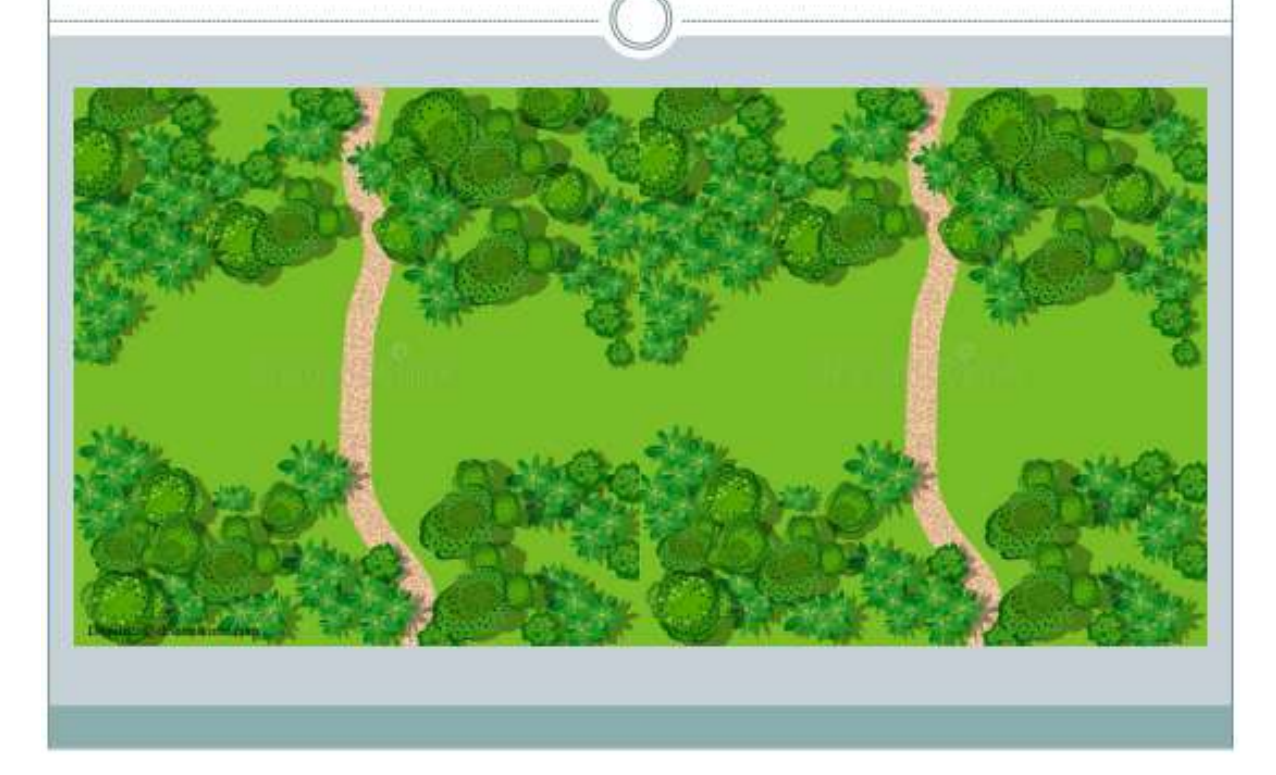

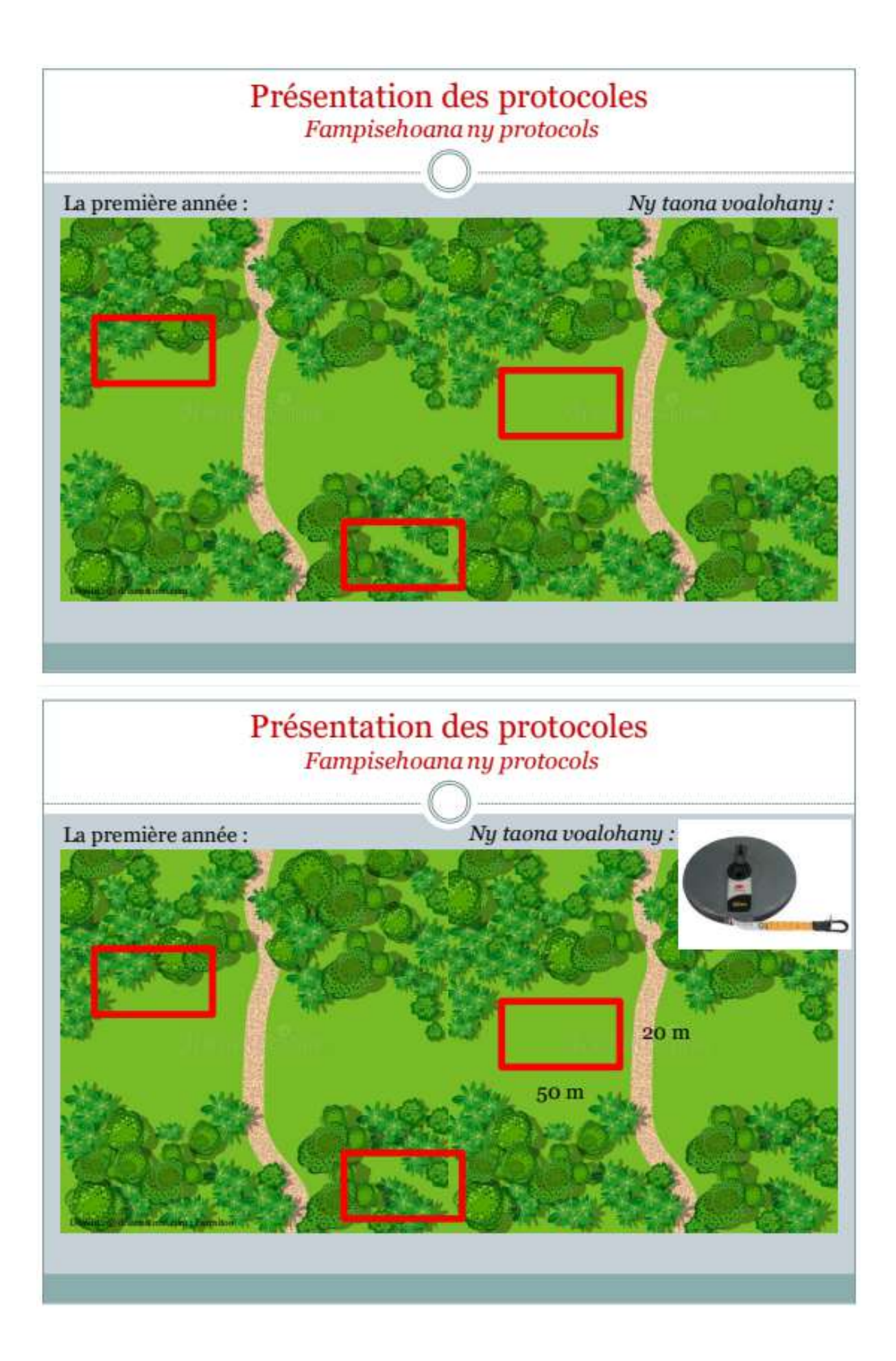

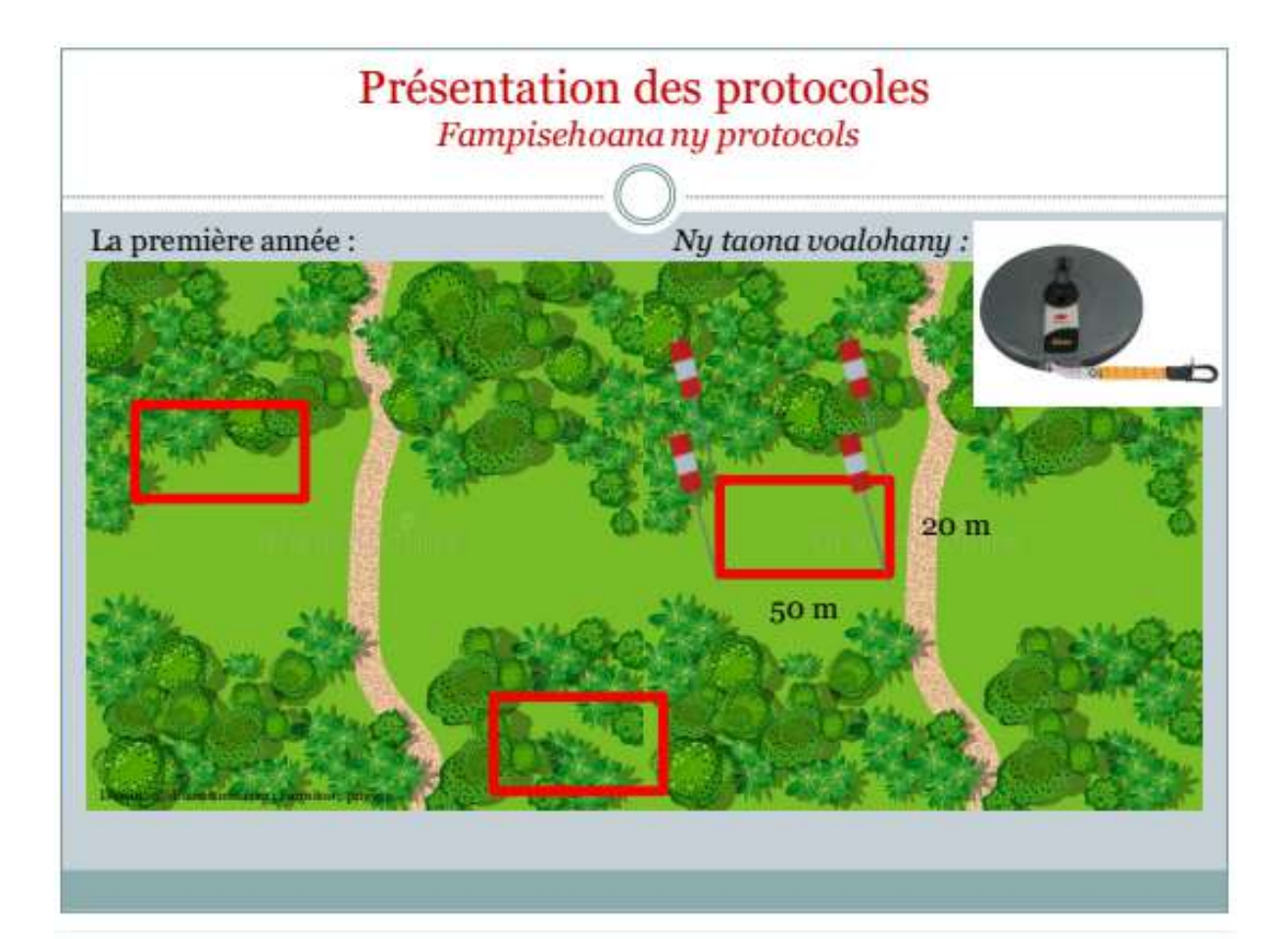

## Présentation des protocoles Fampisehoana ny protocols

Pour caractériser la parcelle dans laquelle on se trouve : Ahafantarana bebe kokoa momba ny faritra nofaritana:

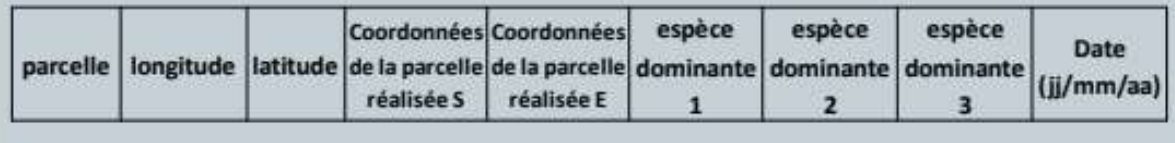

# Présentation des protocoles Fampisehoana ny protocols Les espèces qui nous intéressent (ce sont ici des exemples, la liste vous sera fournie sur le terrain): Ny karazana mahaliana antsika: Zava-maniry 1 Zava-maniry 2 Zava-maniry 3

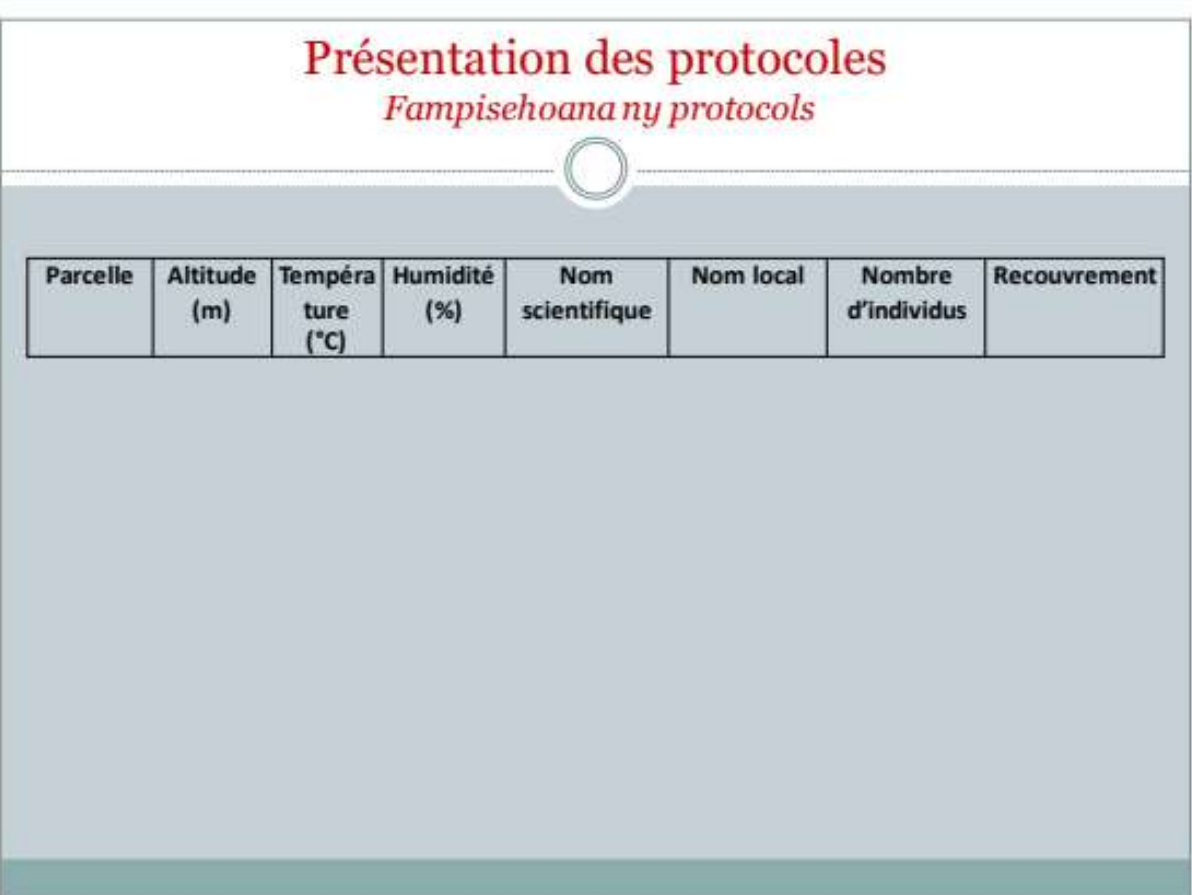

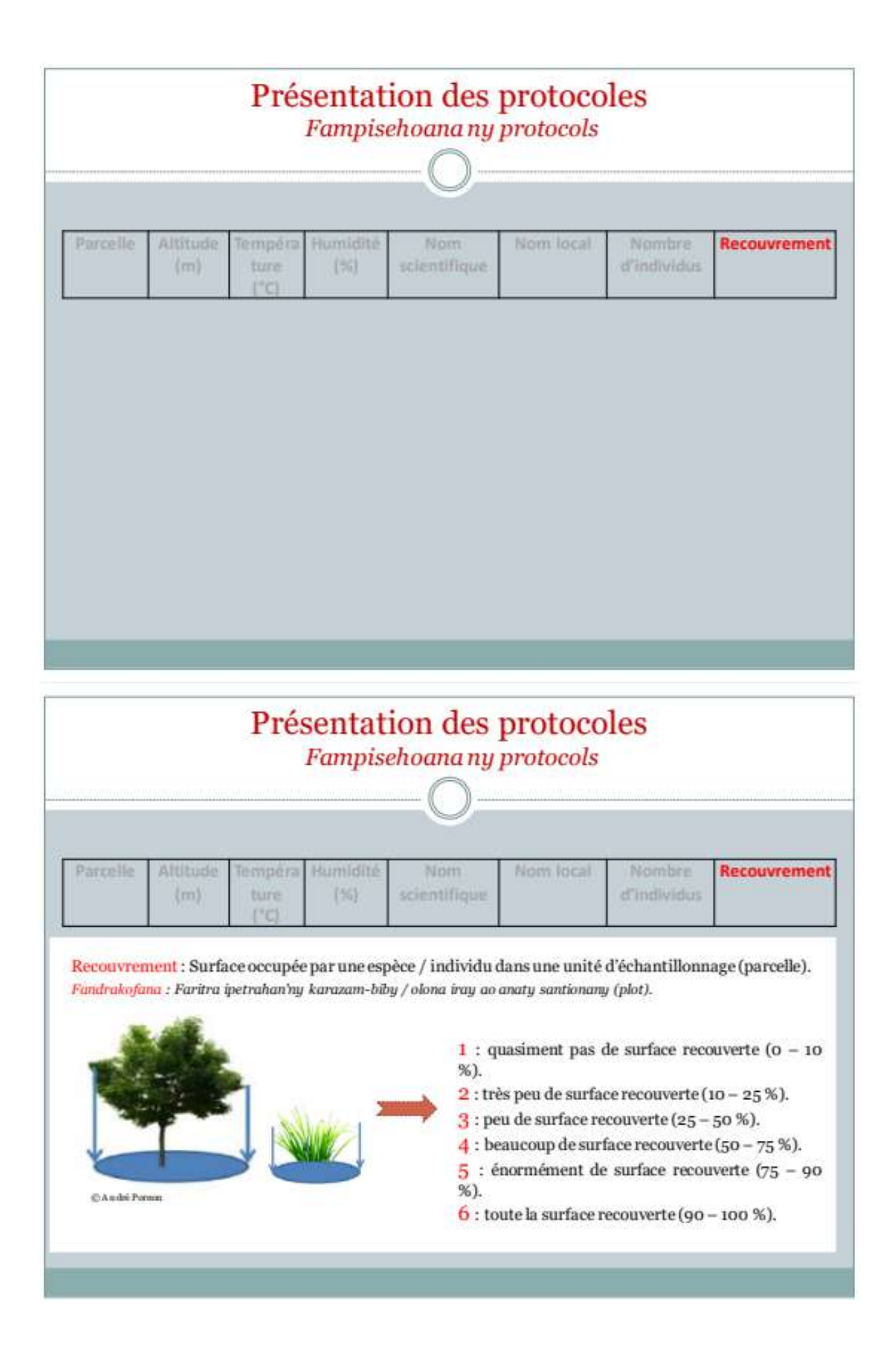

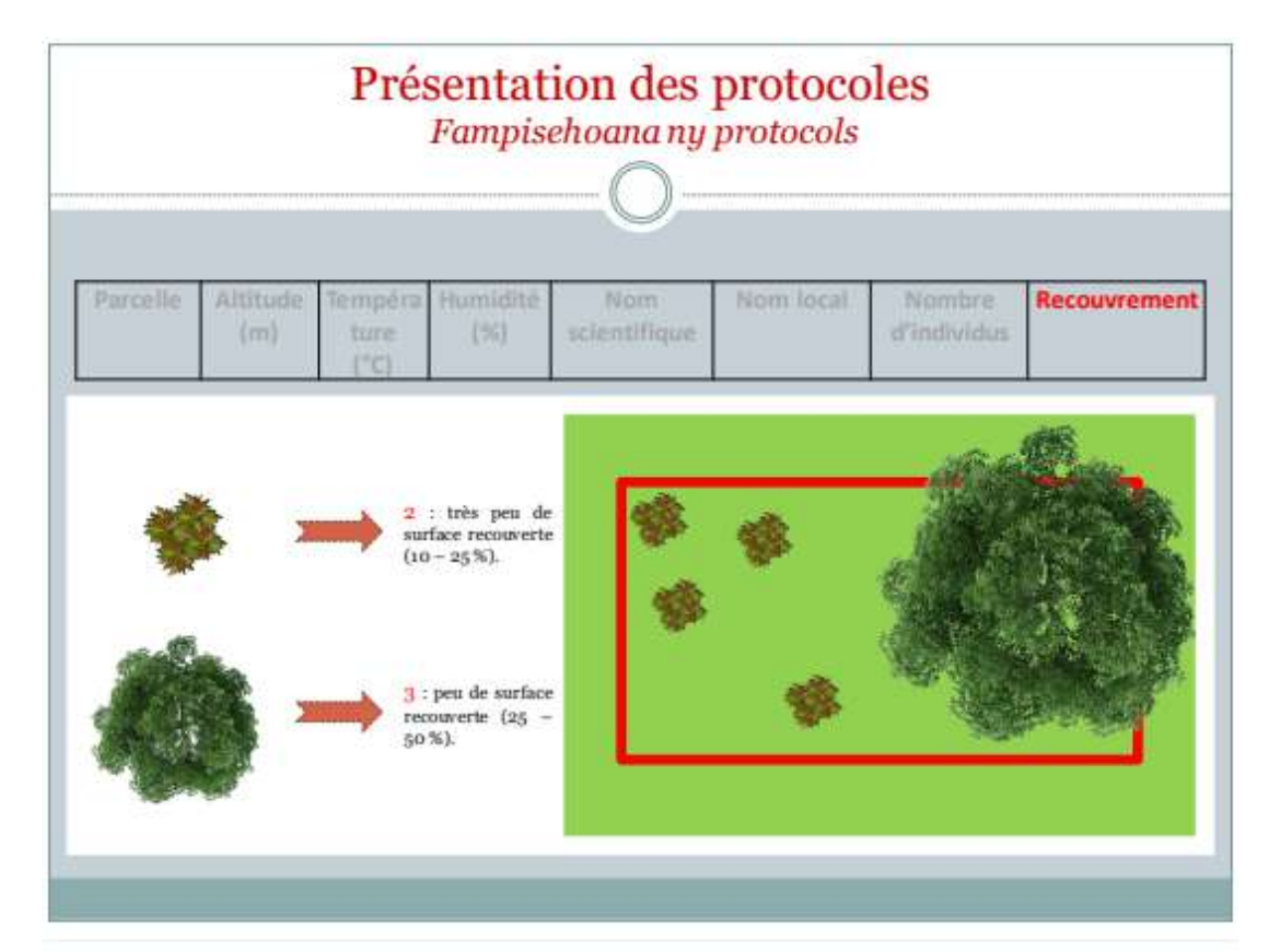

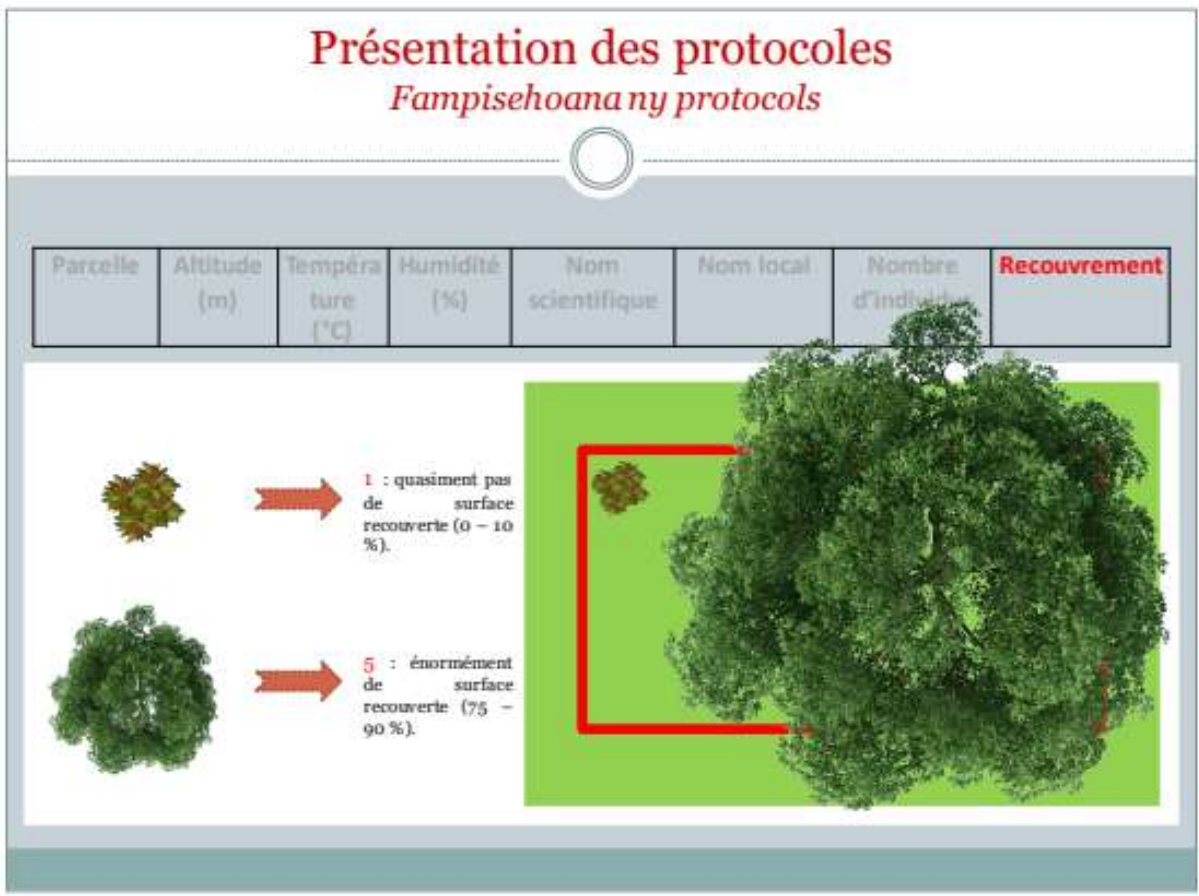

# Présentation des protocoles

Fampisehoana ny protocols

Les espèces qui nous intéressent (ce sont ici des exemples, la liste vous sera fournie sur le terrain):

Ny karazana mahaliana antsika:

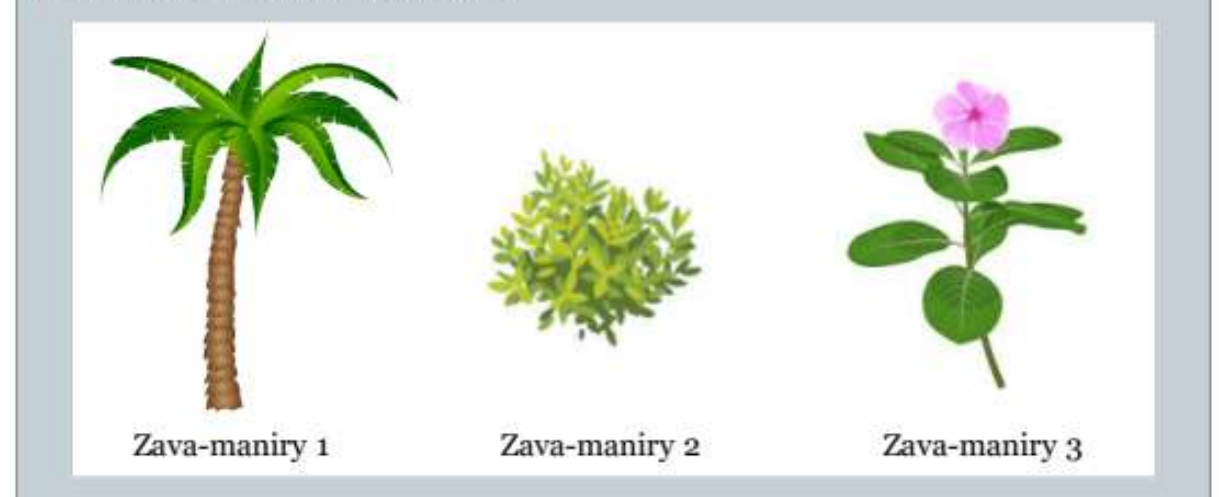

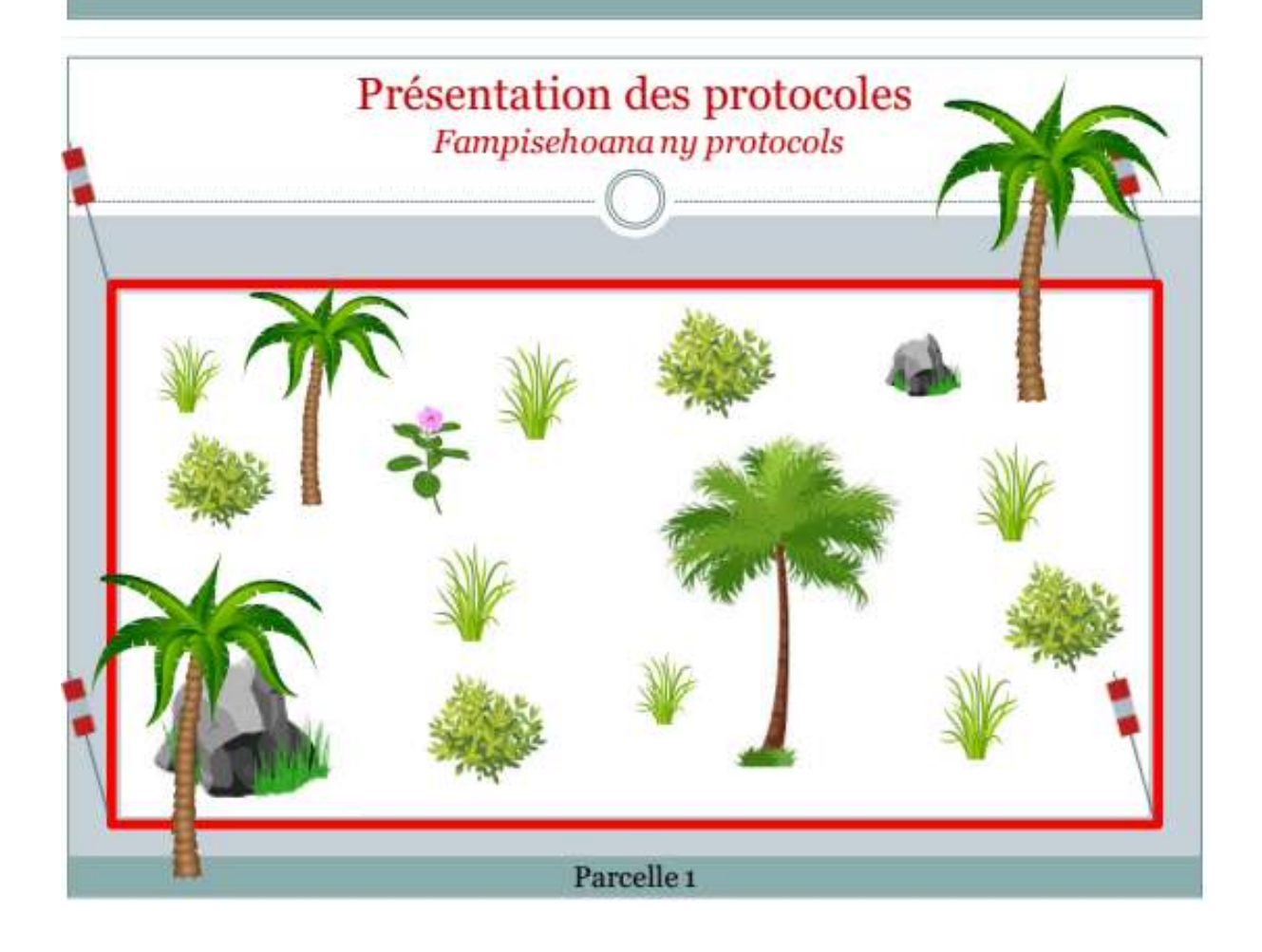

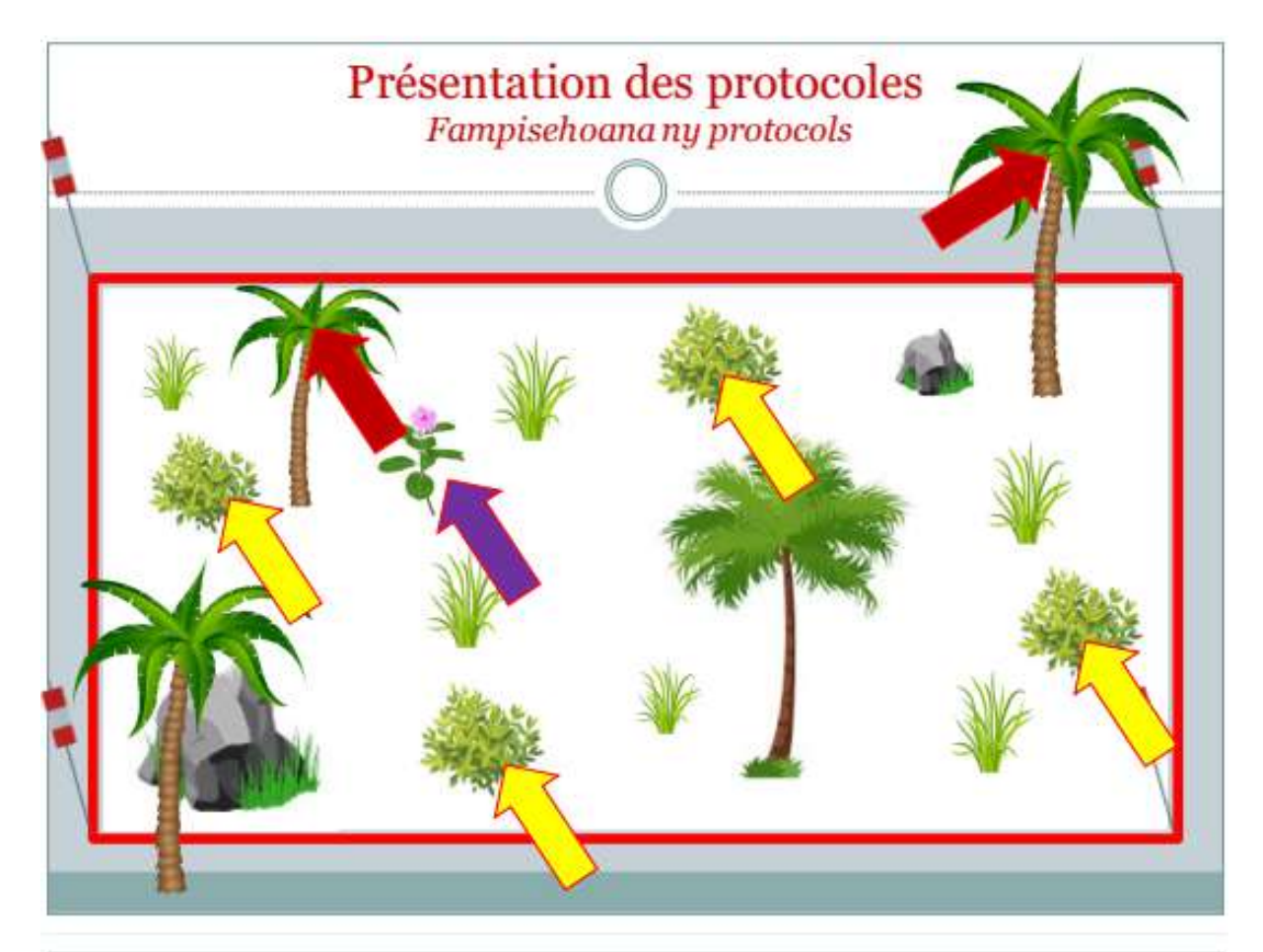

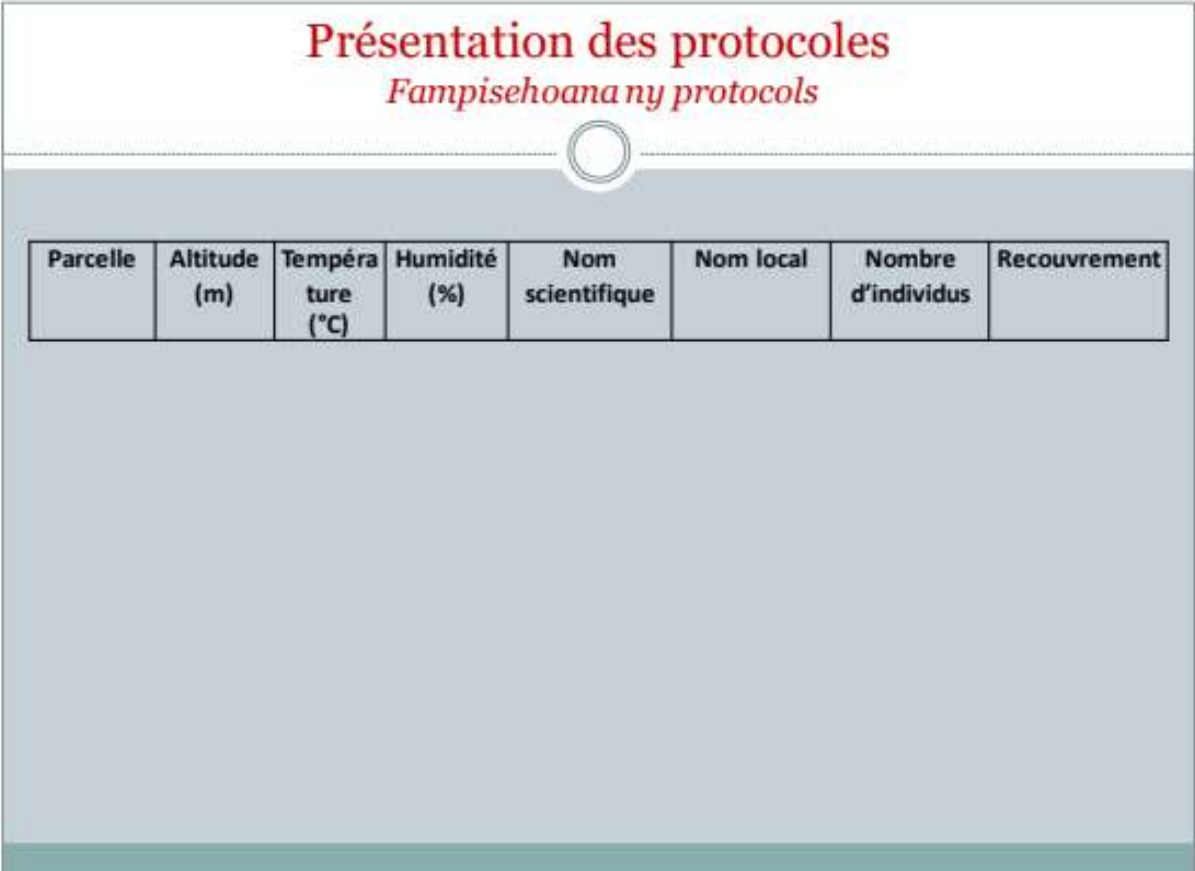
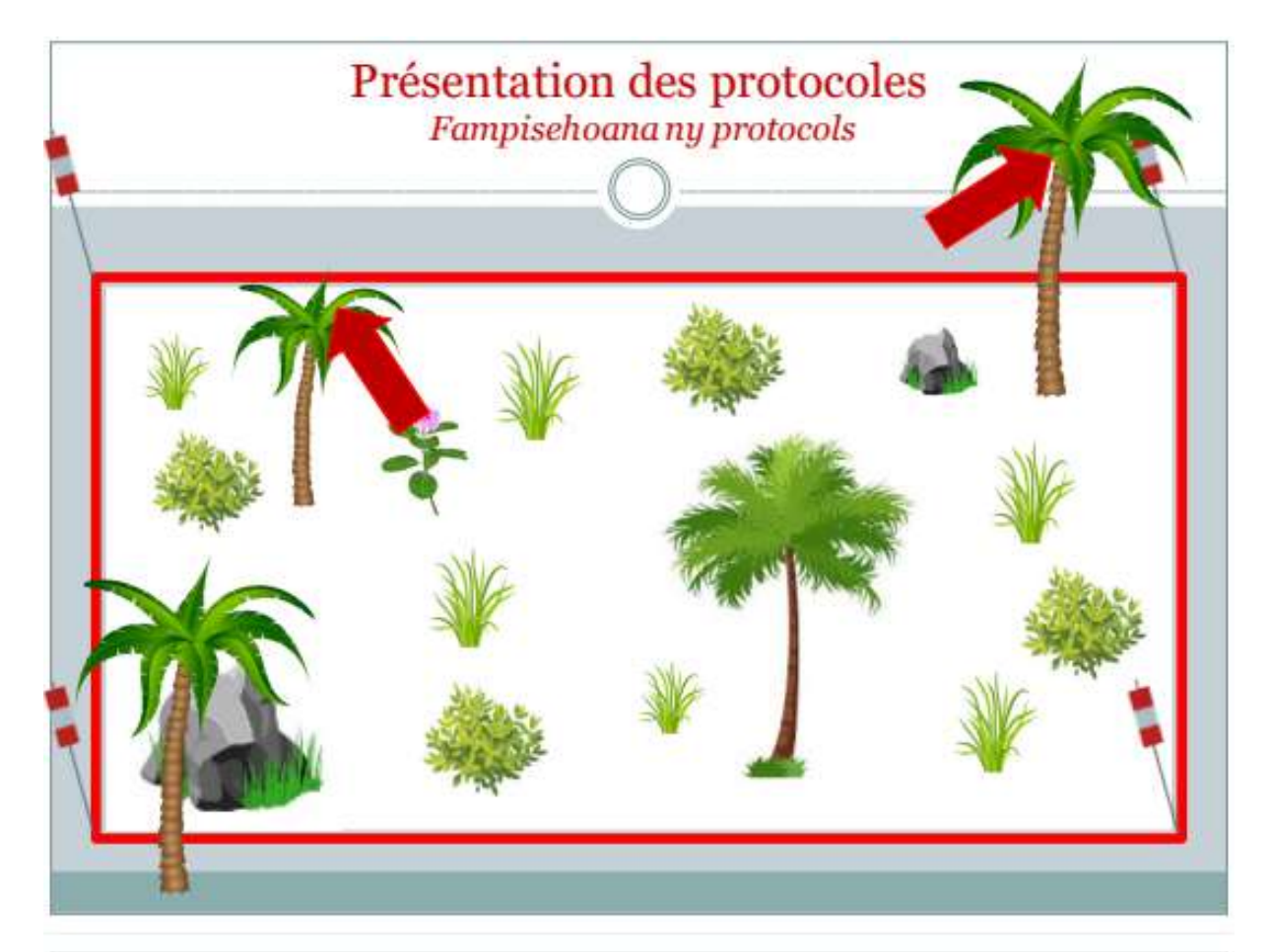

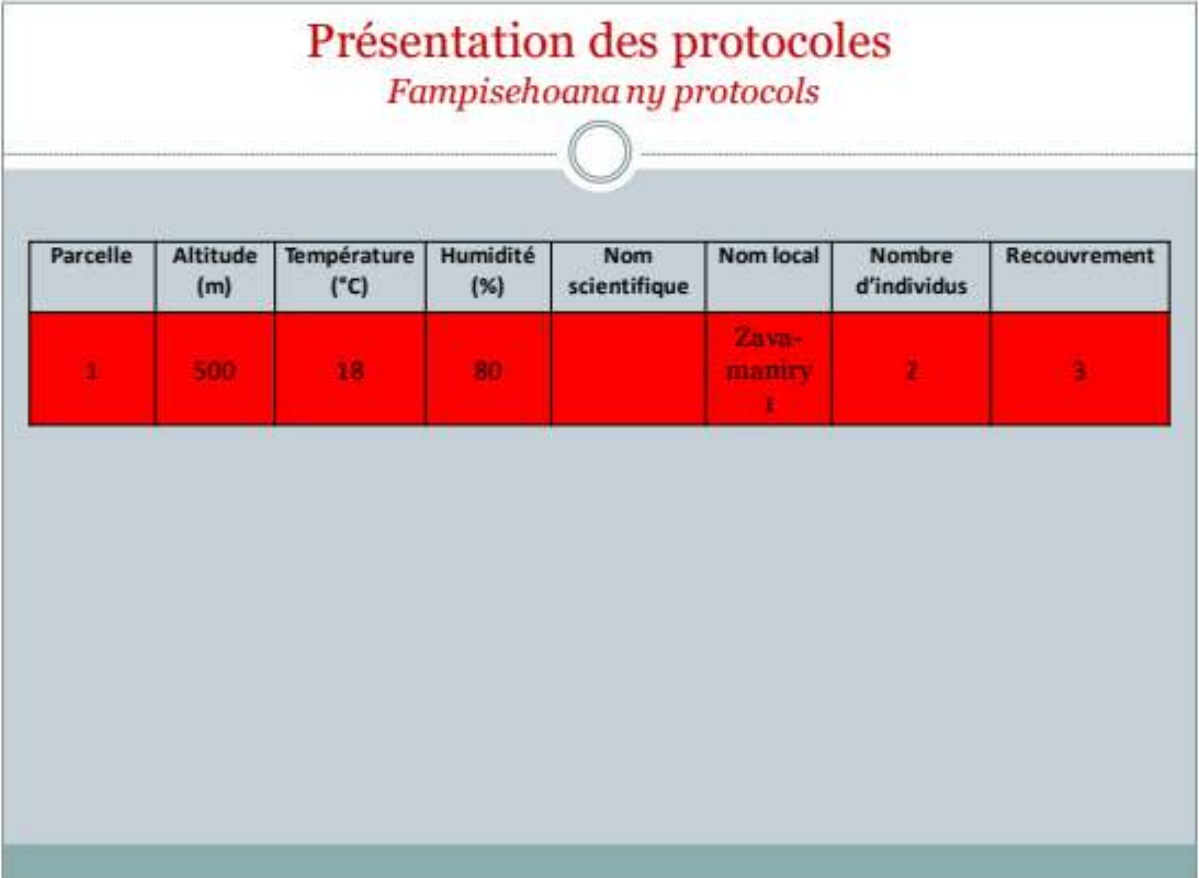

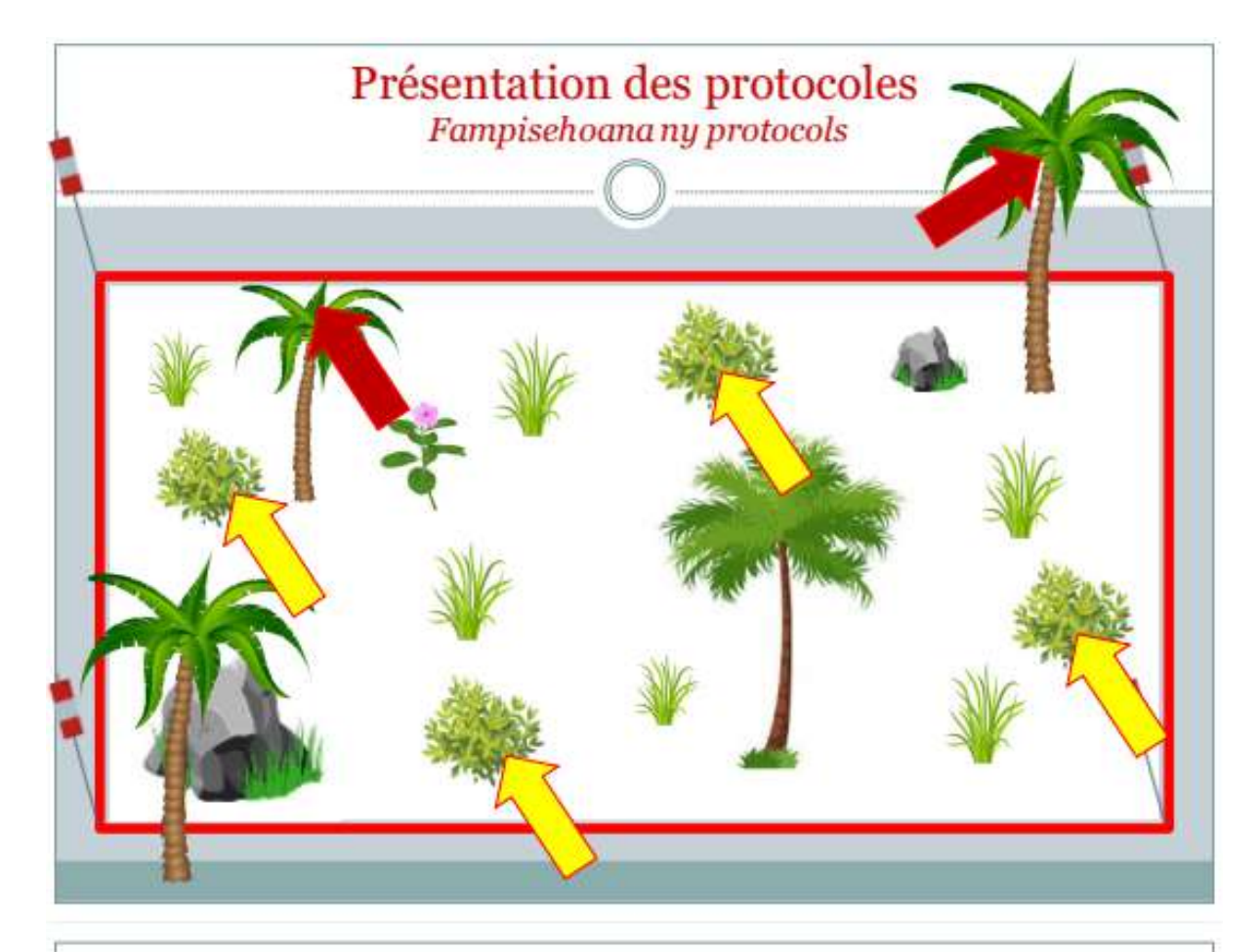

# Présentation des protocoles<br>Fampisehoanany protocols

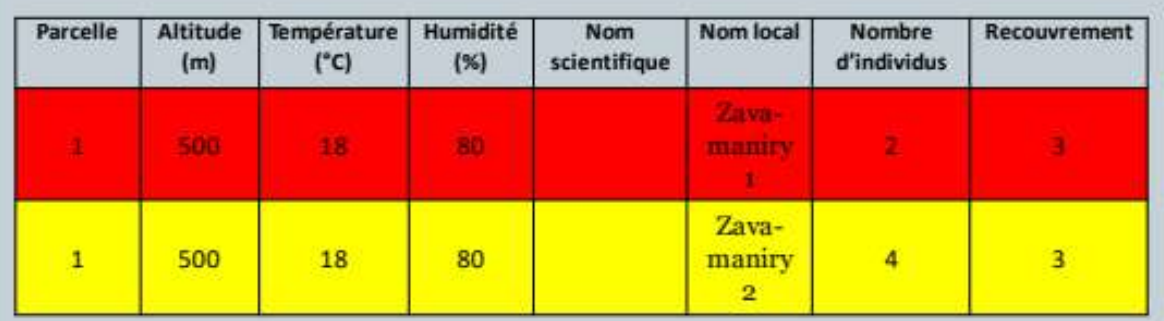

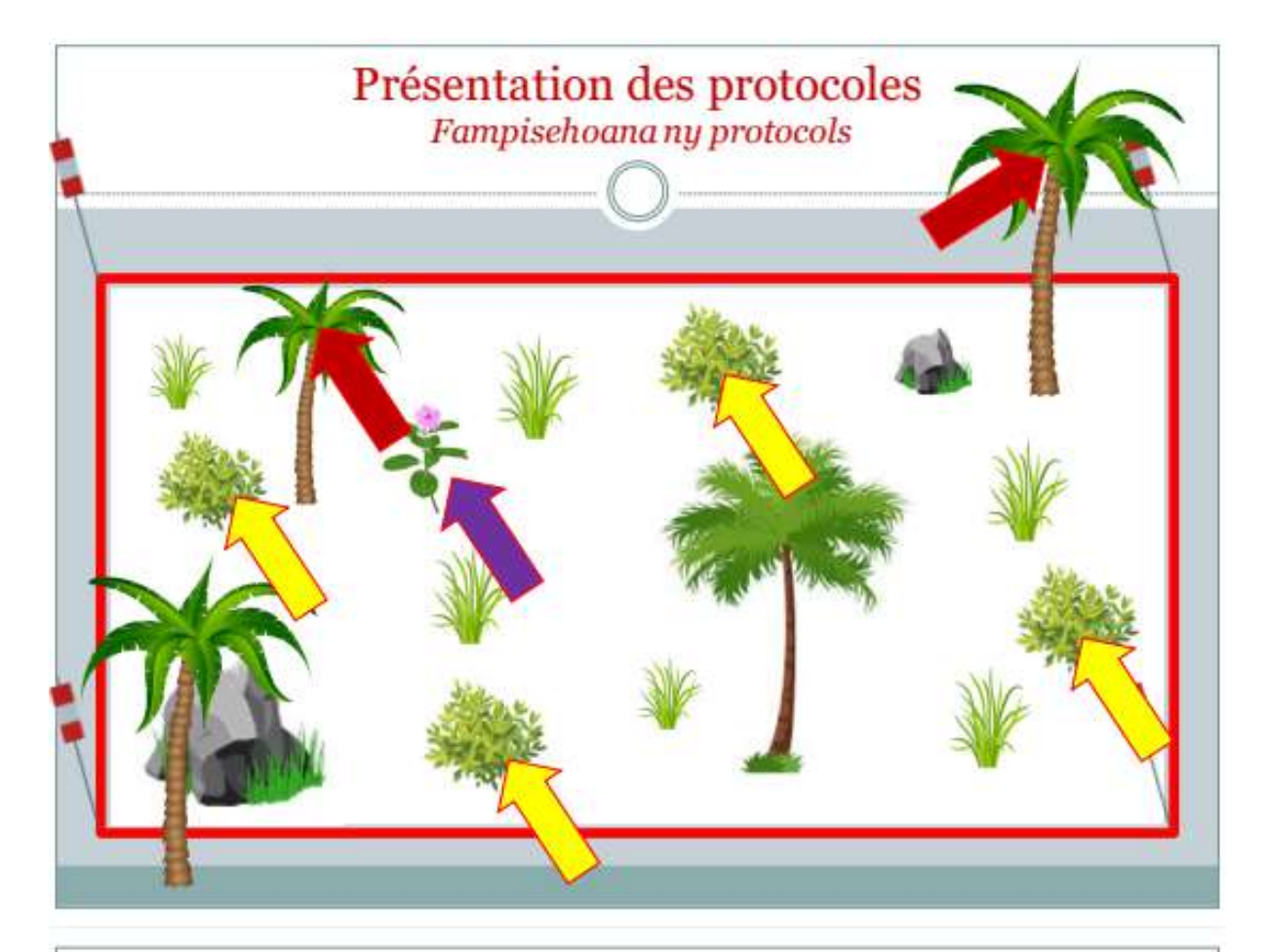

# $\begin{array}{c} \mbox{Pr\'esentation des protocoles} \\ \hbox{Fampisehoanany protocols} \end{array}$

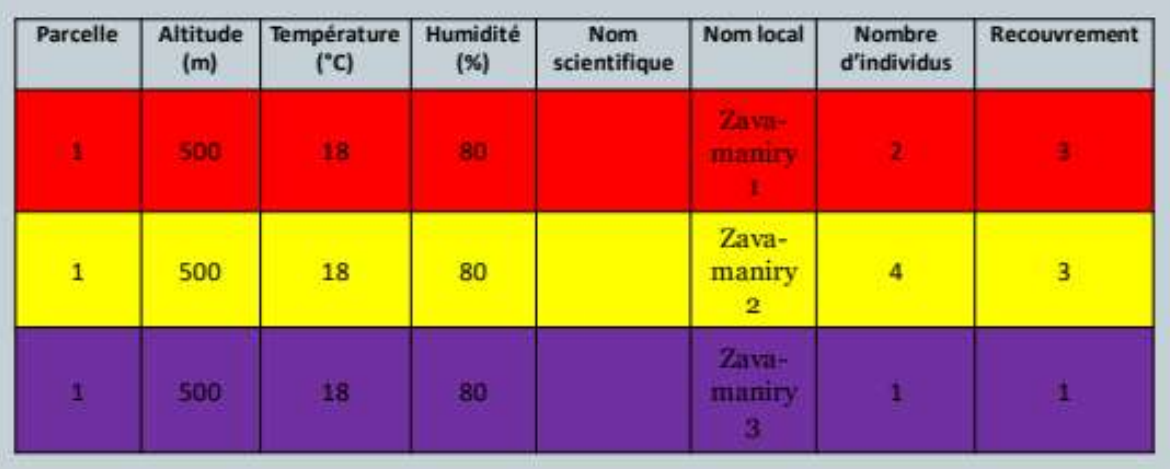

# Les espèces végétales qui nous intéresse :

Ny karazana zavamaniry mahaliana antsika:

Adansonia grandidieri Renala / Reniala / Baobabs géants de madagascar

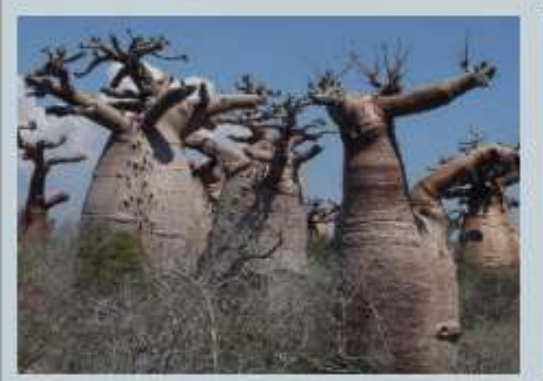

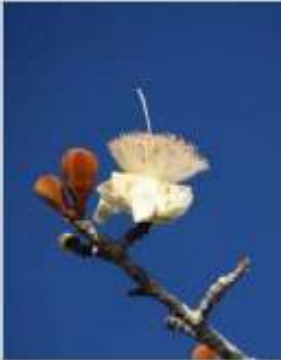

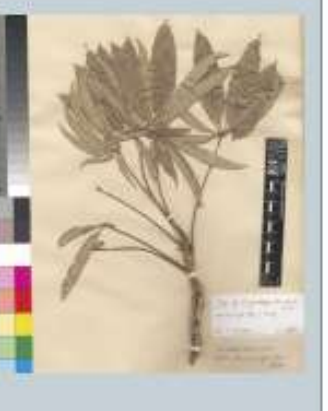

 $IUCN : EN$ 

C Phinti Rogel Barani: Gardens Keo & GBIF

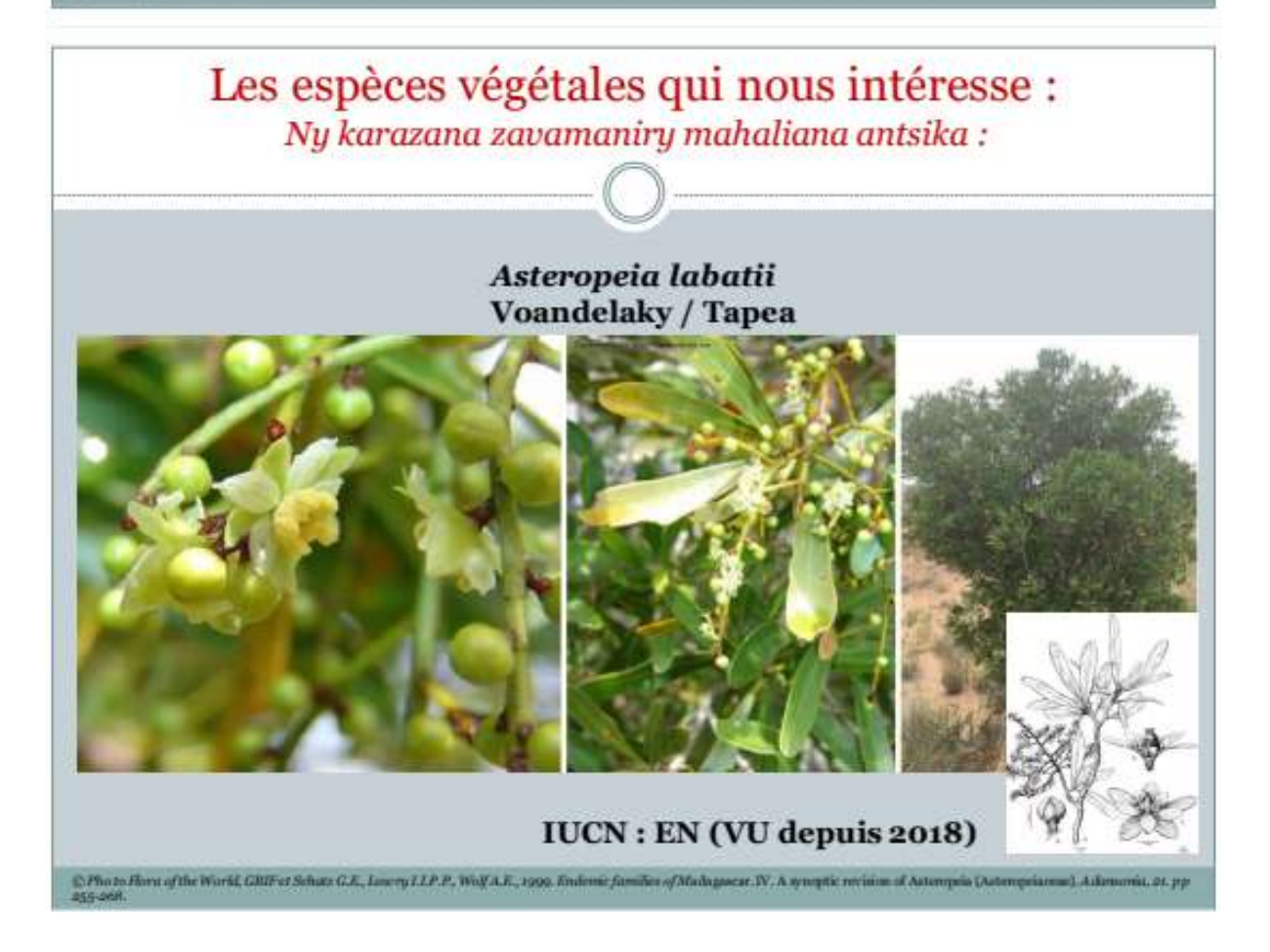

# Les espèces végétales qui nous intéresse :

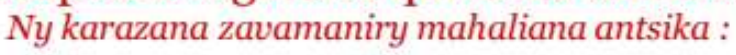

#### Carphalea linearifolia **Somoro**

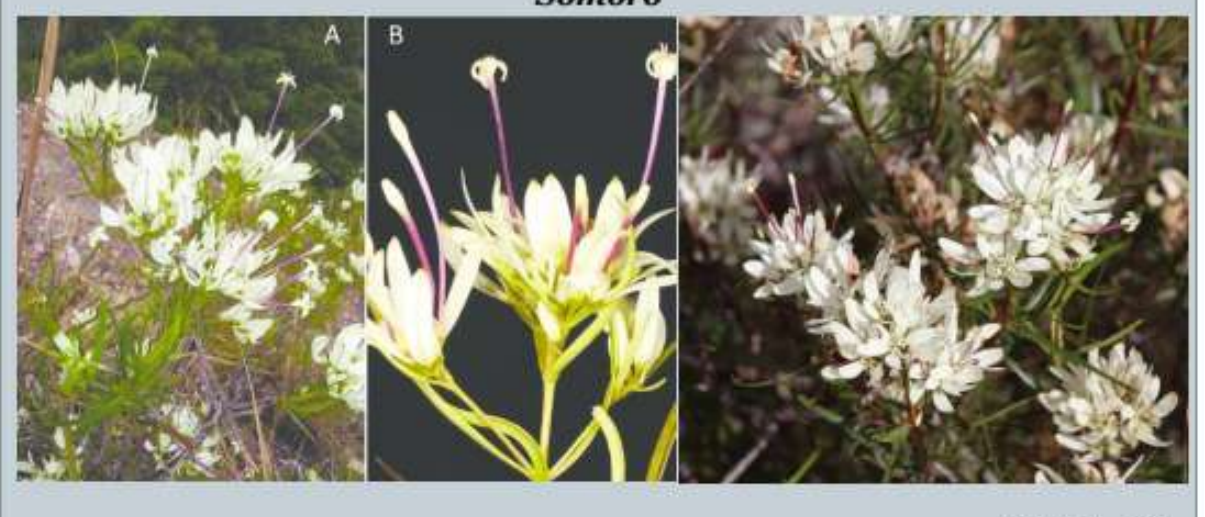

 $IUCN : CR$ 

# Les espèces végétales qui nous intéresse : Ny karazana zavamaniry mahaliana antsika :

CPock-GW/2 New J, Kimbol J, Brown B, Raughton dinhoids S.G, and Parasarphilin, a new general the collection in the Mangage in dening mass Carphilics

# **Catharanthus makayensis**

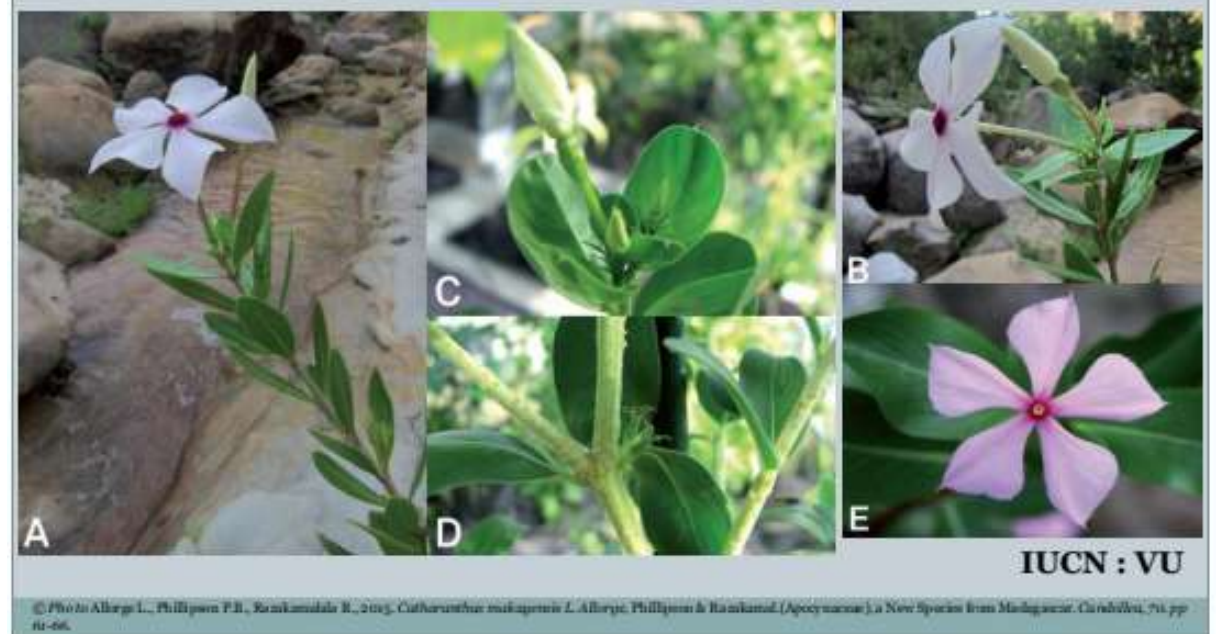

Cleistanthus occidentalis

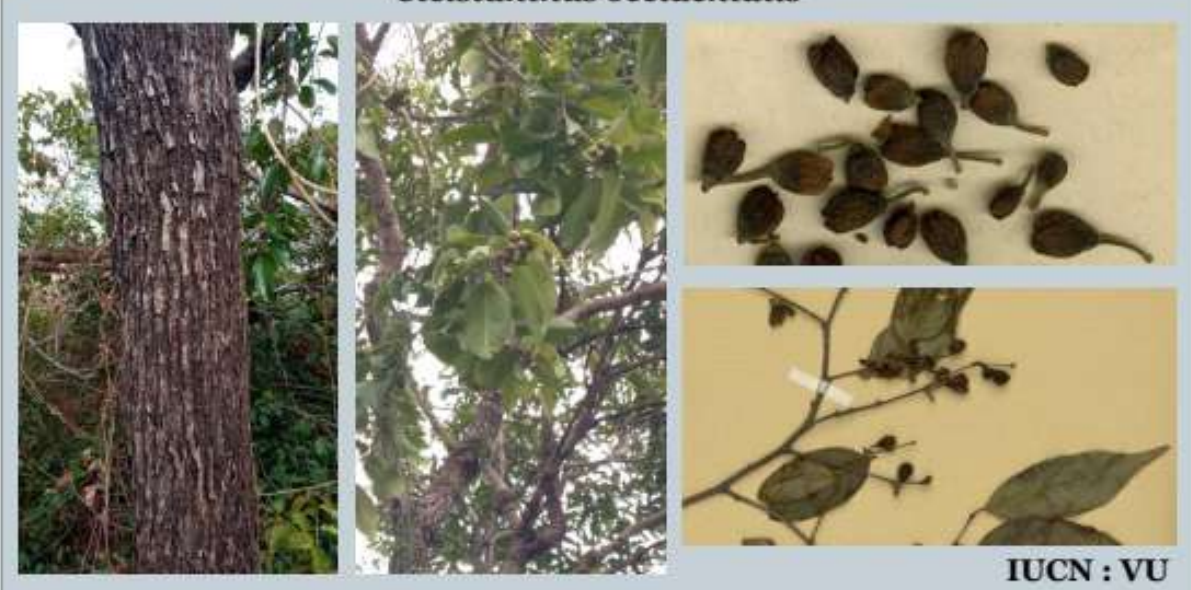

C Photo Naturalist & CRIF.

Les espèces végétales qui nous intéresse : Ny karazana zavamaniry mahaliana antsika :

> Coptosperma humblotii Varongy ala

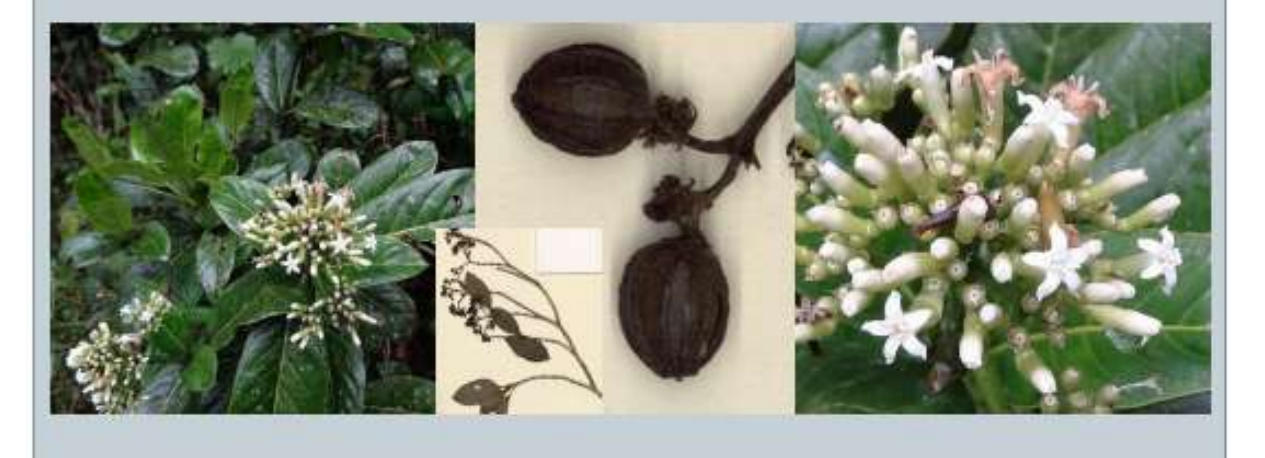

 $IUCN:VU$ 

C Photo GRIFA BOTANY.

# Coptosperma mitochondrioides

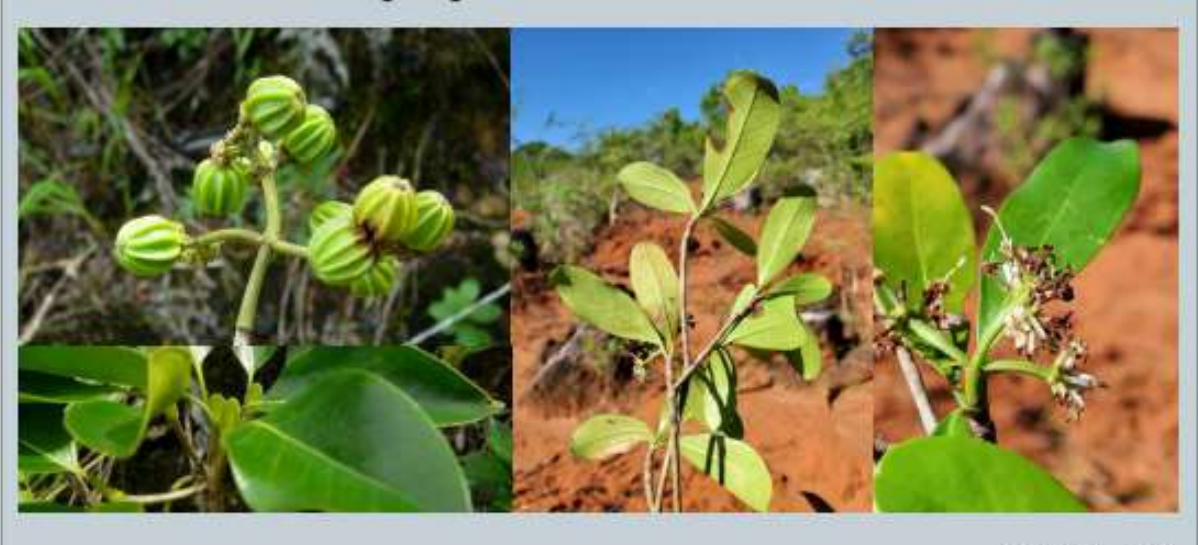

 $IUCN:VU$ 

# Les espèces végétales qui nous intéresse : Ny karazana zavamaniry mahaliana antsika:

# Crotalaria grevei Tsanganakoho / Tsanganakolahy

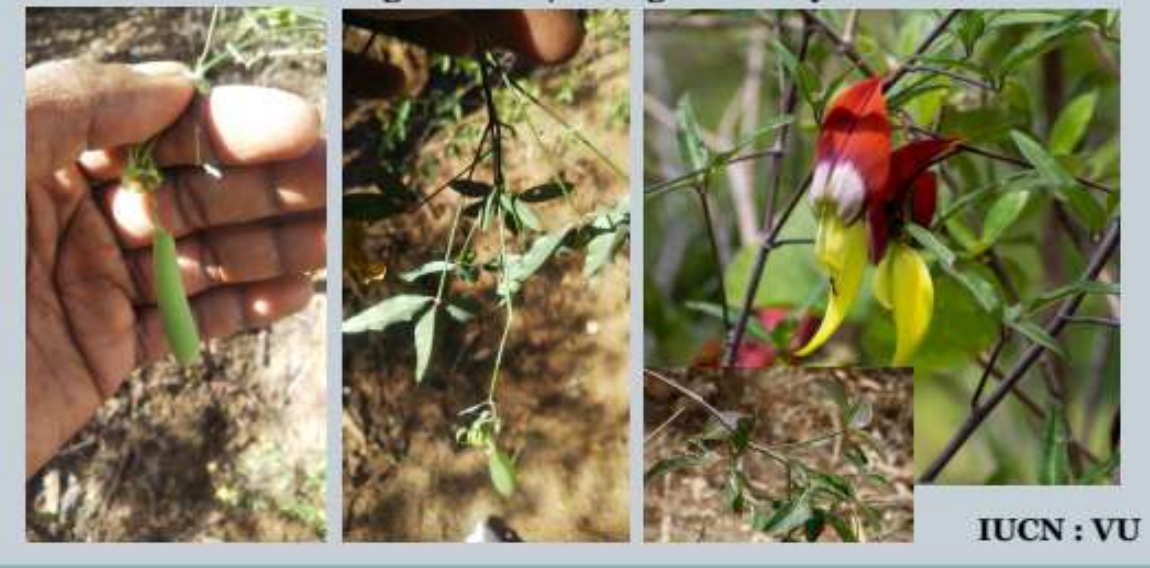

C Photo GMP, (Naturalist et Floranct)

**CPhotoGRO** 

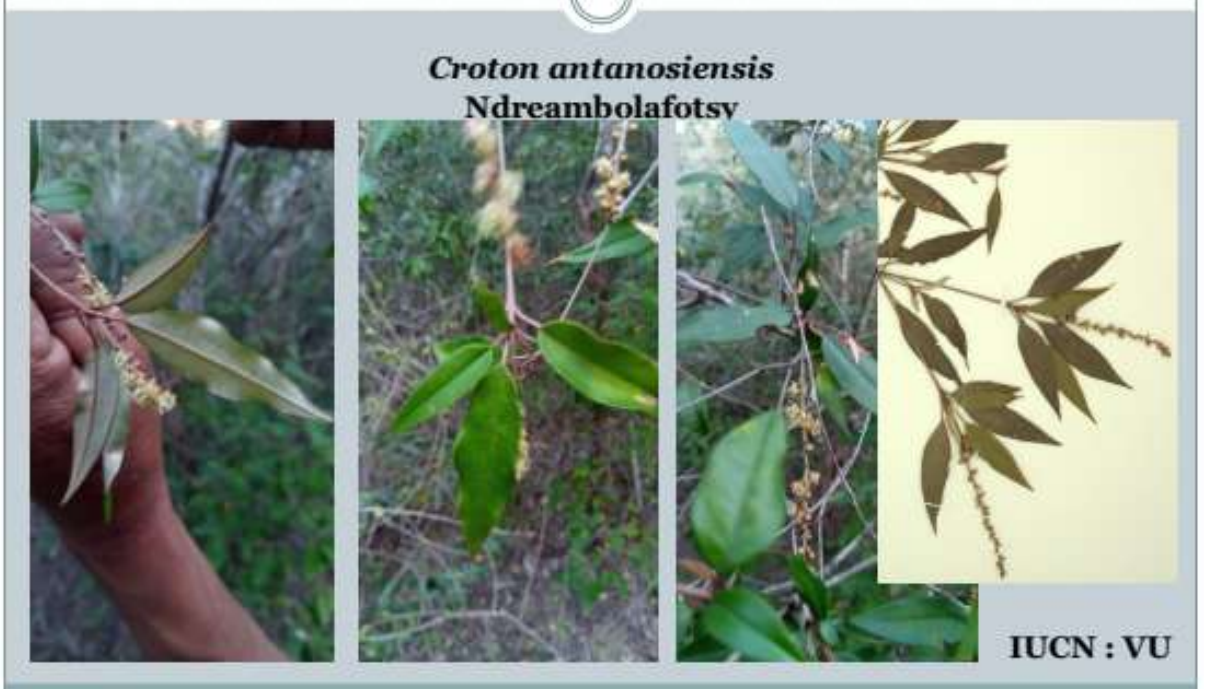

C-PhotoGRIF,

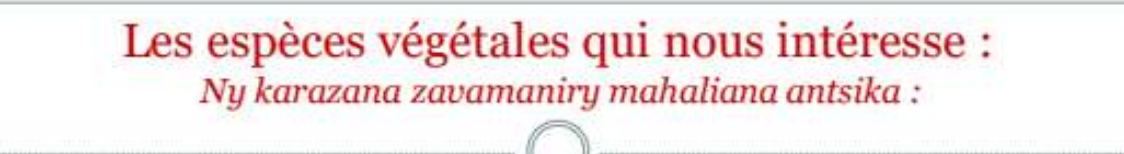

## Dalbergia greveana Manary / Tainakanga / Palissandre foncé

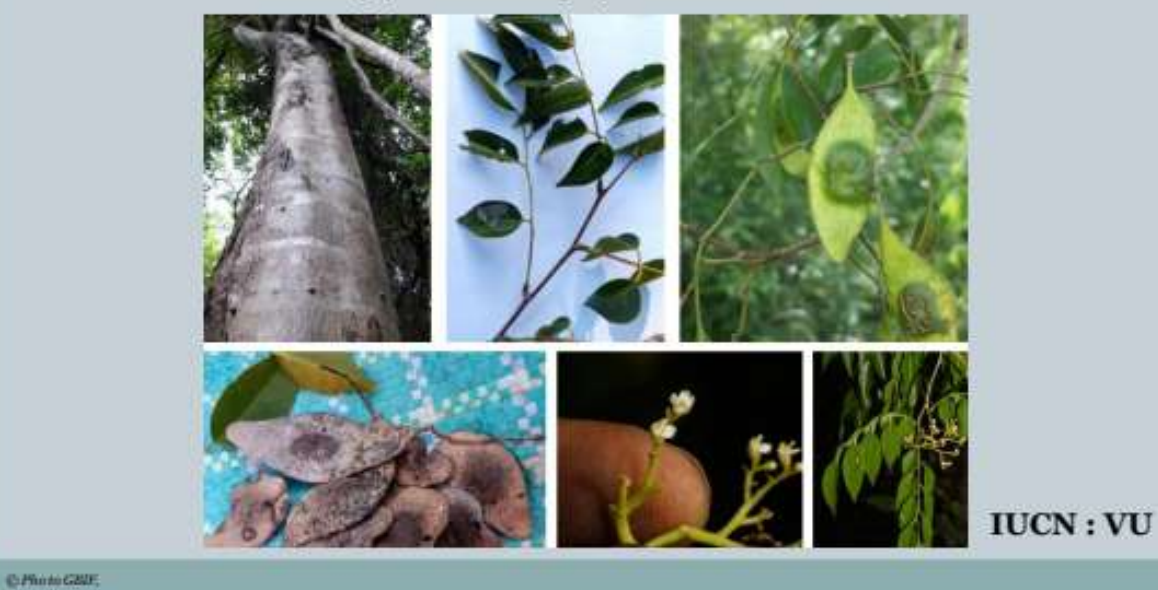

Dalbergia purpurascens Hazovola / Palissandre de Madagascar

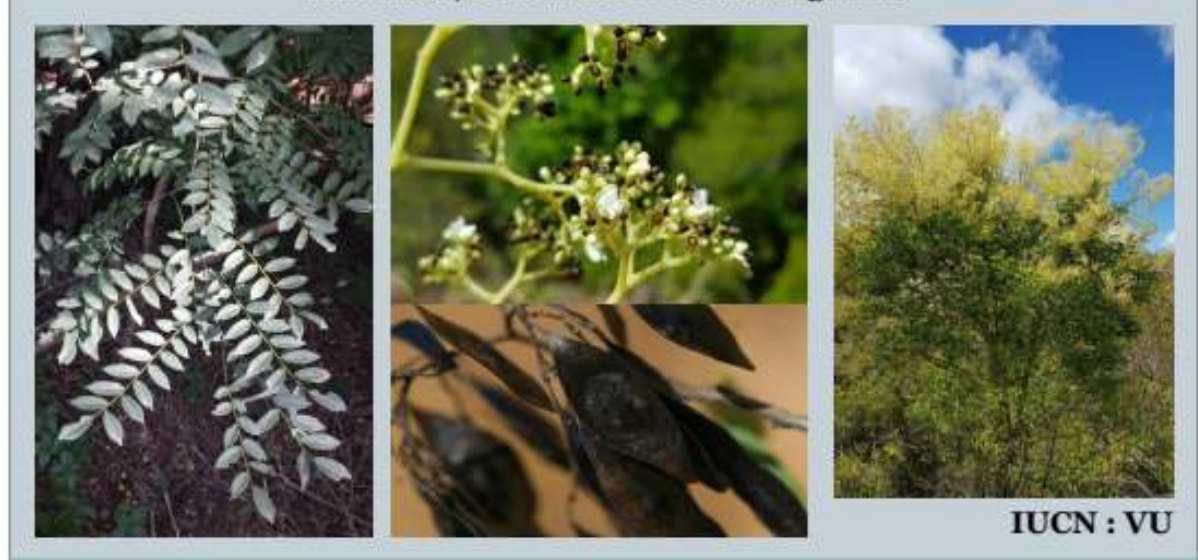

C Photo GSPA (Nationalist)

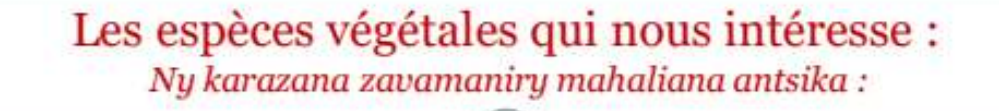

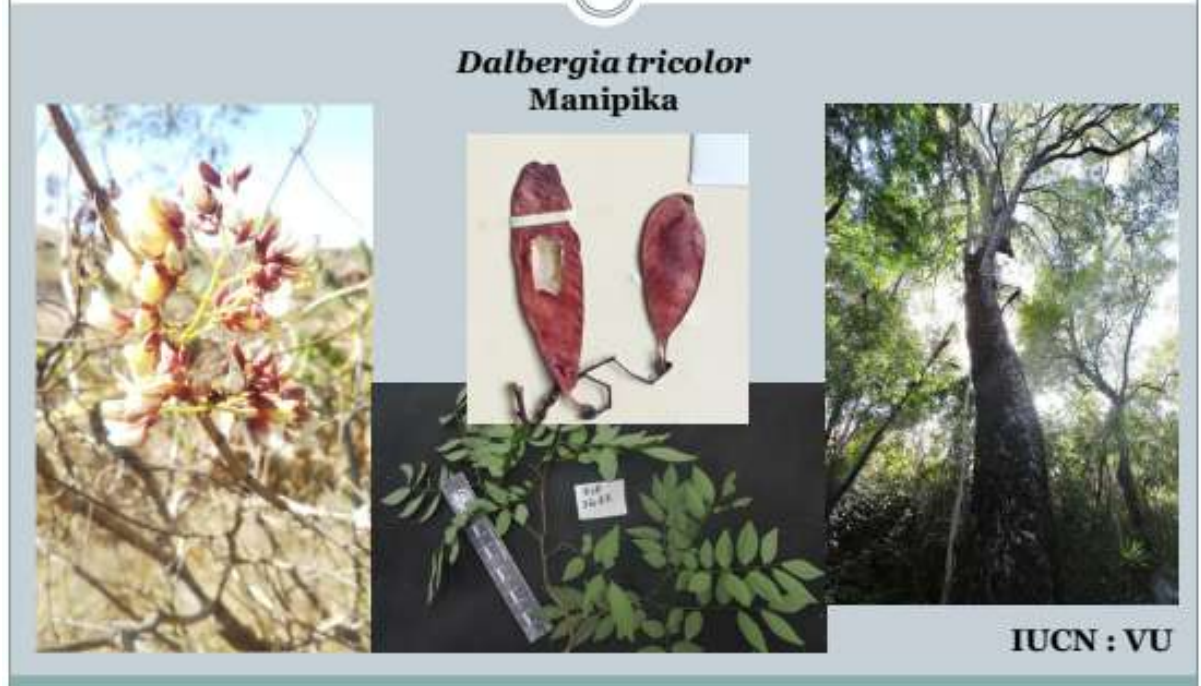

@PhotoGRIFA-Nationalist

Diospyros greveana Tandridritra / Lafara

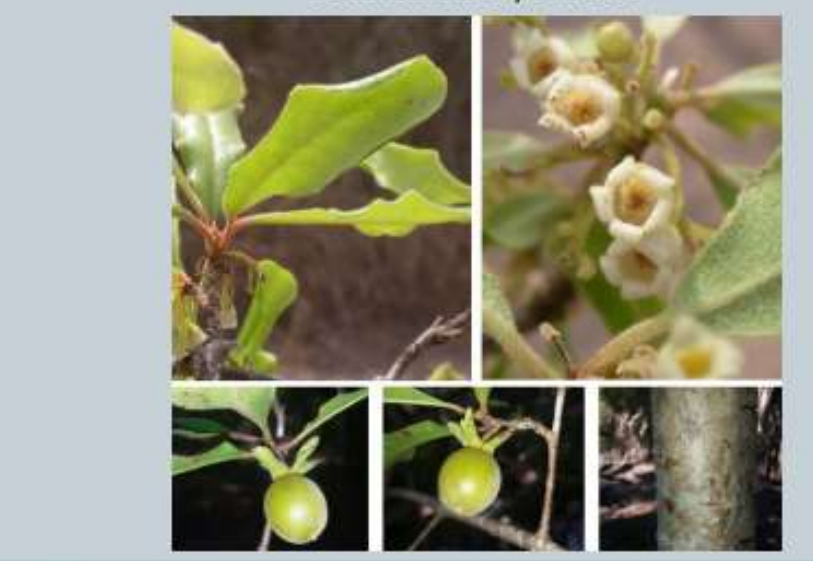

 $IUCN:VU$ 

C Photo GSD'& Nationalist

Les espèces végétales qui nous intéresse : Ny karazana zavamaniry mahaliana antsika :

# **Drypetes bathiei** Taolana / Reapy / Retrambo

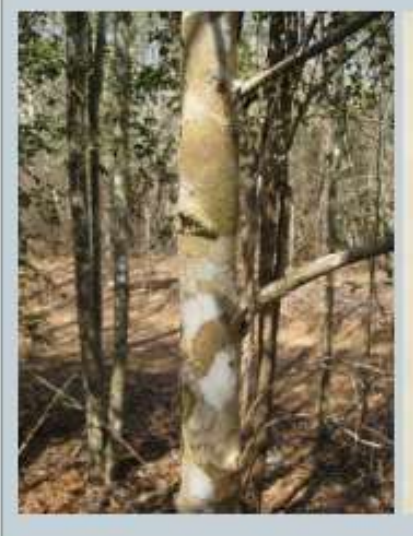

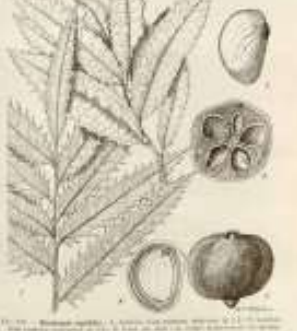

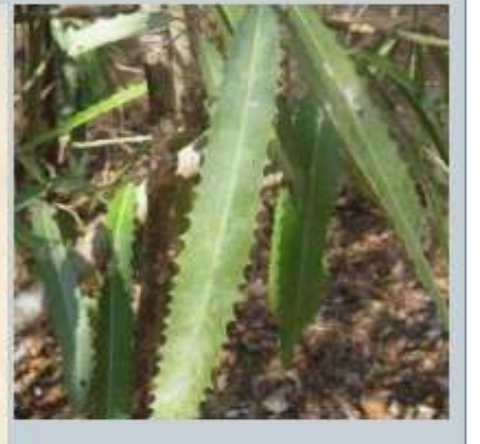

**IUCN: EN** 

C Photo Recebust, Pierre Bingpeli.

# Les espèces végétales qui nous intéresse : Ny karazana zavamaniry mahaliana antsika: **Dypsis onilahensis** Hova  $IUCN:VU$

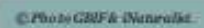

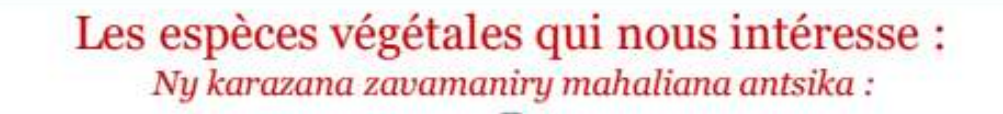

# Embelia tropophylla

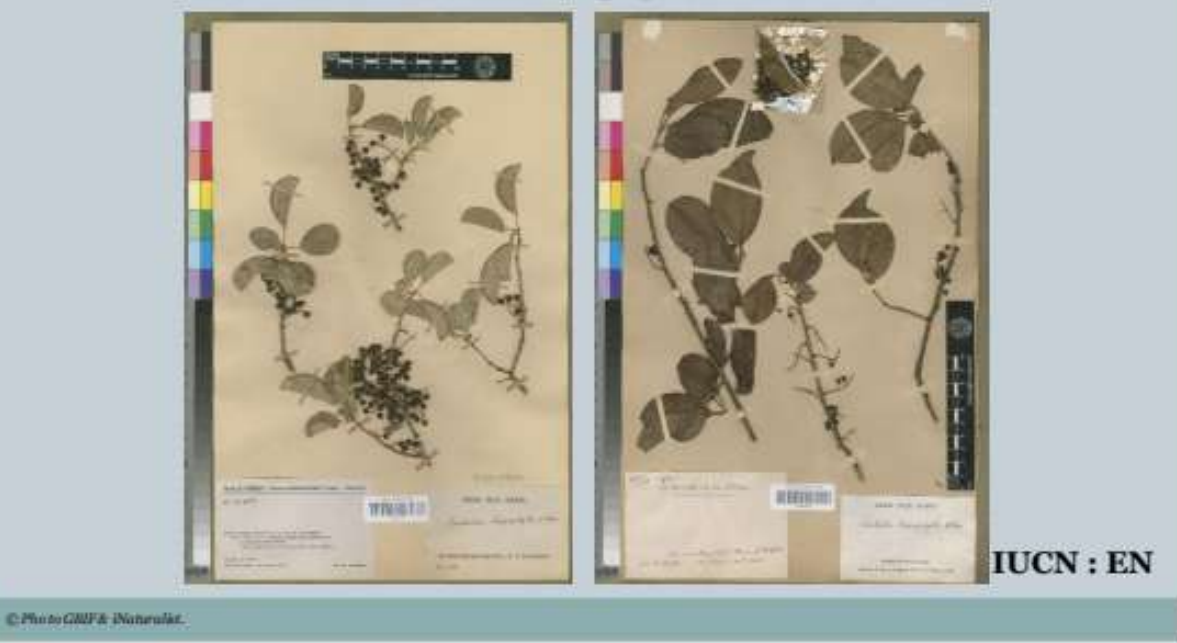

**Ensete perrieri** Tsiroroky / Akidan'ala / Banane de Madagascar

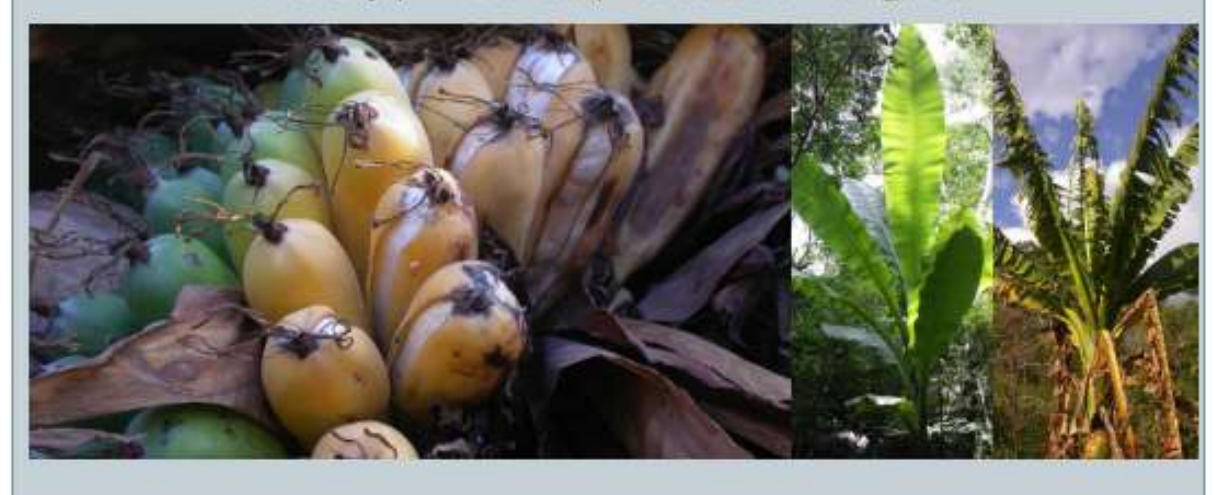

 $IUCN : CR$ 

C Photo RBG Resources

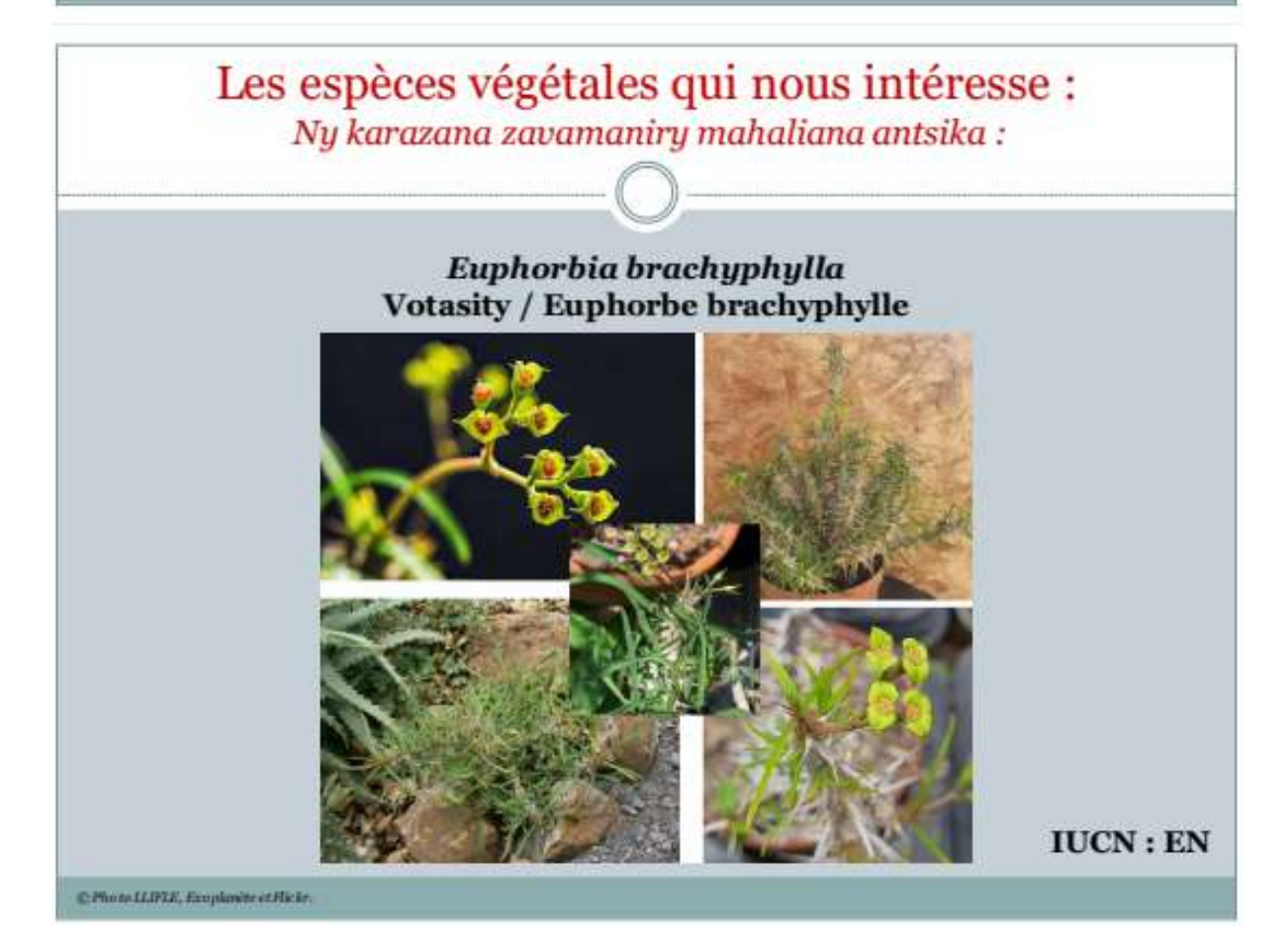

Euphorbia mangokyensis

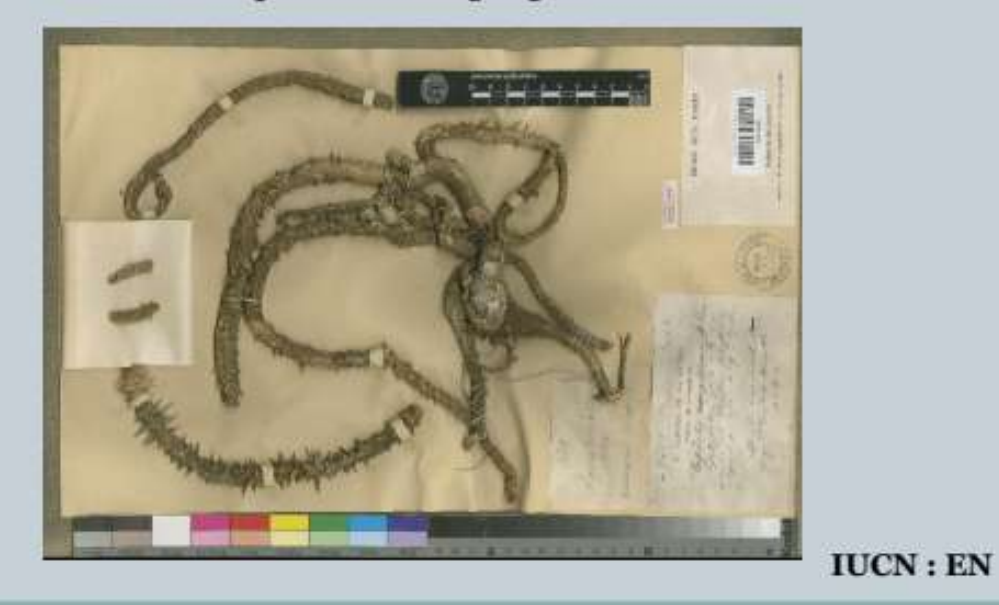

CPhotoGME

Les espèces végétales qui nous intéresse : Ny karazana zavamaniry mahaliana antsika:

# Grewia madagascariensis Haronga / Selivolohy / Bois harangue

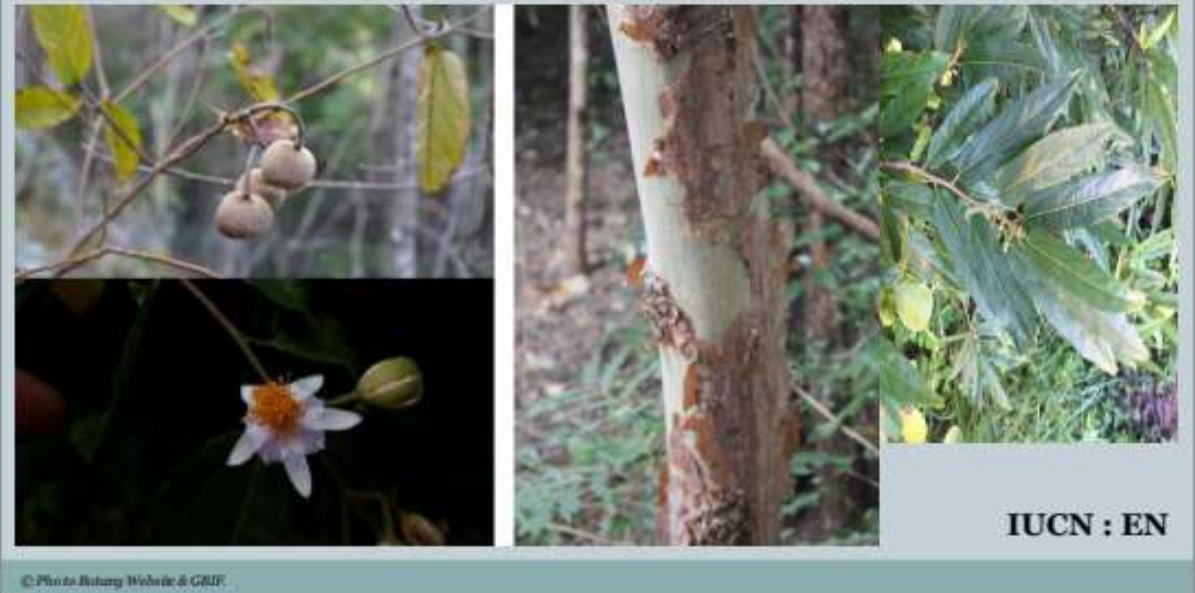

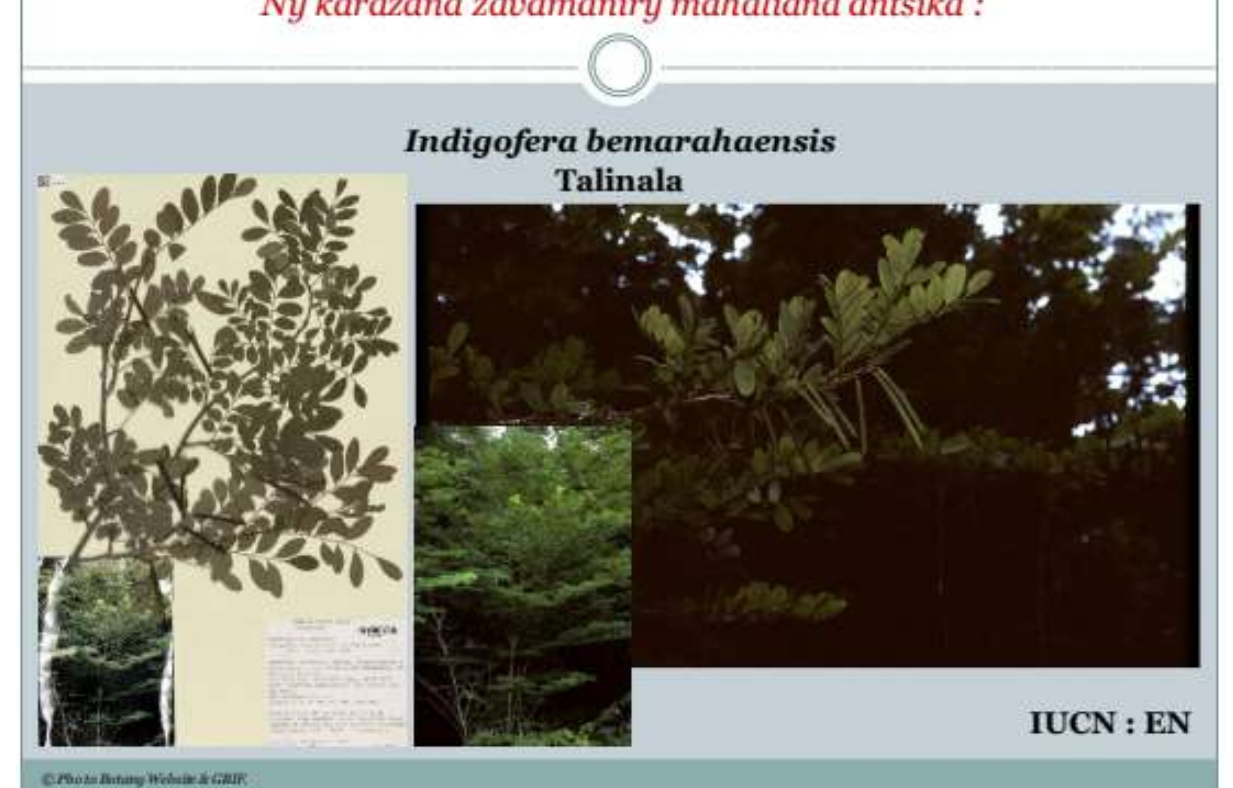

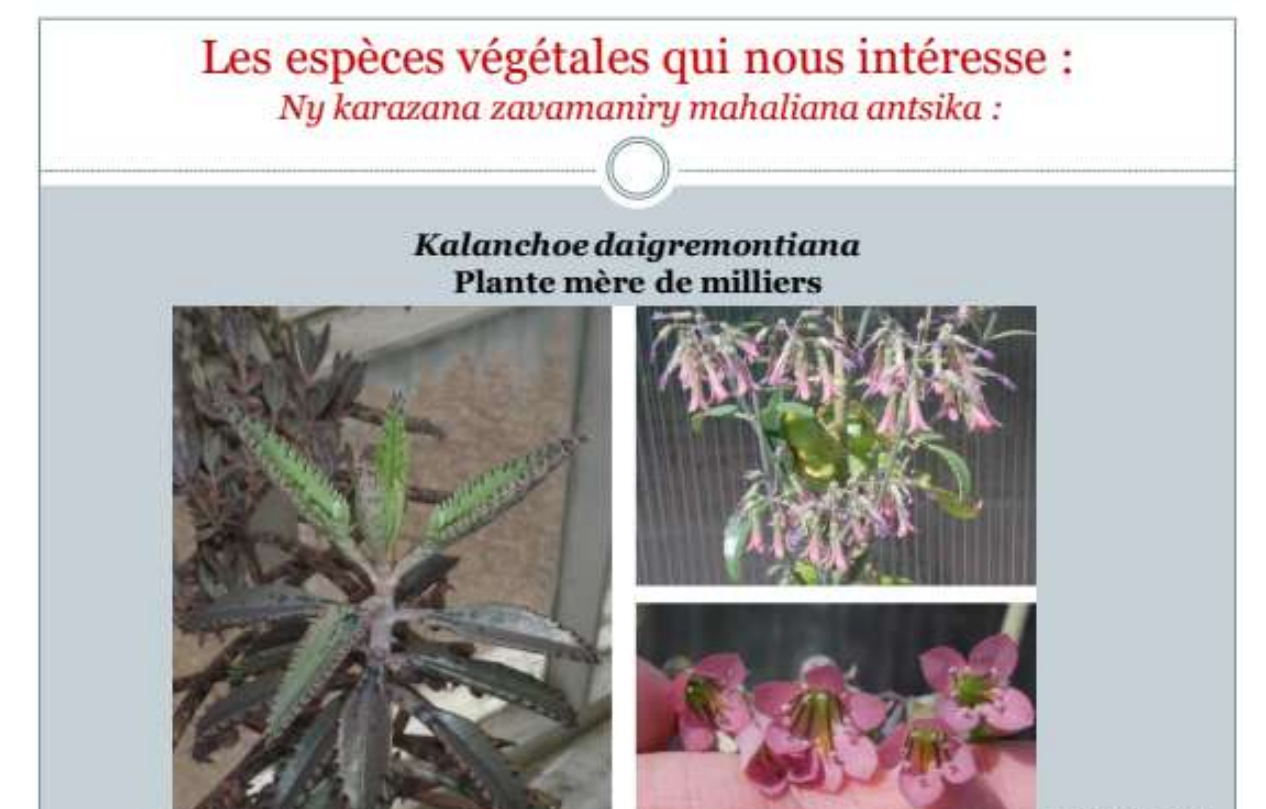

**IUCN: EN** 

C Photo Royal Botanic Gardens Kins

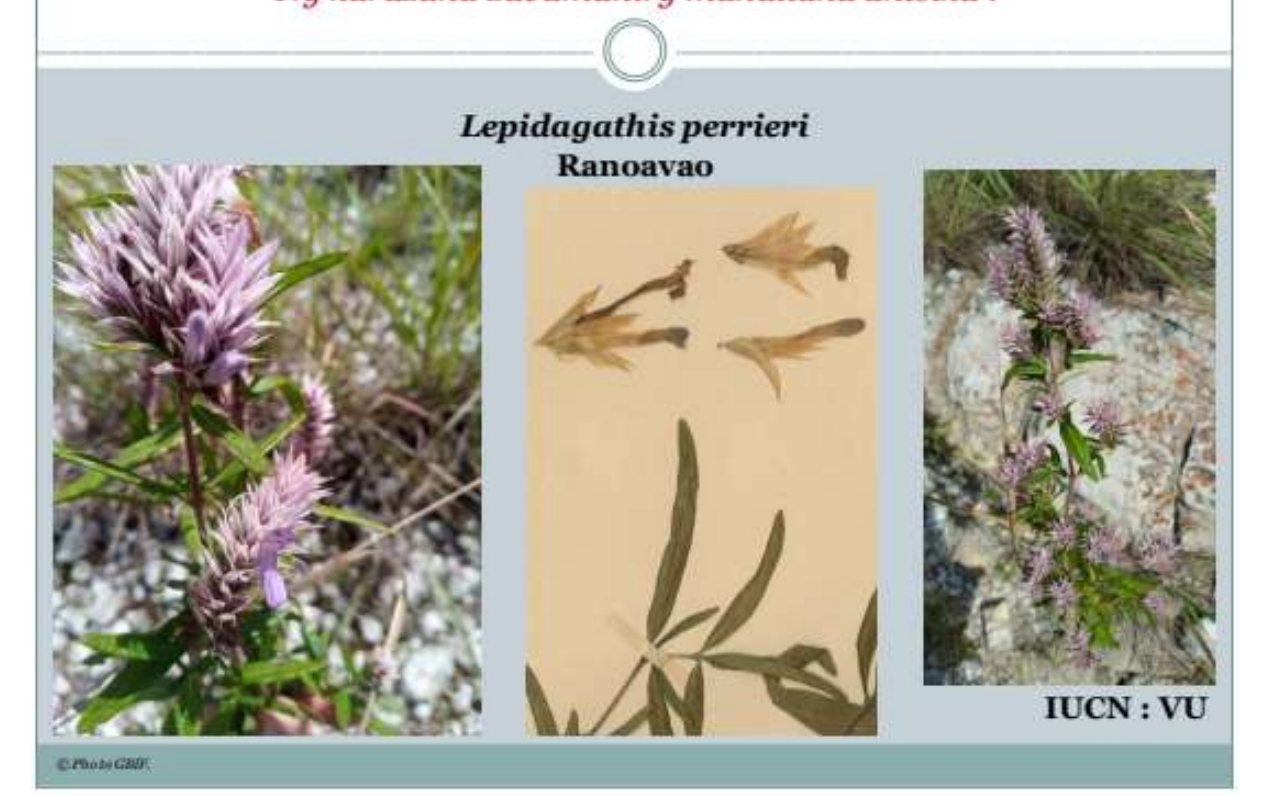

Les espèces végétales qui nous intéresse : Ny karazana zavamaniry mahaliana antsika:

#### **Memecylon boinense** Tsilaitra kely / Tsilaitra maintidravina

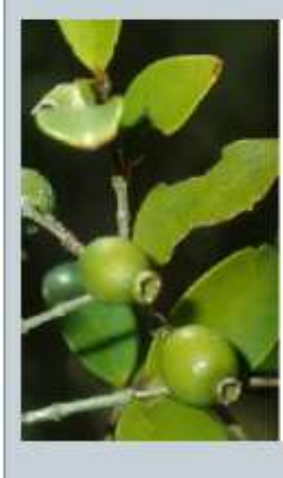

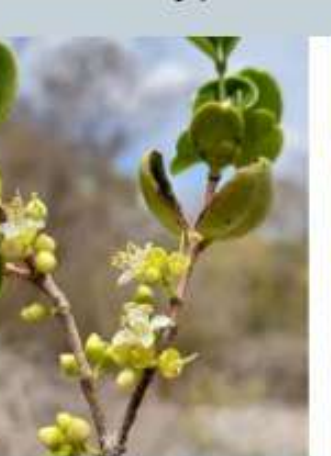

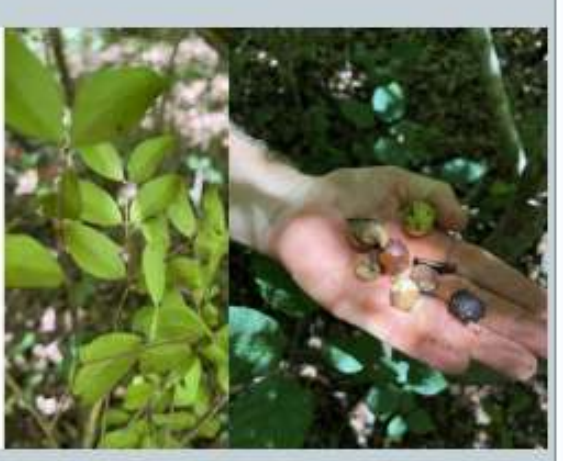

 $IUCN : EN$ 

e musicani.

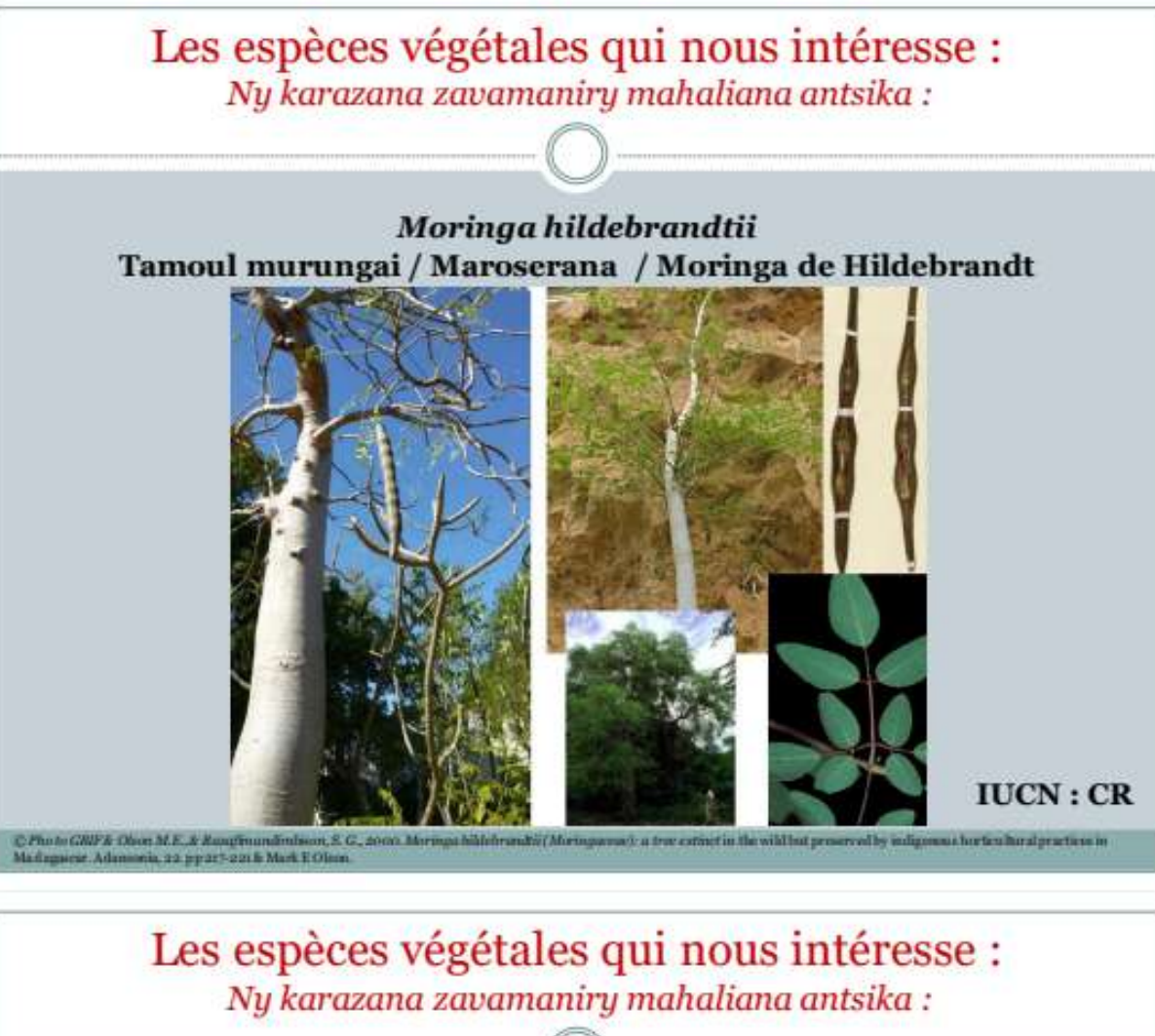

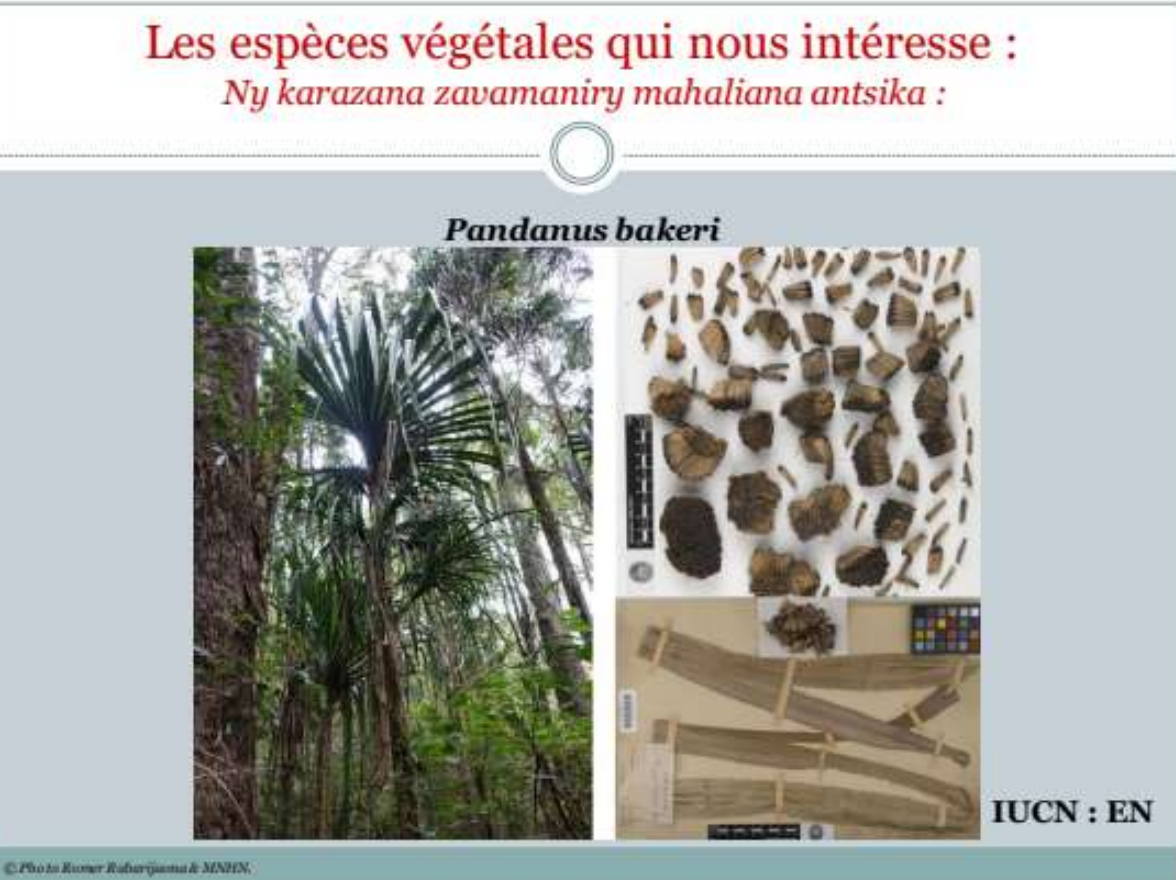

# Les espèces végétales qui nous intéresse :

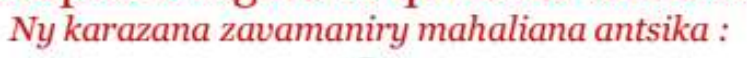

# Perrierodendron occidentale

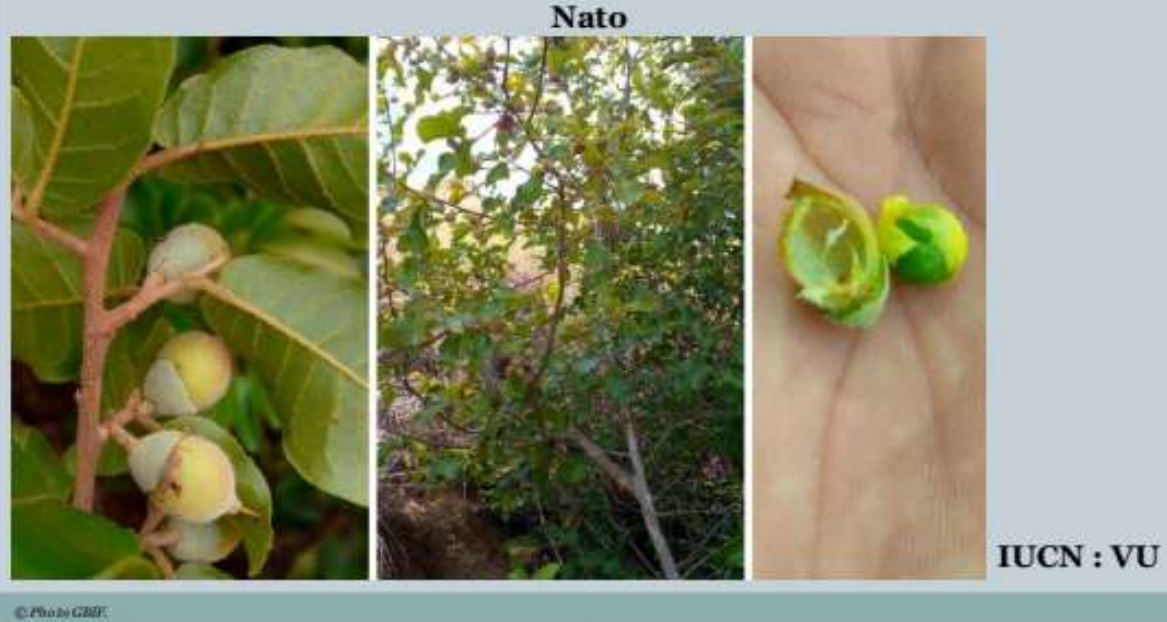

# Les espèces végétales qui nous intéresse : Ny karazana zavamaniry mahaliana antsika:

# Pluchea rufescens Fanalalany / Pluchée roussissante

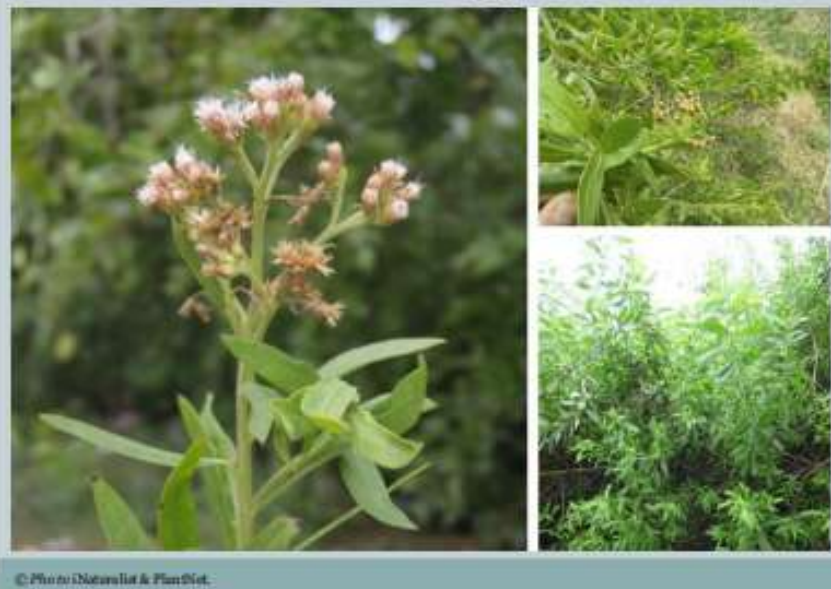

 $IUCN:VU$ 

# **Pyranthus alasoa** Andrangosoa

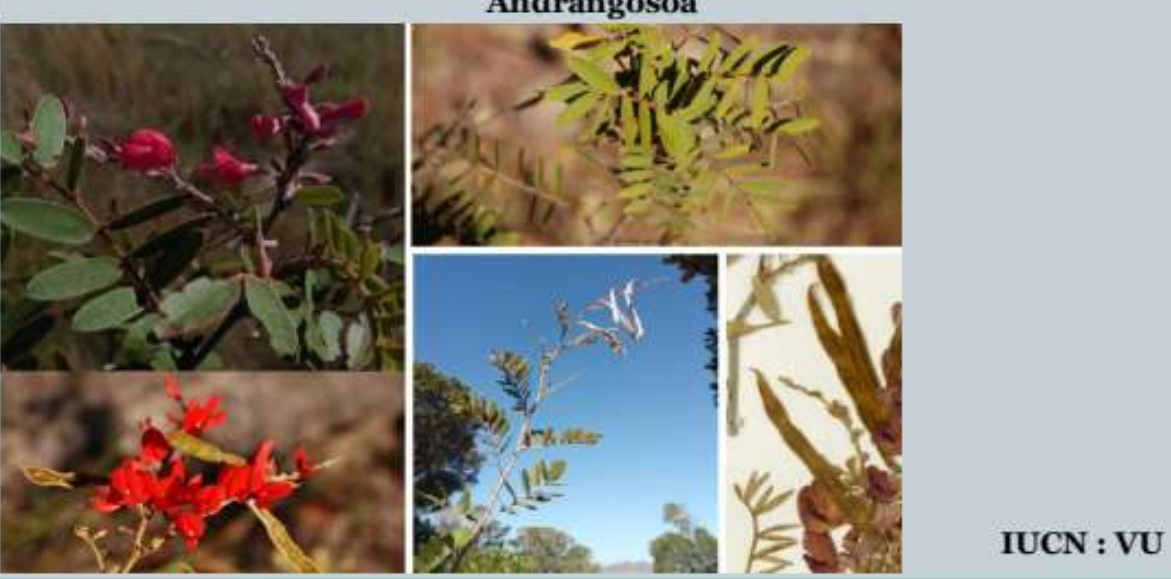

C Photo GMF, (Naturalist et Horanet

Les espèces végétales qui nous intéresse : Ny karazana zavamaniry mahaliana antsika :

#### Ravenea lakatra Palmier de lakatra / Palmier majestueux

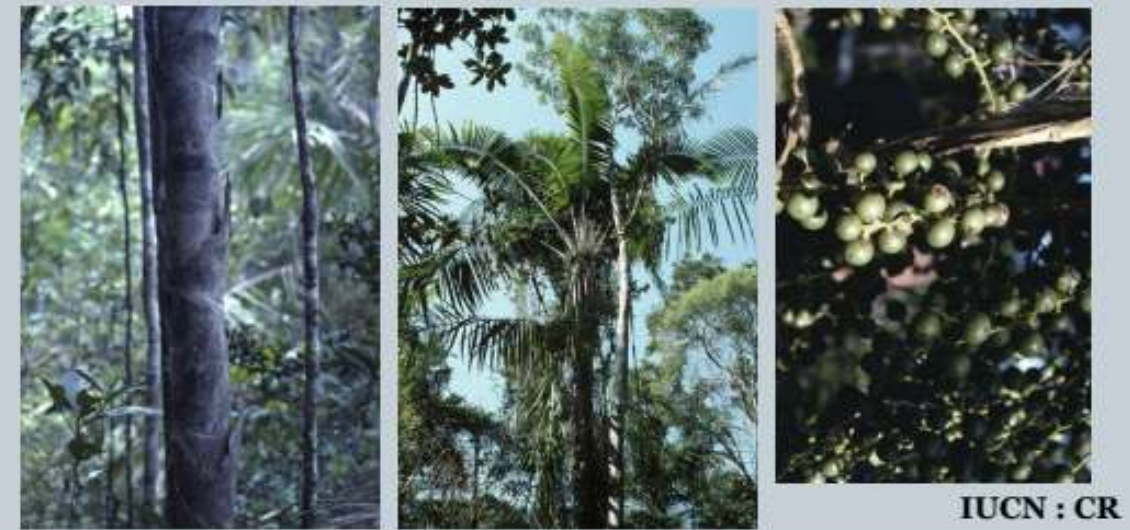

C Photo Hink Brintfo.

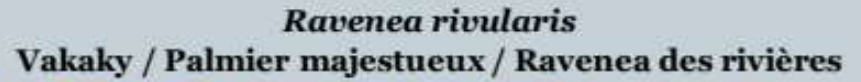

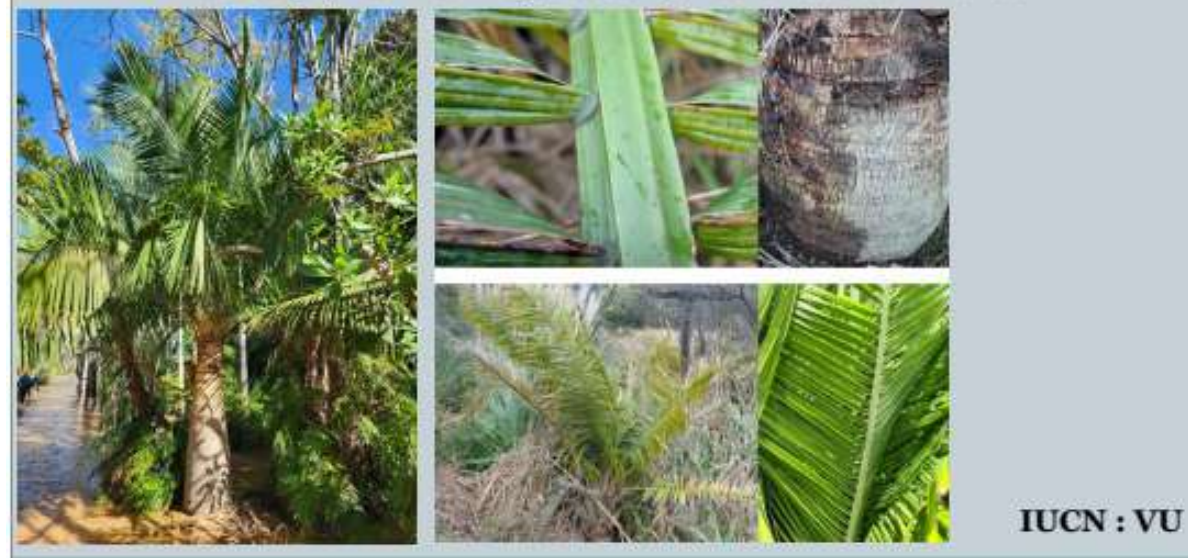

@Photo GRIF, (Naturalist of Hago Marini,

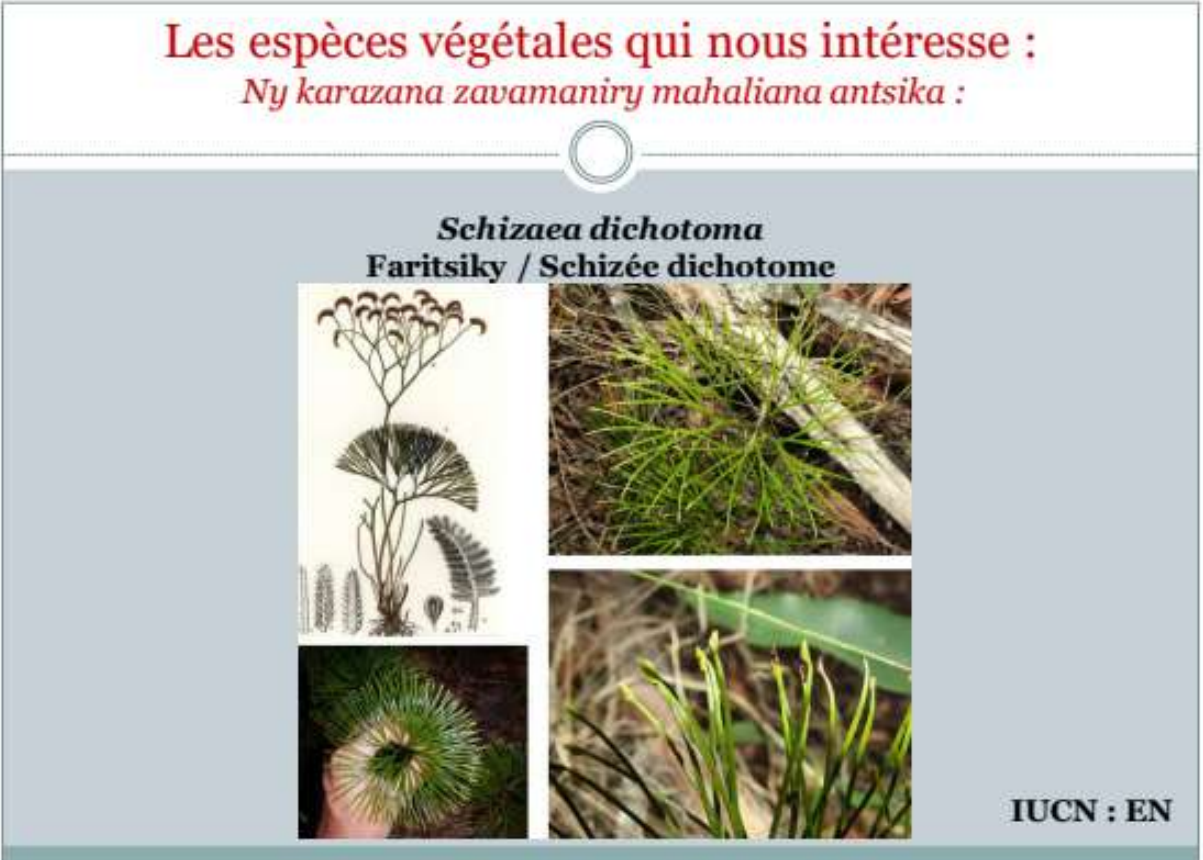

Tephrosia phylloxylon Tsavango / Téphrosie à bois de fer

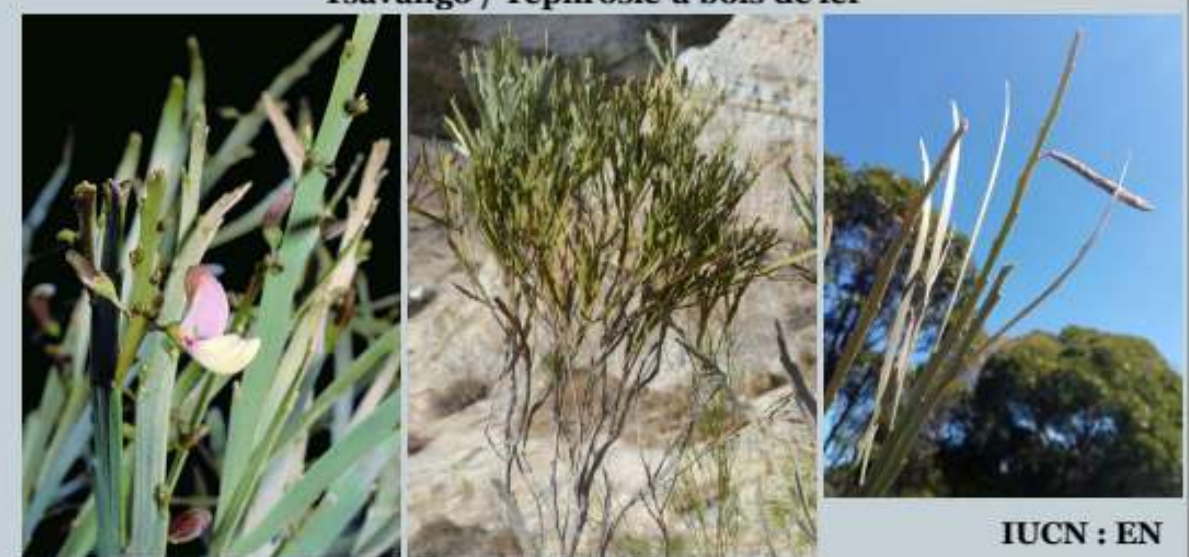

C-Phone Royal Birtanic Gardime Kno. & GBIR

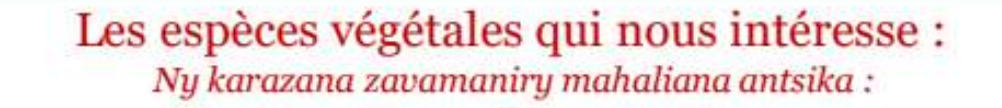

# Terminalia neotaliala Talinala / Amandier de Madagascar

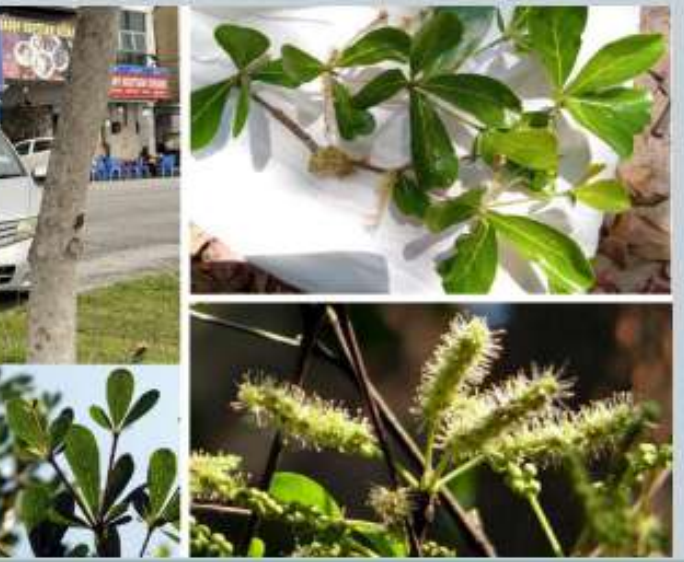

C-Photo Royal Botanic Gardens Kew & GBIF.

 $IUCN:VU$ 

#### Thecacoris cometia **Hazombato / Sompatsy**

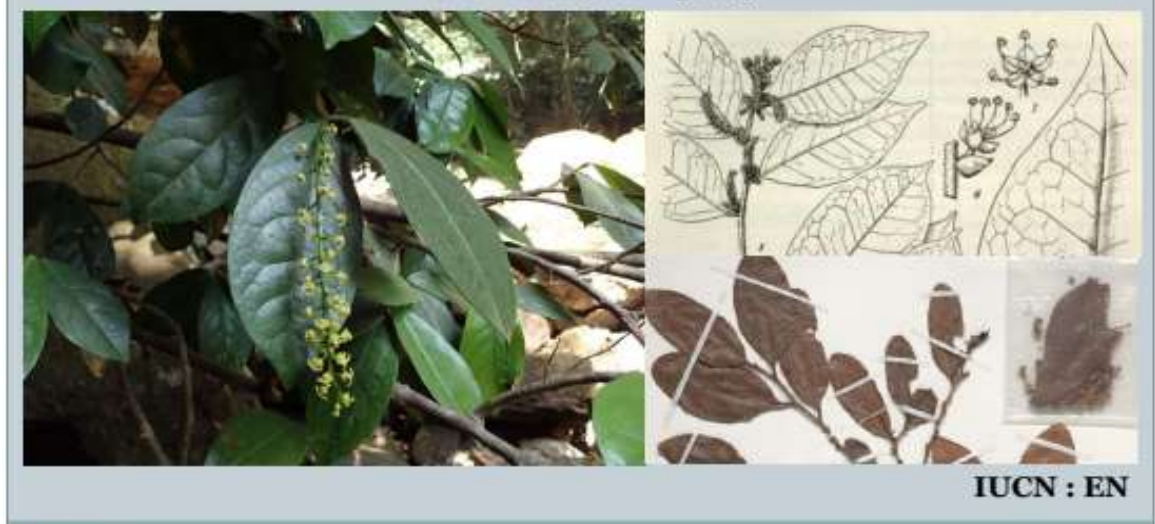

C Phone GMH

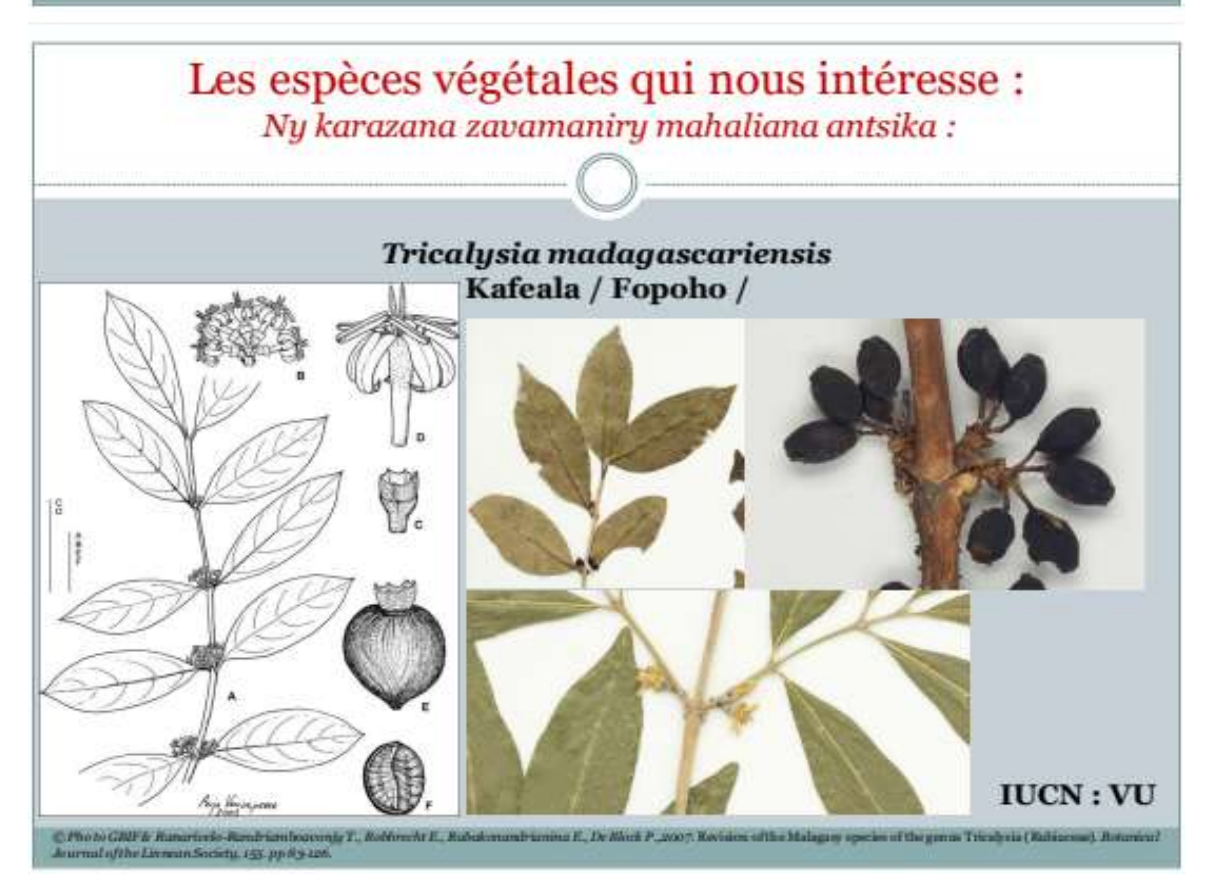

La diapositive est également disponible en format PDF suivant cette adresse : https://drive.google.com/file/d/1vD9OHOmZY-4o7ZigR7GKR1dma-I4Oj40/view?usp=shari

 $n_{\mathcal{S}}$ 

**Annexe 6 : Tableau de terrain à remplir par les écogardes lors des prospections dans les parcelles.**

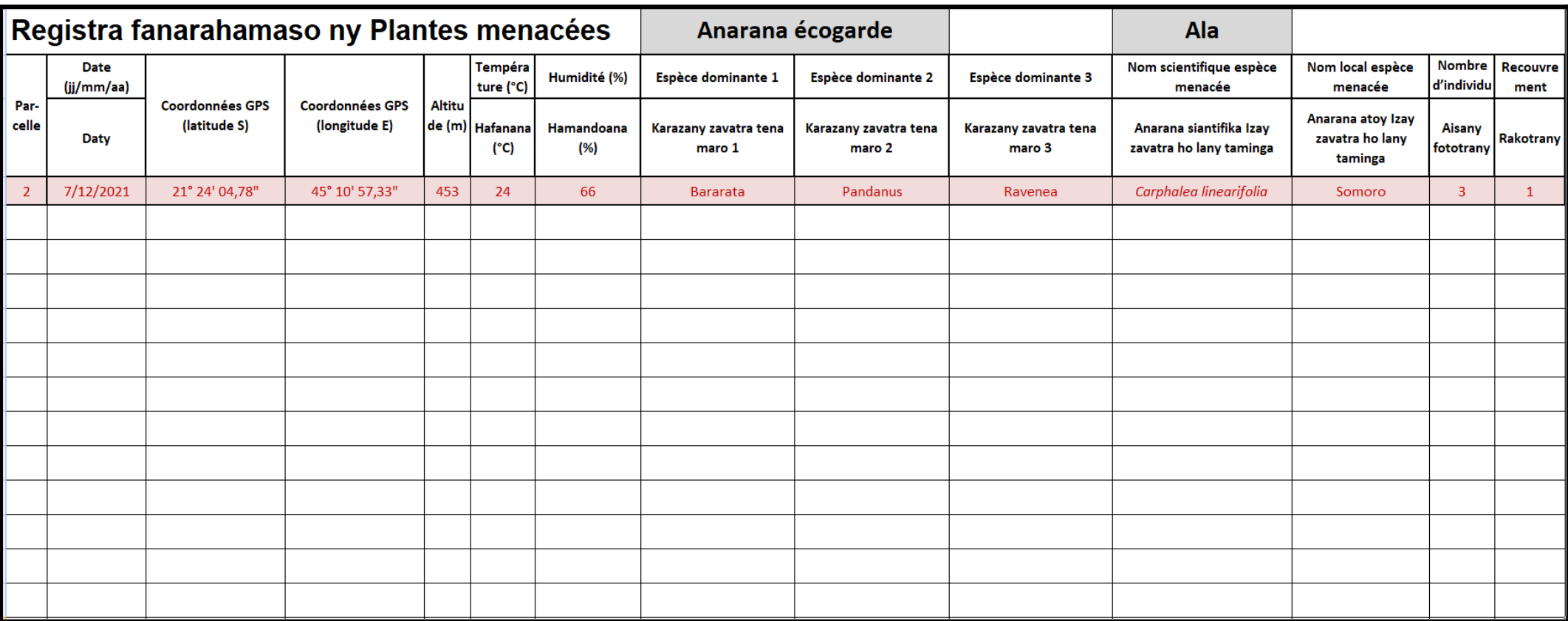

*Anarana écogarde : Nom de l'écogarde.*

*Ala : Forêt.*

*La ligne rouge correspond à un exemple.*

**Annexe 7 : Tableau à remplir pour le registre d'observation hors ligne.**

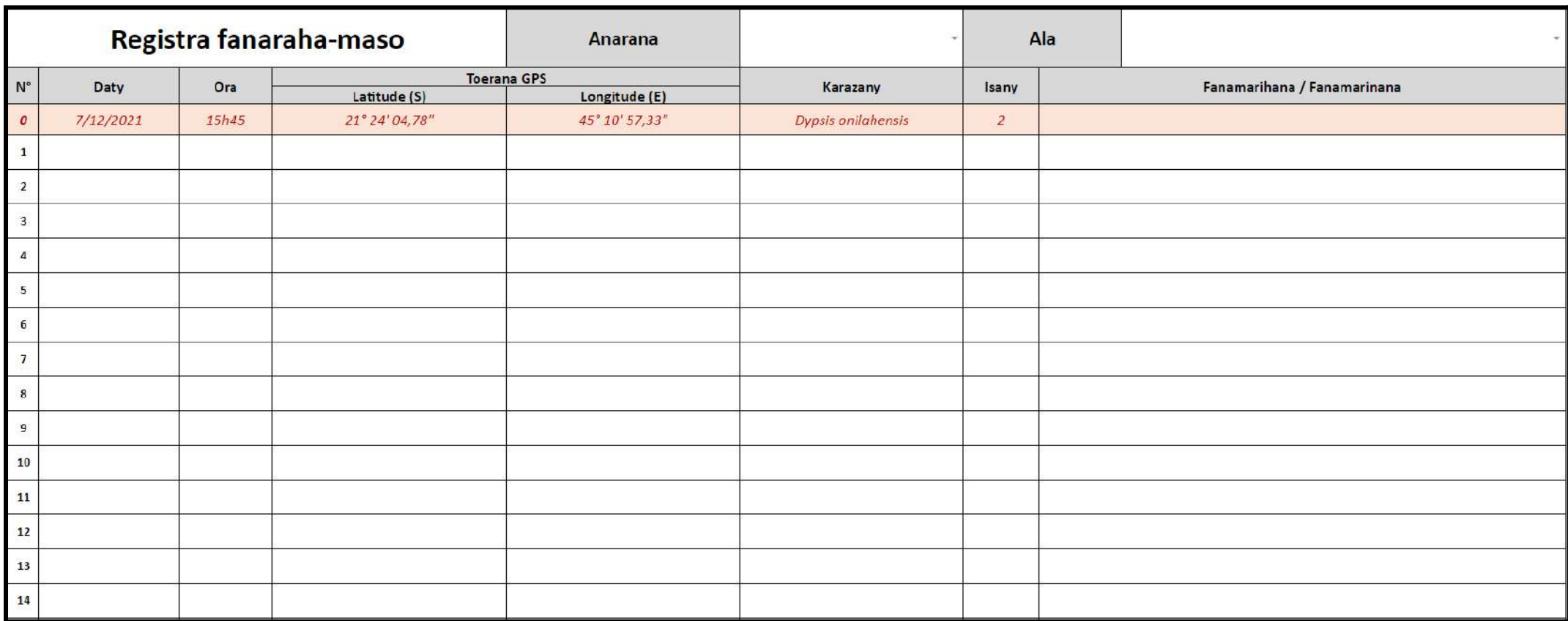

Anarana écogarde : Nom de l'écogarde ou de l'écovolontaire ; Ala : Forêt ; Karazany : Espèce ; Isany : Nombre ; Fanamarihana / *Fanamarinana : note*

*La ligne rouge correspond à un exemple.*

#### **Annexe 8 : Cahier des charges du stage de fin d'études 2022-2023.**

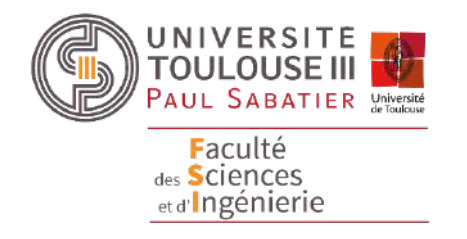

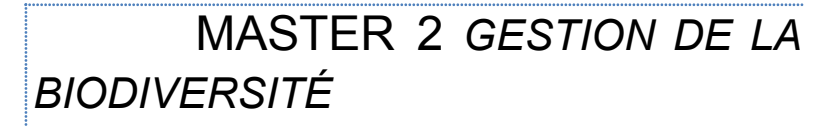

*Cahier des charges DU STAGE DE FIN D'ÉTUDES 2022-2023*

# **Nom du stagiaire : Marinx Prénom du stagiaire : Hugo Mail du stagiaire : hugomarinx@gmail.com N° portable du stagiaire : 0637557899**

**Titre du stage** : Proposition d'une stratégie d'acquisition et traitement de données standardisées relatives à la faune et flore de la future aire protégée du Makay (Madagascar).

**Nom de la structure d'accueil :** Naturevolution (ONG)

**Adresse postale de la structure d'accueil :** Les Clots de la Charmette - 38220 Sechilienne

**Nom et prénom du maître de stage :** Evrard Wendenbaum

**Qualité du maître de stage** Fondateur et coordinateur global de l'association

**Mèl du maître de stage :** [evrard@naturevolution.org](mailto:evrard@naturevolution.org)

**N° téléphone du maître de stage :** 0689855777

**Dates de début et de fin du stage :** 27 février – 27 août

#### **Problématique et objectifs généraux du stage :**

La faune et la flore de Madagascar présentent un taux d'endémisme unique sur terre. Les estimations estiment à plus de 80% le taux d'endémisme (Antonelli *et al.,* 2022). Cependant, Madagascar est également l'un des pays les plus pauvres du monde (*Statista,* 2022). De ce fait, les forêts sont détruites pour la culture, entraînant des effets dévastateurs sur le patrimoine naturel de l'île. Naturevolution, association de droit français (loi 1901) qui œuvre pour la sauvegarde de territoires riches en biodiversité mais malheureusement menacés, a déjà mis en place des protocoles à disposition des écovolontaires et des écogardes de la future aire protégée du Makay, située dans la partie Sud-Ouest de l'île, pour évaluer tout au long de l'année l'état de conservation des forêts du Makay. Cependant, il s'agit de protocoles non standardisés. La réplicabilité dans le temps à des fins de suivi diachronique d'évolution de la végétation pose donc problème. De plus, les résultats obtenus jusqu'à présent n'ont jamais été réellement exploités.

L'objectif de ce stage est de proposer une stratégie d'acquisition de données standardisées, réplicable dans le temps et un premier traitement des données acquises. Ce travail devra permettre de caractériser plus efficacement l'état des forêts et l'intensité des menaces qui pèsent sur elles.

Antonelli A., Smith R.J., Perrigo A.L., *et al.,* 2022. Madagascar's extraordinary biodiversity: Evolution, distribution, and use. *Science*, *378*. 10 p.

*Statista,* 2022. Classement des pays ayant le plus faible produit intérieur brut (PIB) par habitant dans le monde en 2022. Consulté en février 2023. [https://fr.statista.com/statistiques/917055/pays-les-plus-pauvres-monde/.](https://fr.statista.com/statistiques/917055/pays-les-plus-pauvres-monde/)

#### **Missions précises** :

- Recherches Bibliographiques
- Proposition et mise en place de protocoles sur le terrain.
- Analyse des données.
- Réalisation d'analyses et cartographies SIG
- Rencontrer divers acteurs du territoire.
- Rédiger un rapport de stage.
- Rédiger un article de vulgarisation.

#### **Calendrier prévisionnel du déroulement du stage :**

Première phase : En télétravail en France, faire des recherches bibliographiques (3 semaines). Des séances de travail pourront être organisées pour préparer au mieux nos missions sur le terrain.

Deuxième phase : Sur le terrain à Madagascar, aller rencontrer les acteurs locaux (habitants, autres ONG…), découvrir la zone concernée, appliquer les protocoles, analyses… (du 7 avril au 12 août). Les bureaux sont situés à Antsirabe (110) (<https://goo.gl/maps/V92wF7vj9dCZ37yN9>).

Troisième phase : En télétravail en France, finir la rédaction du rapport de stage / article (environ 15 jours).

#### **Délivrables à fournir à la structure :**

- Protocoles standardisés et vulgarisés
- Cartographies
- Rapport de stage
- Photos : les photographies prises dans le cadre du stage seront mises à disposition de la structure qui pourra les utiliser comme elle le souhaite. La structure s'engage toutefois à en mentionner l'auteur lors de ses diverses utilisations.

#### **Compétences requises :**

- Recherches bibliographiques
- Esprit de synthèse
- Capacité Rédactionnelle
- Analyses de données et Cartographie (Qgis)
- Autonomie
- Adaptabilité
- Très bonne forme physique

#### **Travail avec une/des espèces protégées ou en espace protégé**

OUI : Le stagiaire sera certainement amené à collecter des échantillons. Ces collectes auront lieu dans le cadre de l'intervention de chercheurs et de laboratoires de recherches associés à Naturevolution. Exemple : Ce printemps, le MBG va mandater - comme ils l'ont déjà fait par 3 fois ces dernières années aux côtés de l'association - un botaniste avec un permis de recherche spécifique pour mener un inventaire botanique dans les forêts du nord Makay. Ce sera aussi le cas avec la venue de Franco Andreone qui dirige l'UICN Amphibian Specialist Group - Madagascar et qui viendra mener une autre mission cette année avec, lui aussi, un permis spécial.

Si oui, la structure d'accueil dispose t'elle des autorisations administratives nécessaires à la bonne réalisation du travail envisagé, notamment pour la capture temporaire/la détention/le transport/l'équipement d'espèces protégées, la récolte d'échantillons/de données en parc national...) ?

OUI : Le stagiaire va avoir accès aux documents tels que ceux présentés dans l'exemple précédent. Pour ne pas prendre de risque, les autorisations seront toujours en possession du stagiaire et des membres de l'équipe.

#### **Conditions de travail particulières** :

Travail en situation de travailleur isolé est à proscrire. Travail de nuit : NON Travail le weekend : NON Travail éloigné du lieu de rattachement (>2h de route) : OUI Travail à proximité directe de milieux aquatiques : OUI Si oui quel type : rivières Travail en milieux de montagne : OUI Travail en zone et période de chasse : NON Travail en milieux méditerranéen soumis à un risque incendie estival : NON Travail dans la zone d'influence d'un barrage hydro-électrique : NON Travail sur terrain militaire : NON Travail en carrière, sur un chantier en cours : NON Travail à l'étranger : OUI Si oui précisez le pays : Madagascar Travail en forêt tropicale : OUI Travail sous-terrain : NON Travail à bord d'une embarcation : NON Travail de Pêche électrique : NON Travail sub-aquatique : NON Travail en milieu souterrain : NON Travail avec une/des espèces dangereuses : NON

#### **Evaluation et prévention des risques :**

Travail éloigné du lieu de rattachement (>2h de route) : Le lieu de stage est situé sur un site particulièrement isolé de Madagascar, le massif du Makay. Pour minimiser les risques, les stagiaires seront systématiquement accompagnés par un membre de l'équipe salariée de Naturevolution sur toute la durée du stage et seront préférentiellement plusieurs (en binôme avec un.e autre stagiaire ou écovolontaire en plus de l'accompagnateur de l'équipe salariée). Au niveau des villages, un 4x4 sera disponible en cas de besoin. Au niveau des forêts, en cas de situation extrême, l'association dispose d'une assurance de rapatriement et il est possible de faire appel à un hélicoptère pour une sortie en urgence du massif.

Travail à proximité directe de milieux aquatiques : Le stage se déroulera à proximité de rivières. Cependant, au vu de la période du stage, les rivières seront basses avec un faible débit. Le stagiaire est en possession d'une attestation d'aptitude à la nage délivrée en France par un club de natation.

Travail en milieux de montagne : Le risque de chute est le risque le plus important dans ce massif. Une liste d'équipements obligatoires est demandée aux stagiaires. Cette liste se compose du matériel de bivouac (sac de couchages par exemple), et de la pharmacie indispensable. Les équipements de sécurité (casques, GPS…) sont fournis par l'association. La stagiaire étant systématiquement accompagnée par un salarié de la structure connaissant parfaitement le massif réduit ce risque. Par ailleurs, le stagiaire dispose d'une expérience en escalade le rendant apte à évaluer au plus juste ce risque. Le stagiaire est en possession d'une attestation de son expérience en escalade, rédigée par un diplômé d'état, en France.

Travail à l'étranger : Les stagiaires doivent suivre les recommandations de l'ambassade de France à Madagascar. La fonctionnaire sécurité défense de l'Université Paul Sabatier fournira au stagiaire les recommandations utiles.

Travail en forêt tropicale : Les stagiaires seront accompagnés par un membre de l'équipe de Naturevolution dont un écogarde qui connaît parfaitement les forêts du Makay.

#### **Conditions matérielles**

- Prise en charge des frais de la mission à Madagascar
- Fourniture des équipements de sécurité (casques, GPS…)

#### **Avantages en nature** :

Prise en charge des frais de mission durant les 5 mois de stage à Madagascar par la structure (transports, logements, nourriture).

**Confidentialité du rapport et de la soutenance :** A préciser en fonction du sujet choisi. NON

**Date : 01/12/2022 Signatures :**

Marine

**Etudiant.e Responsable de la Structure d'accueil**

 $\frac{1}{\sqrt{2\pi}}\int_{0}^{\frac{1}{2}}\sqrt{\frac{1}{2(1-\frac{1}{2})^2}}\sqrt{\frac{1}{2(1-\frac{1}{2})^2}}\sqrt{\frac{1}{2(1-\frac{1}{2})^2}}\sqrt{\frac{1}{2(1-\frac{1}{2})^2}}\sqrt{\frac{1}{2(1-\frac{1}{2})^2}}\sqrt{\frac{1}{2(1-\frac{1}{2})^2}}\sqrt{\frac{1}{2(1-\frac{1}{2})^2}}\sqrt{\frac{1}{2(1-\frac{1}{2})^2}}\sqrt{\frac{1}{2(1-\frac{1}{2})^2}}\sqrt{\frac{1}{2(1-\frac{1}{$ 

#### **Annexe 9 : Pie chart du stage.**

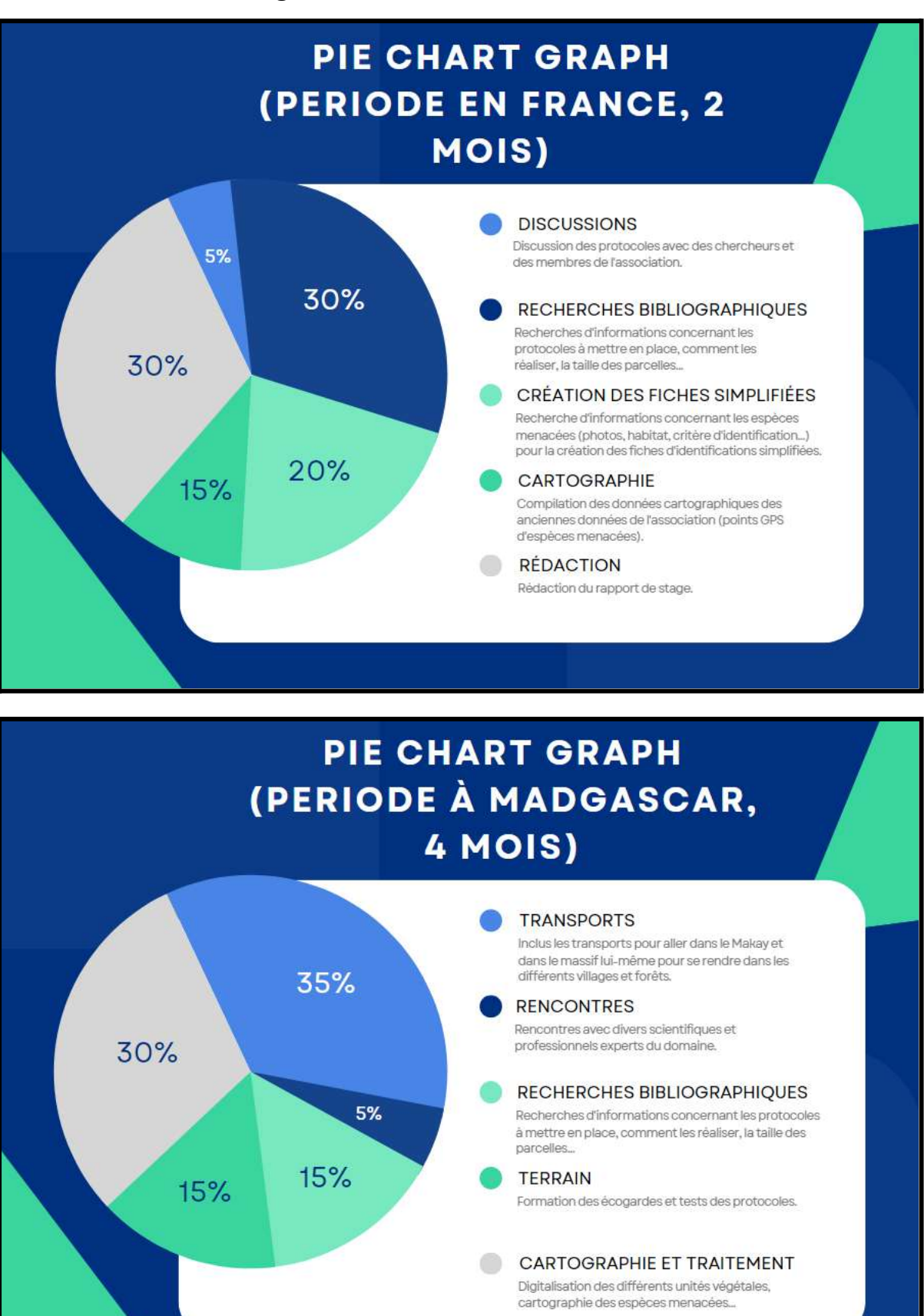

# **Annexe 9 : Diagramme de GANTT du stage.**

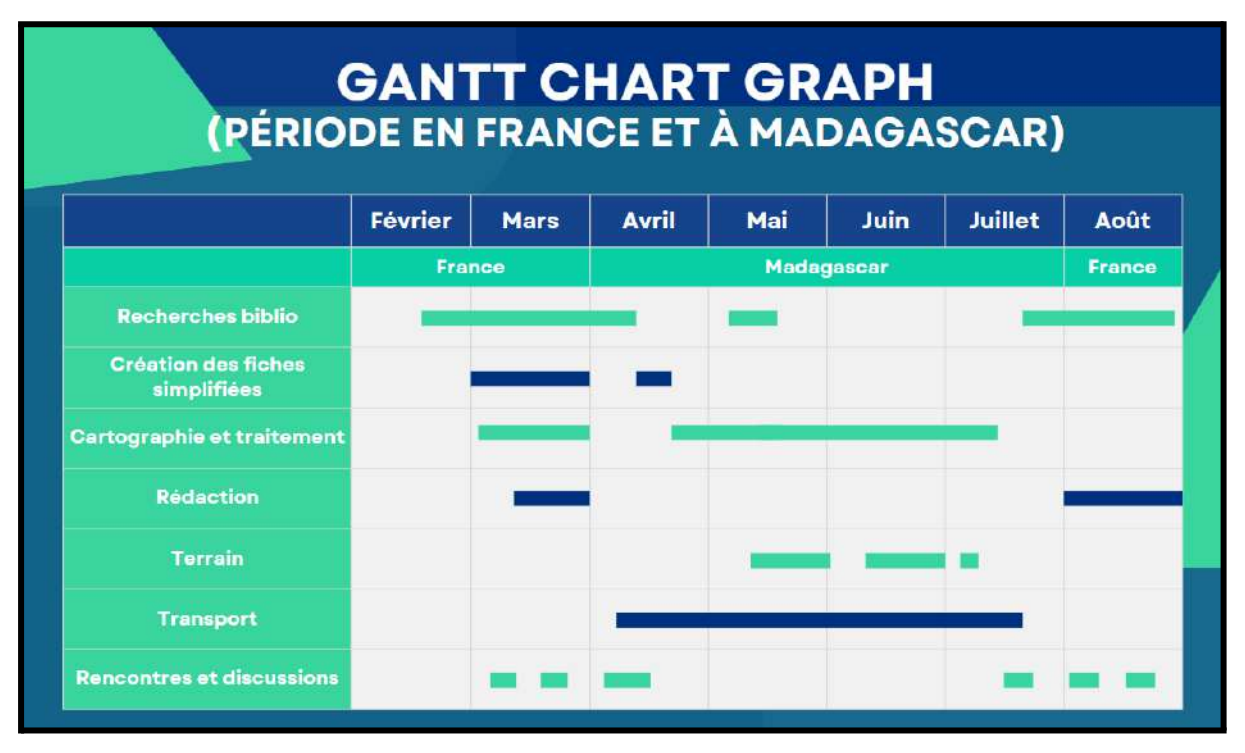

# **RÉSUMÉ**

L'île de Madagascar abrite une biodiversité exceptionnelle, résultat de son histoire géologique et de sa diversité d'écosystèmes. Le massif du Makay, situé dans le centre-ouest de l'île, fait partie des derniers mondes perdus de la planète. Ce site, pourtant exceptionnel, est menacé par diverses pressions anthropiques. Naturevolution, association de droit français, lutte pour la conservation de cette zone. Ce rapport présente la mise en place de protocoles standardisés pour le suivi de la biodiversité végétale et animale dans ce massif. En effet, le suivi écologique est essentiel pour comprendre comment les écosystèmes changent avec le temps et quelles sont les meilleures stratégies de conservation à mettre en place. La méthodologie proposée ici repose, pour la flore, sur des parcelles permanentes placées aléatoirement selon un échantillonnage stratifié, et des relevés participatifs. De plus, des recherches préliminaires ont permis de compiler les données d'occurrence déjà connues d'espèces menacées et de réaliser leurs cartes de répartition. Des fiches d'identification ont aussi été produites pour aider à l'identification des espèces d'intérêt. Les premières formations des équipes de terrains réalisées dans 2 forêts du massif valident la faisabilité des protocoles, tandis que les sciences participatives fournissent déjà des données de répartition intéressantes. Pour la faune, la méthode des transects stratifiés et randomisés a été proposée, mais non testée sur le terrain. Ce stage propose ainsi les bases d'un suivi standardisé à long terme, en combinant parcelles permanentes et relevés participatifs. L'approche reste perfectible, avec des difficultés logistiques inhérentes au terrain. Les protocoles sont critiqués, et des améliorations sont proposées.

**MOTS CLÉS :** Échantillonnage ; Suivi écologique ; Biodiversité ; Conservation

#### **ABSTRACT**

The island of Madagascar is home to exceptional biodiversity, the result of its geological history and diversity of ecosystems. The Makay Massif, located in the west-central part of the island, is one of the last lost worlds on the planet. This site, although exceptional, is threatened by various anthropogenic actions. Naturevolution, a French non-profit organization, is fighting for the conservation of this area. This report presents the implementation of standardized protocols for monitoring plant and animal biodiversity in this massif. Indeed, ecological monitoring is essential to understand how ecosystems change over time and what are the best conservation strategies to implement. The methodology proposed here relies, for flora, on permanent plots placed randomly according to stratified sampling, and participatory surveys. In addition, preliminary research made it possible to compile data on the already known occurrence of threatened species and to produce their distribution maps. Identification sheets have also been produced to aid in the identification of species of interest. The first training of field teams carried out in 2 forests in the massif validates the feasibility of the protocols, while participatory science already provides interesting distribution data. For fauna, the stratified and randomized transect method has been proposed, but not tested in the field. This internship thus proposes the basis for a standardized long-term monitoring, combining permanent plots and participatory surveys. The approach remains perfectible, with inherent logistic difficulties in the field. The protocols are criticized, and improvements are proposed.

**KEYWORDS :** Sampling ; Ecological monitoring ; Biodiversity ; Conservation